**TLA+ Video Course – Lecture 9, Part 2**

Leslie Lamport

# **THE ALTERNATING BIT PROTOCOL THE PROTOCOL**

This video should be viewed in conjunction with a Web page. To find that page, search the Web for *TLA+ Video Course* .

The TLA**+** Video Course Lecture 9 The Alternating Bit Protocol

In this part, we examine the Alternating Bit Protocol itself, and how it implements the liveness property of its high-level specification.

In the process, we learn about strong fairness and some more about using the TLC model checker.

[ slide 2]

## **THE SAFETY SPECIFICATION**

[ slide 3]

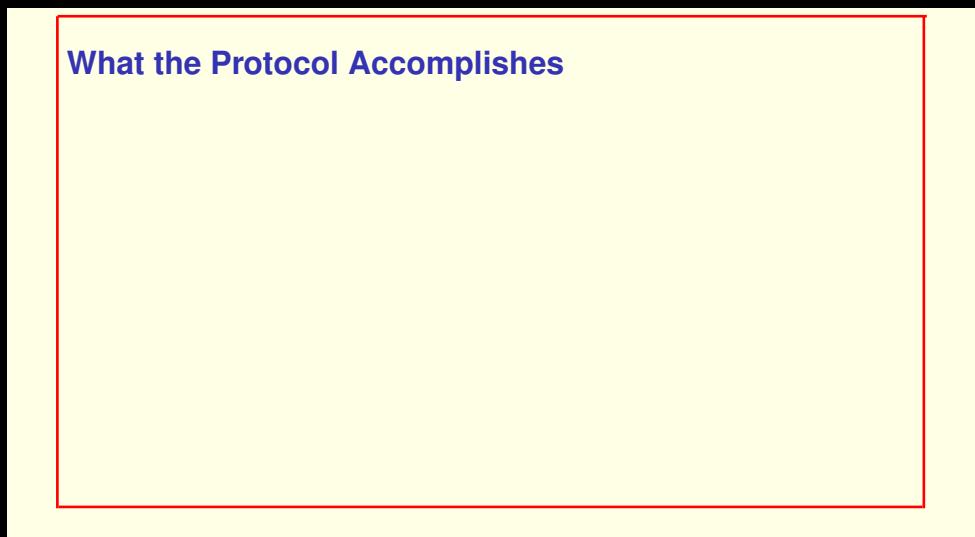

Remember what the AB protocol is supposed to accomplish.

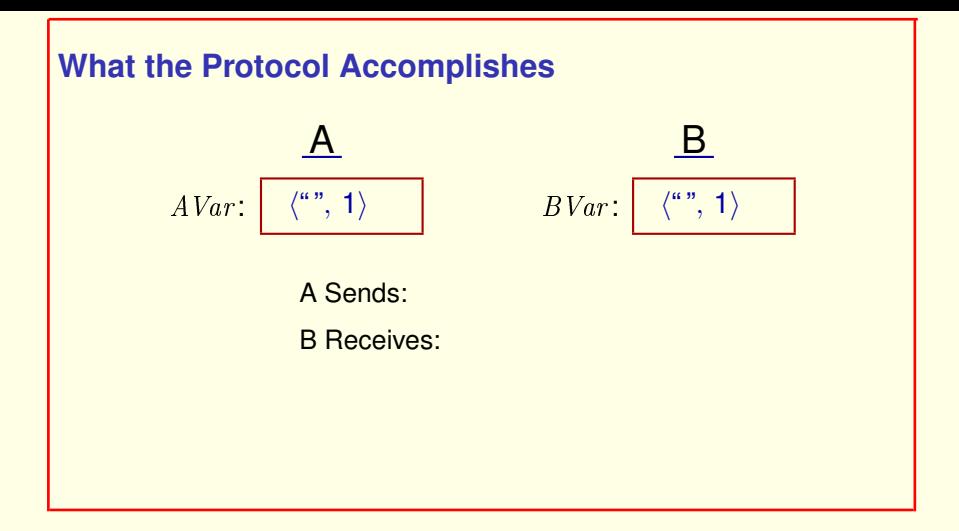

#### Remember what the AB protocol is supposed to accomplish.

It starts with  $AVar$  and  $BVar$  having values like these, where the first component is an arbitrary data item.

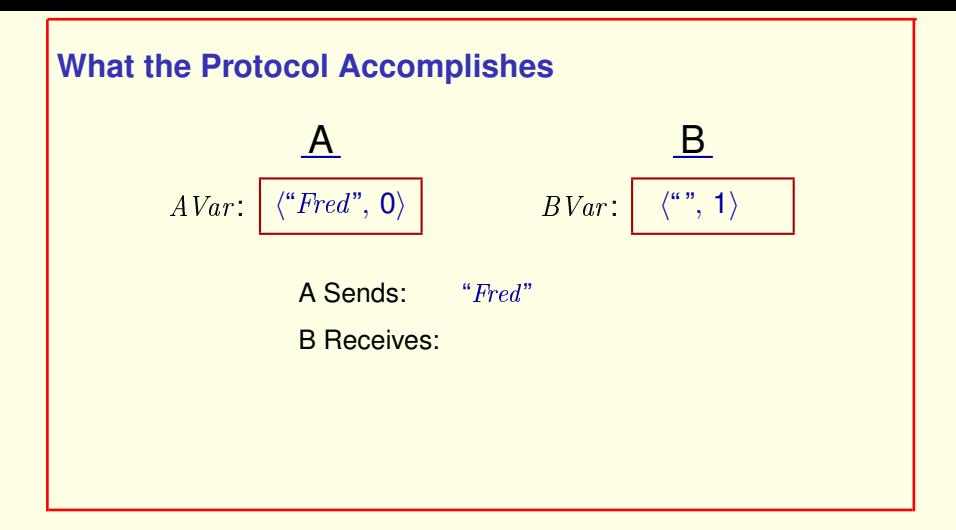

Remember what the AB protocol is supposed to accomplish.

It starts with  $AVar$  and  $BVar$  having values like these, where the first component is an arbitrary data item.

A sends a data item by setting the first element of  $AVar$  to that item and complementing the one-bit second element.

[ slide 6]

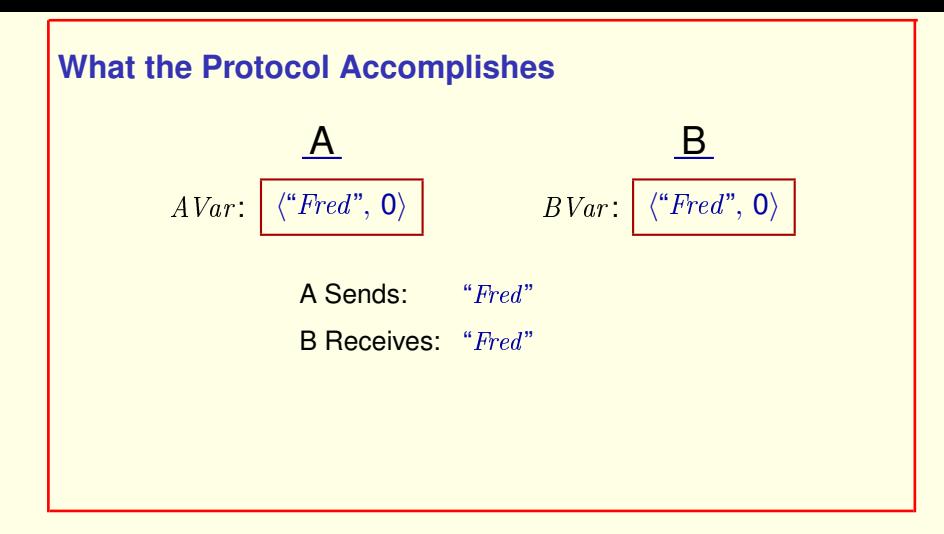

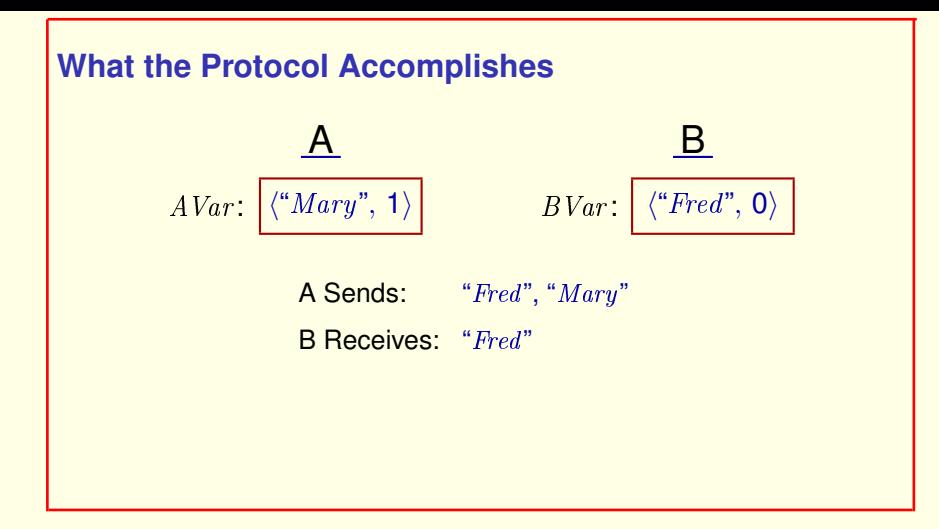

A sends the next data item.

[ slide 8]

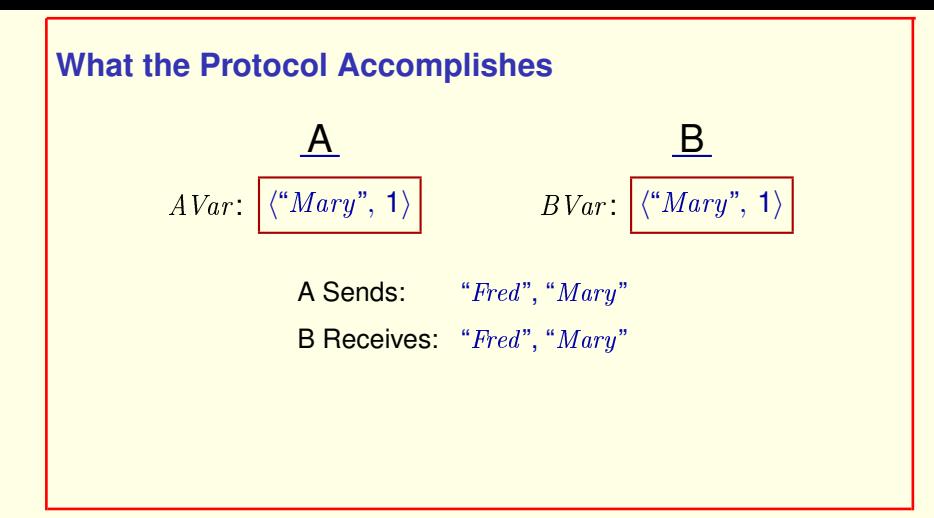

A sends the next data item.

And so on.

[ slide 9]

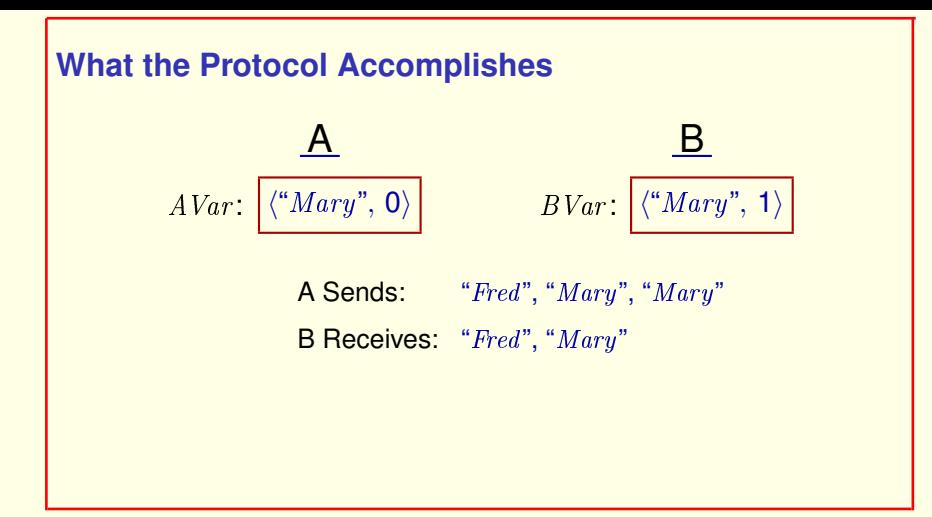

A sends the next data item.

And so on.

[ slide 10]

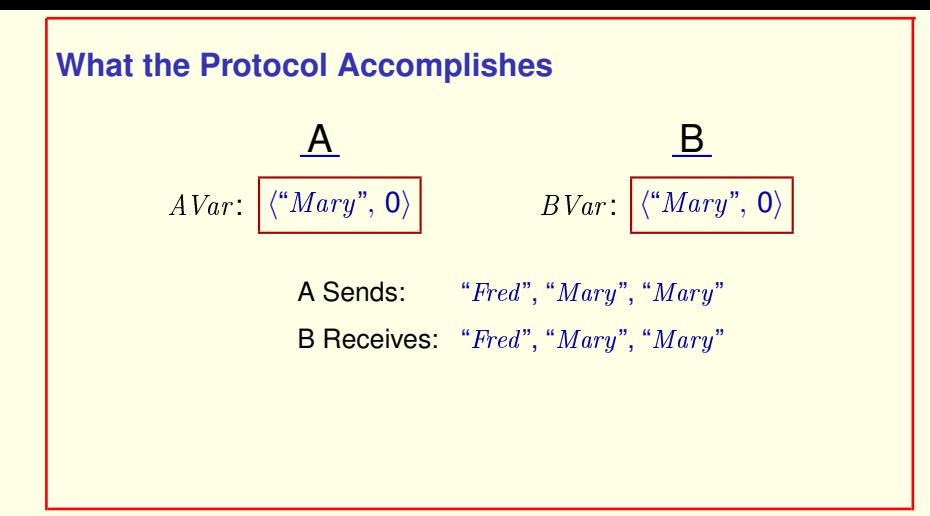

A sends the next data item.

And so on.

[ slide 11]

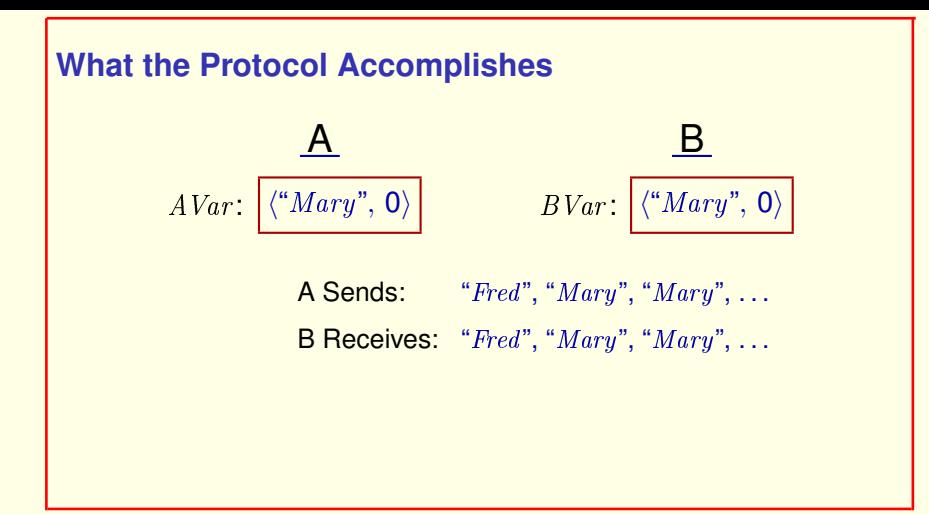

A sends the next data item.

And so on.

[ slide 12 ]

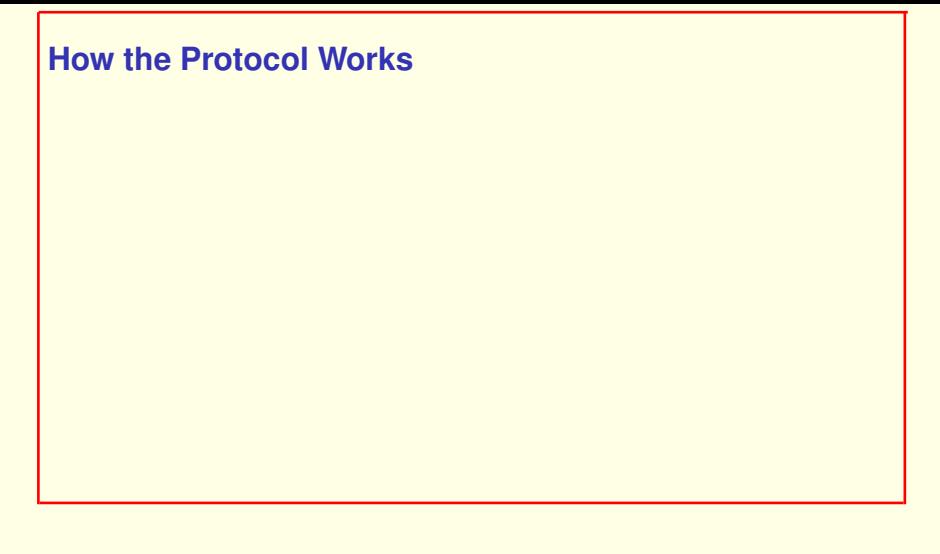

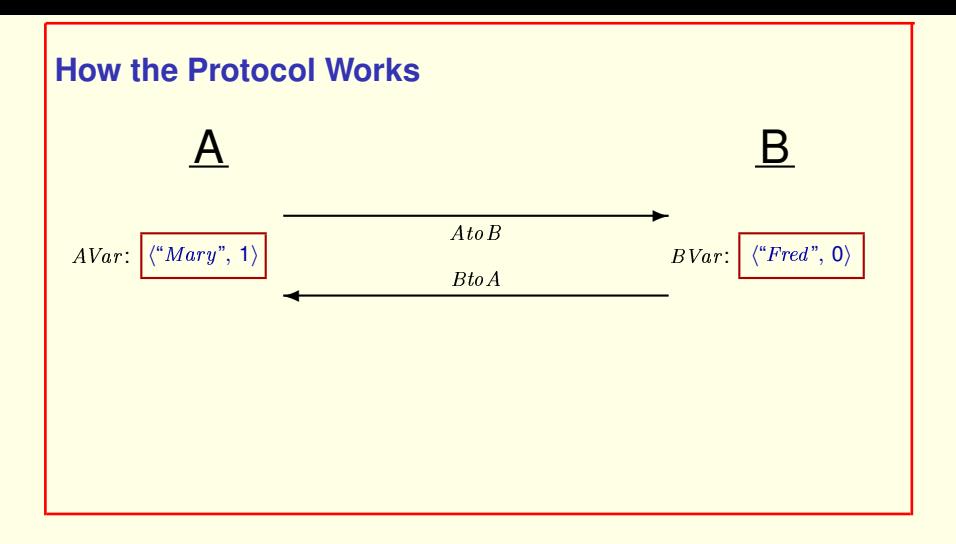

A and B communicate over two channels, one from  $A$  to  $B$  and one from  $B$ to A. The channels can lose messages.

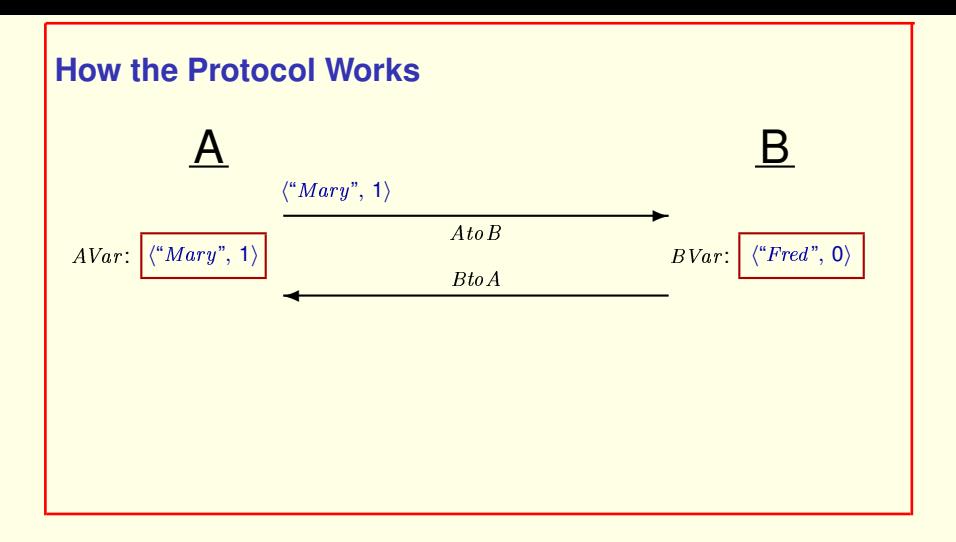

A and B communicate over two channels, one from  $A$  to  $B$  and one from  $B$ to A. The channels can lose messages.

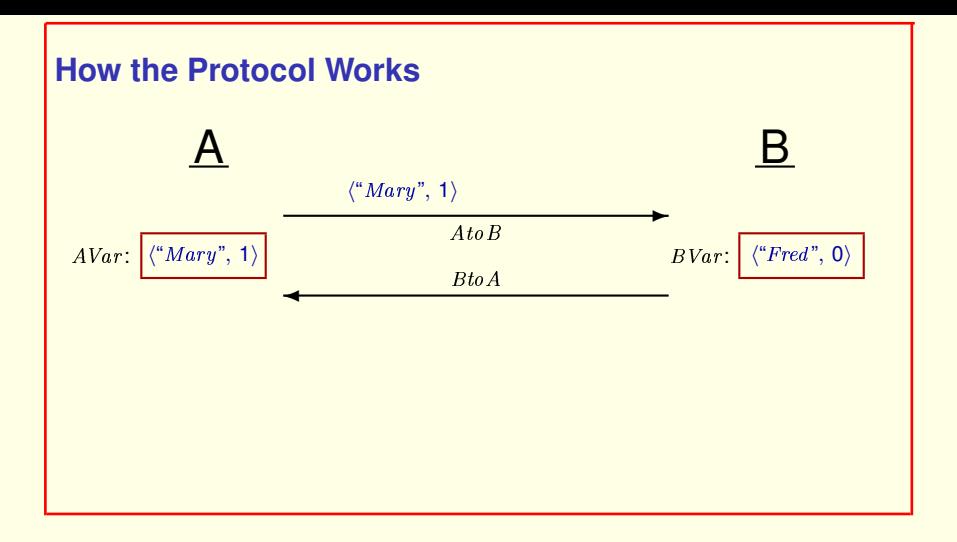

A and B communicate over two channels, one from  $A$  to  $B$  and one from  $B$ to A. The channels can lose messages.

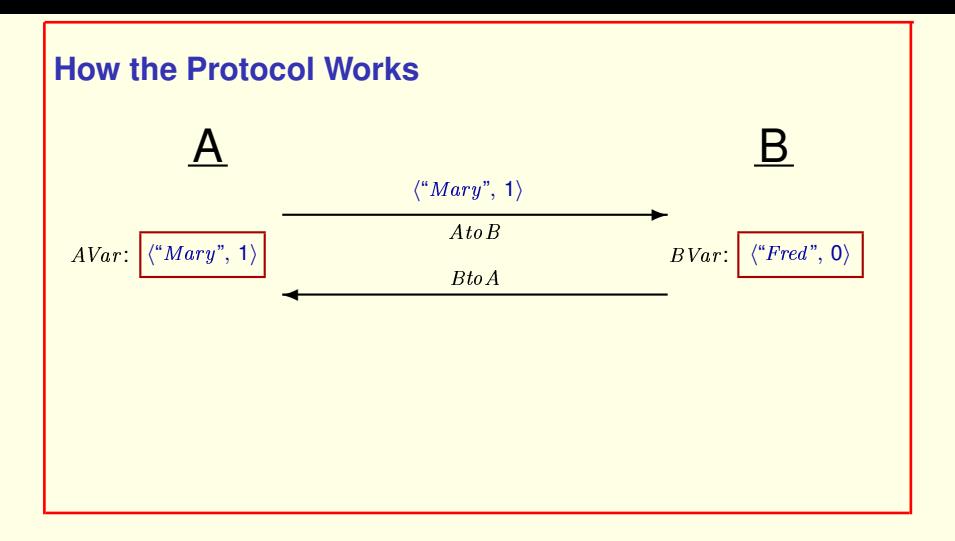

A and B communicate over two channels, one from  $A$  to  $B$  and one from  $B$ to A. The channels can lose messages.

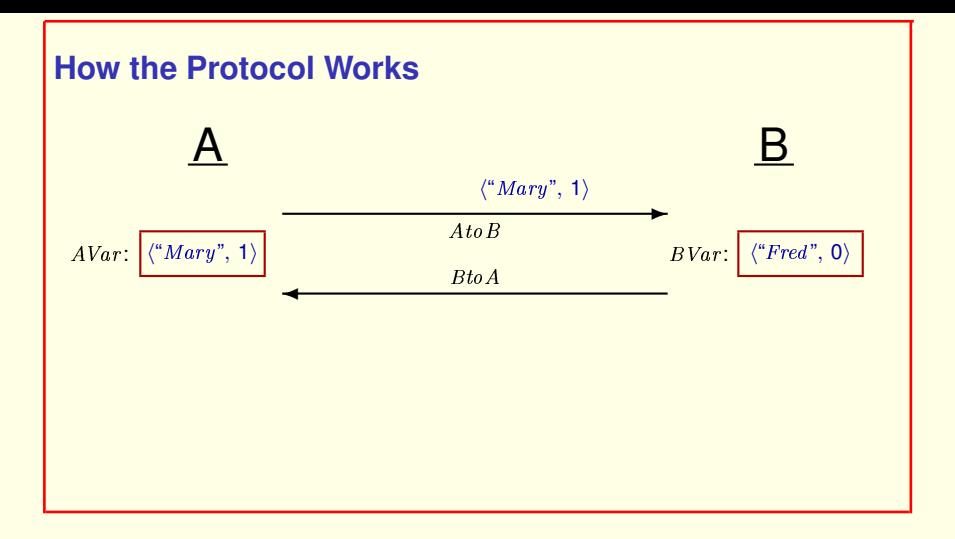

A and B communicate over two channels, one from  $A$  to  $B$  and one from  $B$ to A. The channels can lose messages.

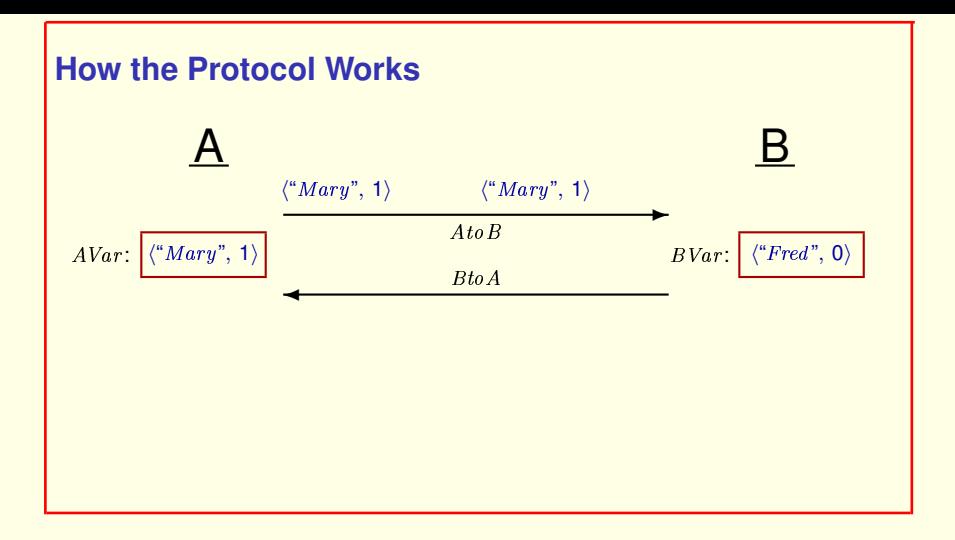

A and B communicate over two channels, one from  $A$  to  $B$  and one from  $B$ to A. The channels can lose messages.

A sends its current value to B.

Since messages can be lost, A keeps sending its value

[ slide 19 ]

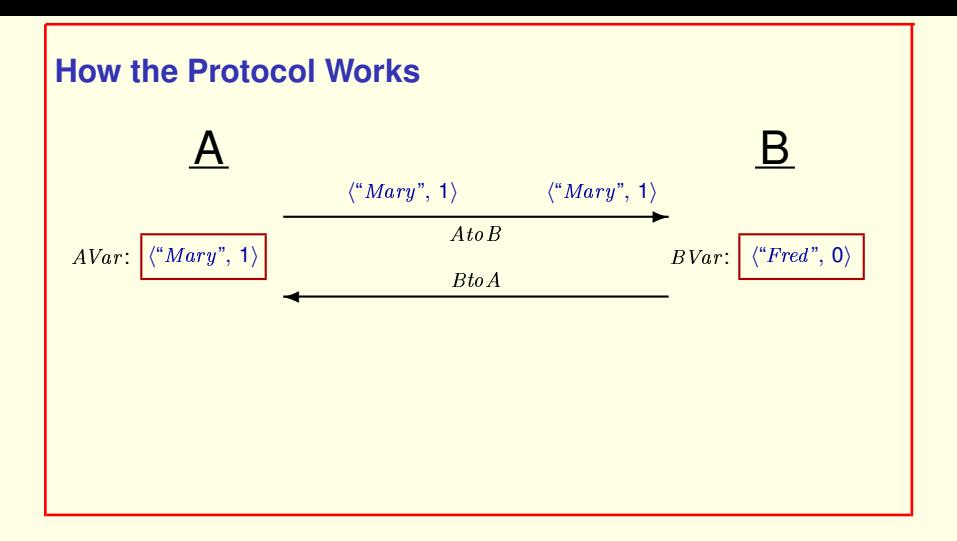

A and B communicate over two channels, one from  $A$  to  $B$  and one from  $B$ to A. The channels can lose messages.

A sends its current value to B.

Since messages can be lost, A keeps sending its value

[ slide 20 ]

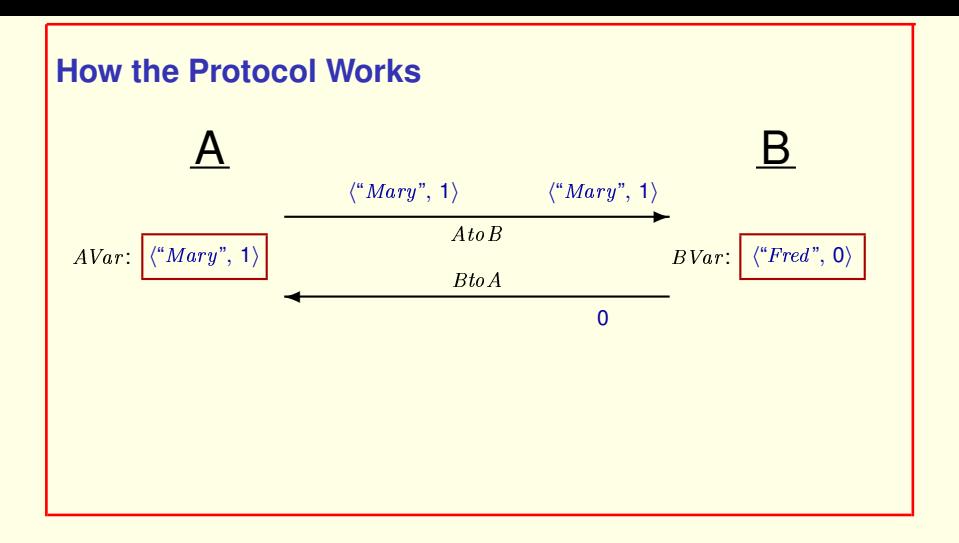

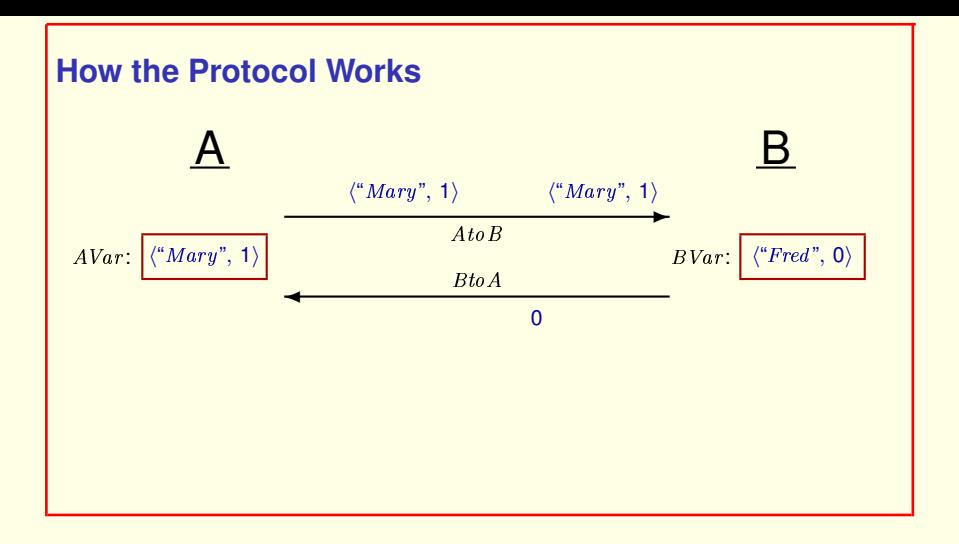

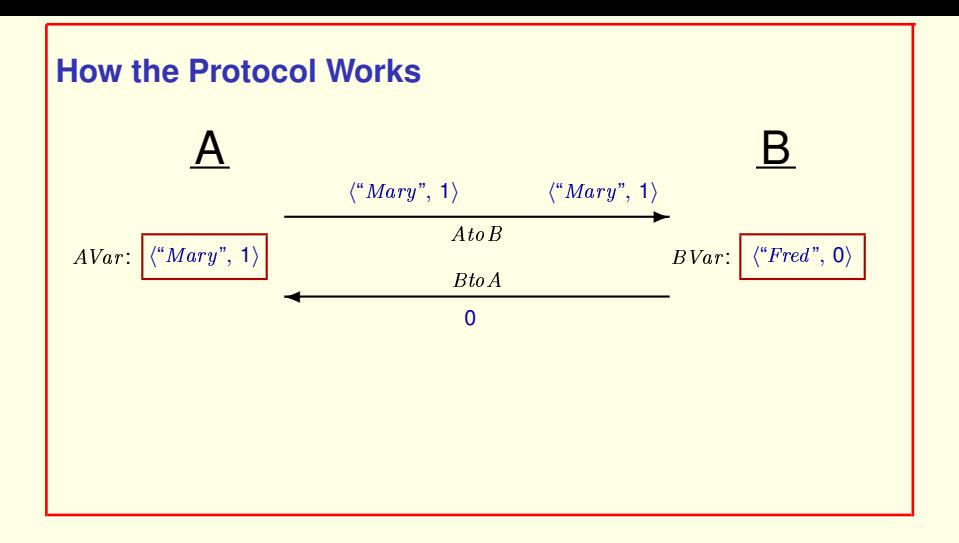

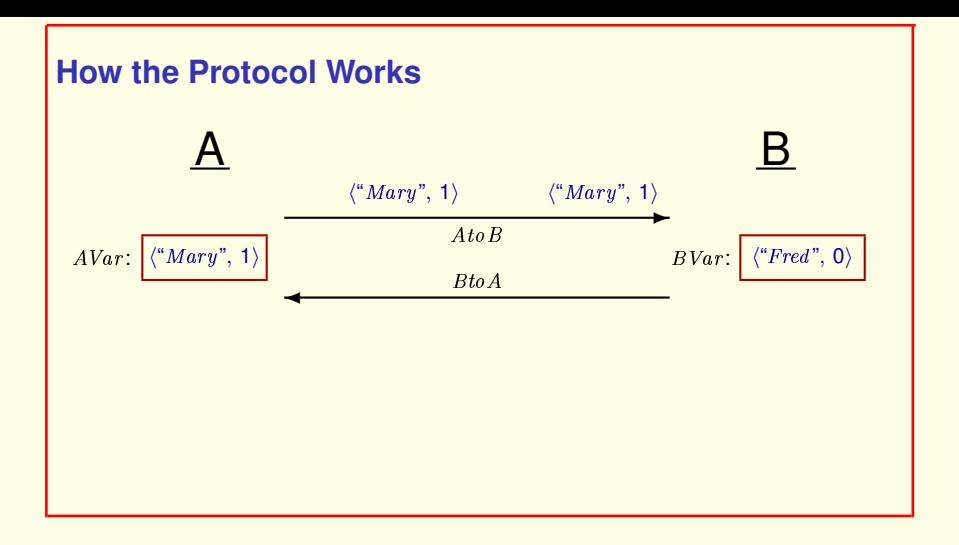

And because the message might get lost,

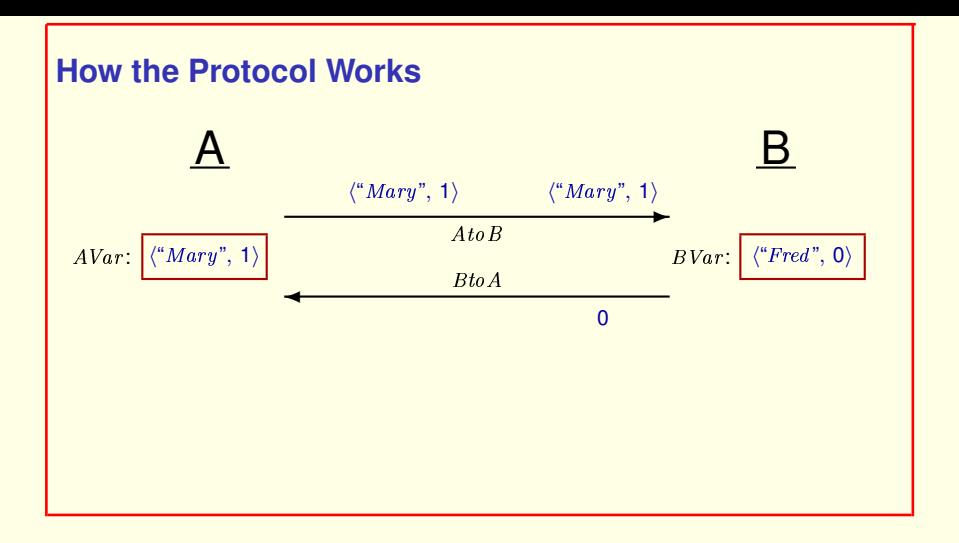

And because the message might get lost,

**B** keeps sending it.

[ slide 25]

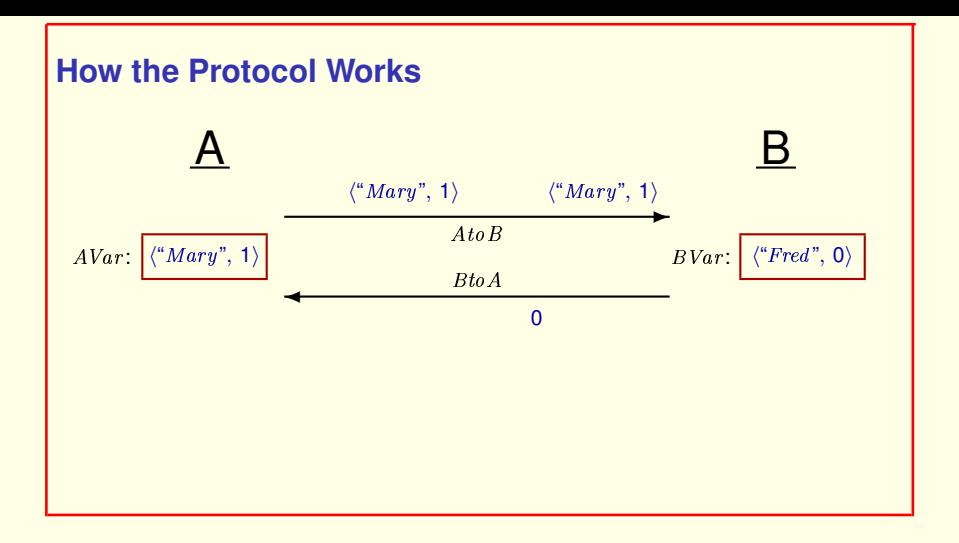

And because the message might get lost,

**B** keeps sending it.

[ slide 26]

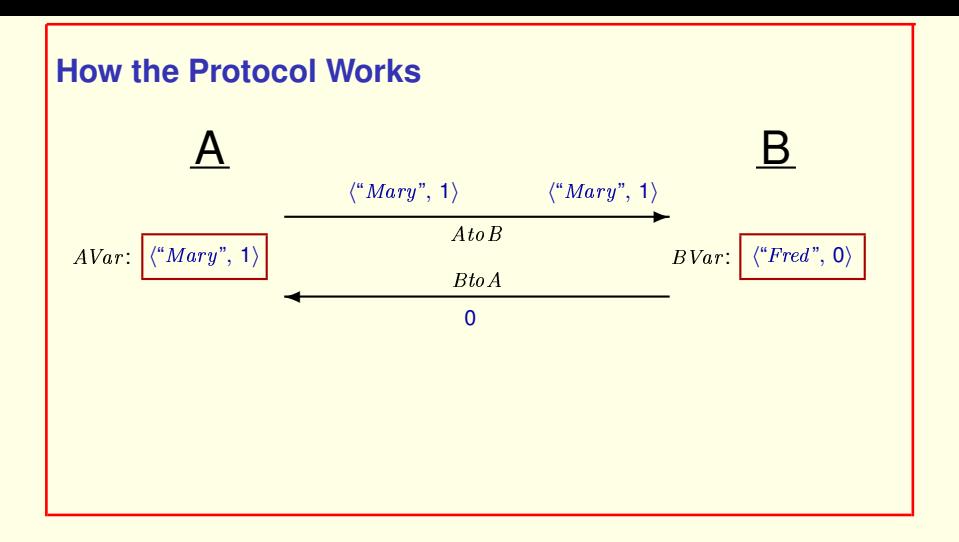

And because the message might get lost,

**B** keeps sending it.

[ slide 27]

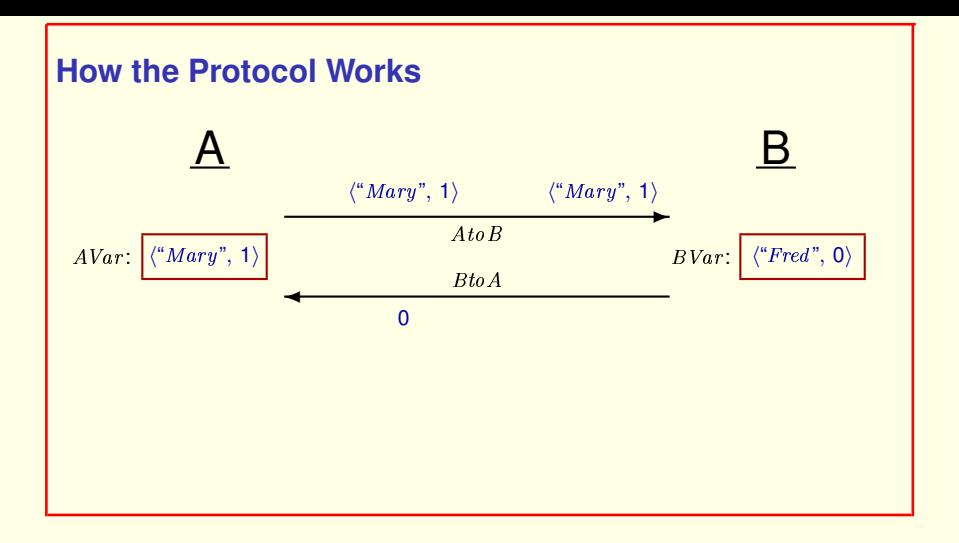

And because the message might get lost,

**B** keeps sending it.

[ slide 28 ]

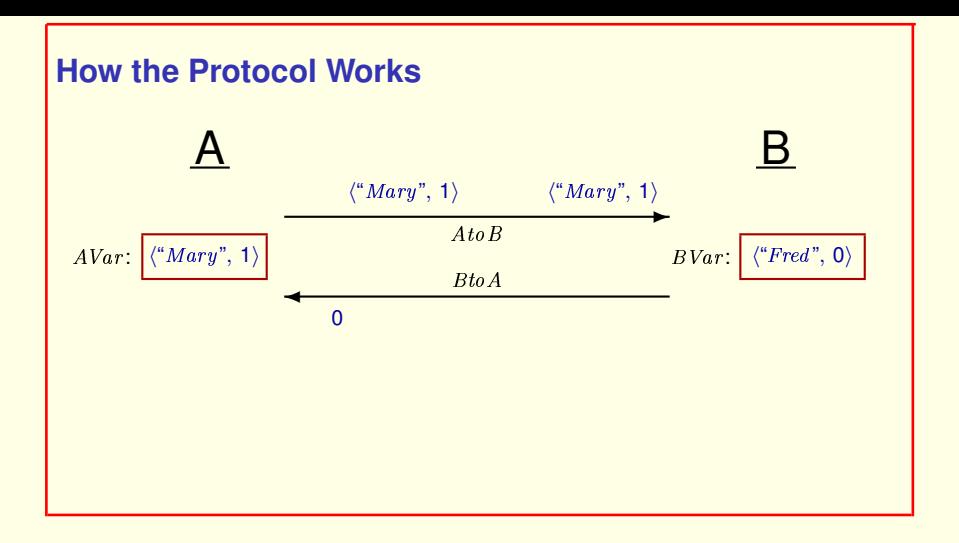

And because the message might get lost,

**B** keeps sending it.

[ slide 29 ]

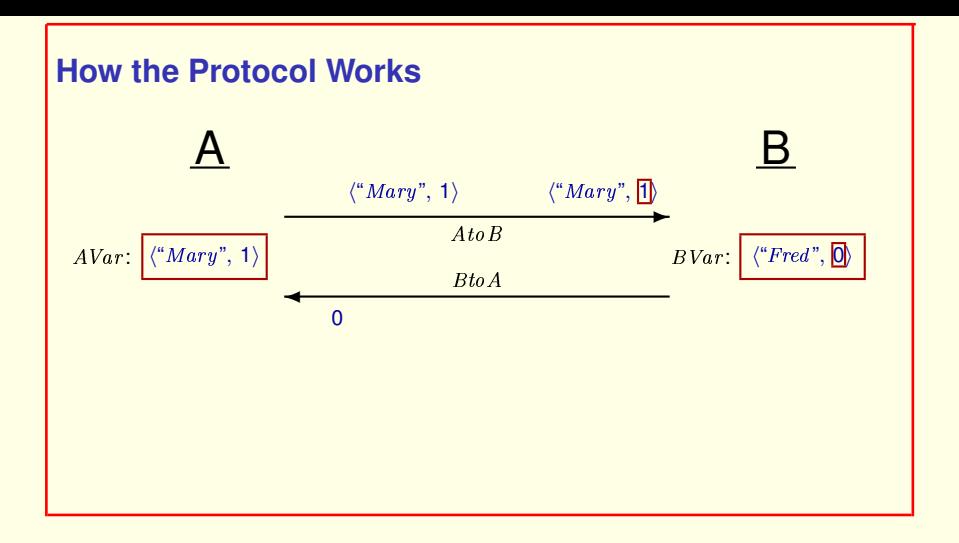

And because the message might get lost, B keeps sending it.

When  $B$  receives the next message on the channel  $A$  to  $B$ , it knows that this is a new value because the message's bit is different from its bit.

[ slide 30 ]

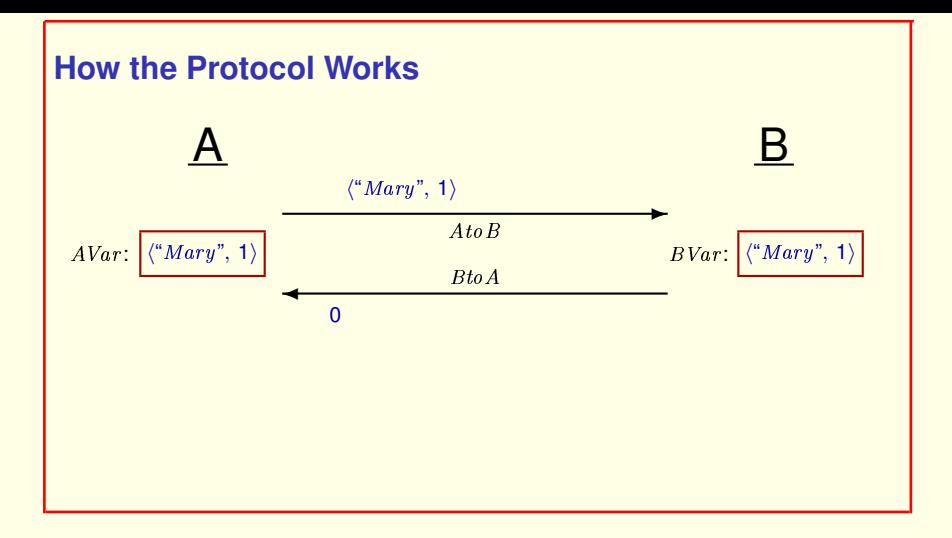

[ slide 31 ]

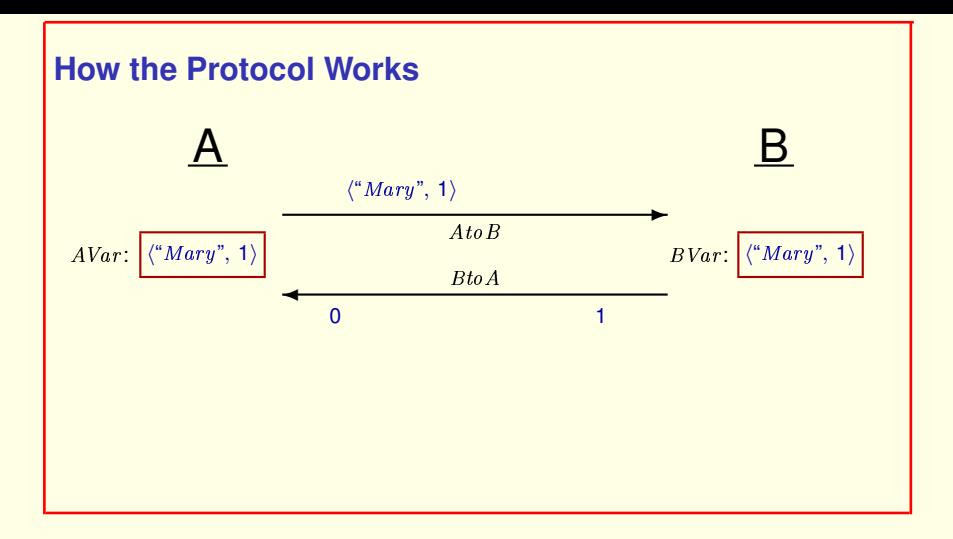

It then starts sending its new bit.

[ slide 32 ]

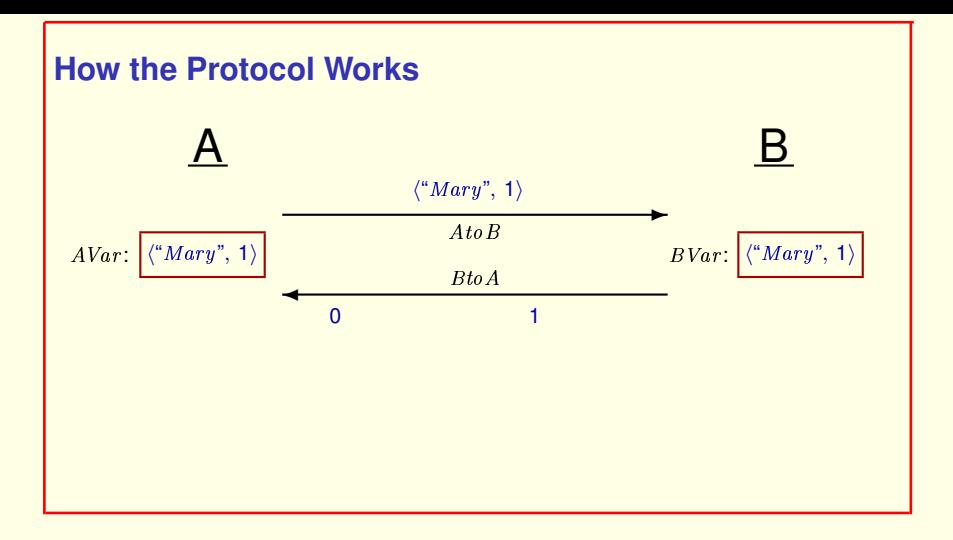

It then starts sending its new bit.

[ slide 33]

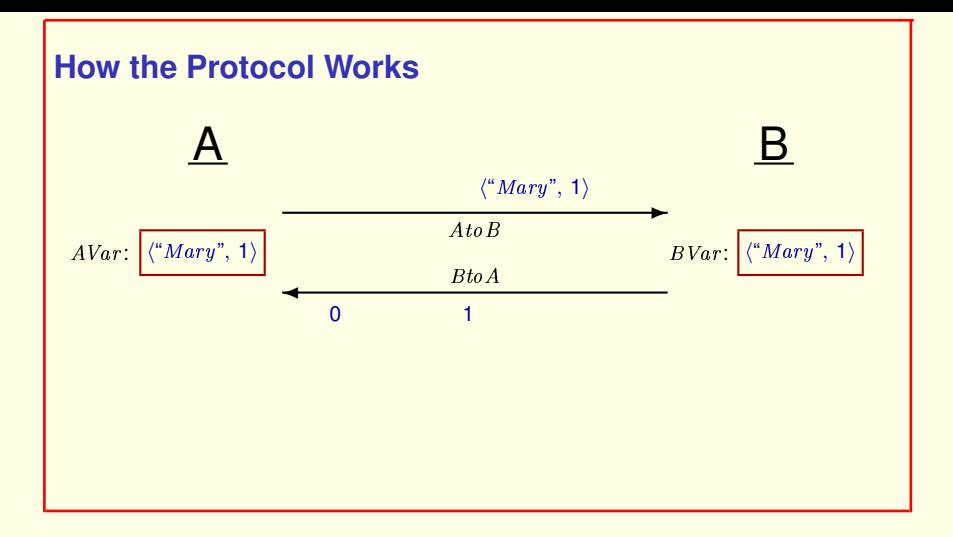

It then starts sending its new bit.

[ slide 34]

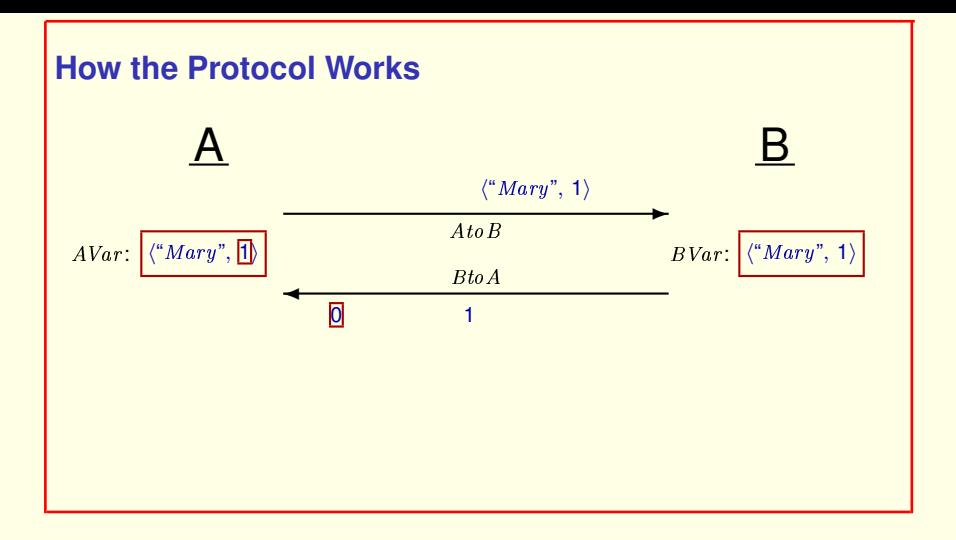

It then starts sending its new bit.

When  $A$  receives the next message on the channel  $B$  to  $A$ , it knows that this is an acknowledgement of its previous value because the message's bit is different from its bit.

[ slide 35]

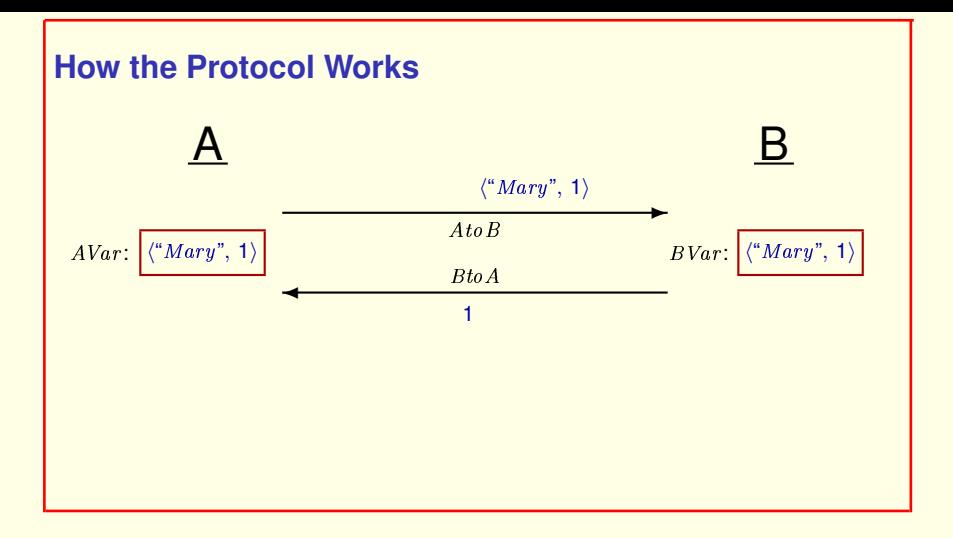

So  $A$  ignores the message.
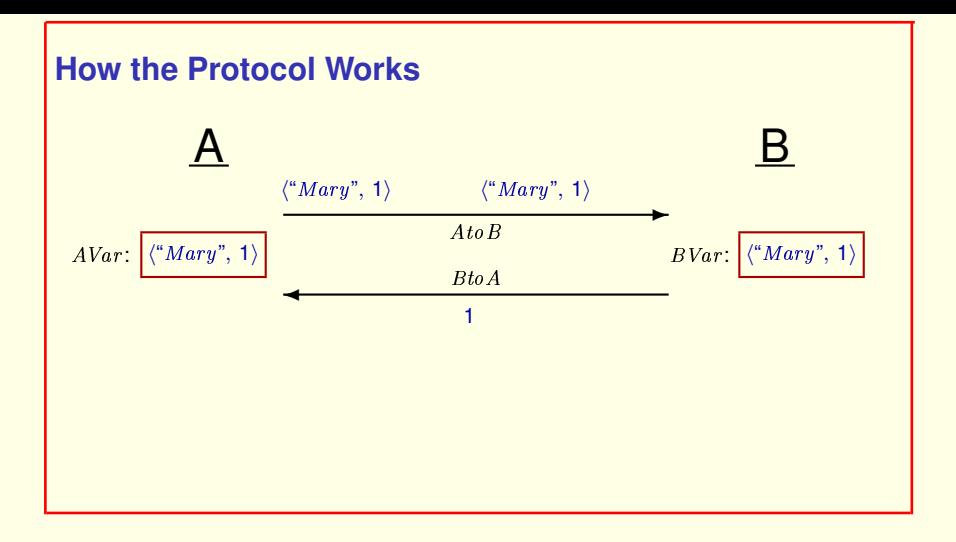

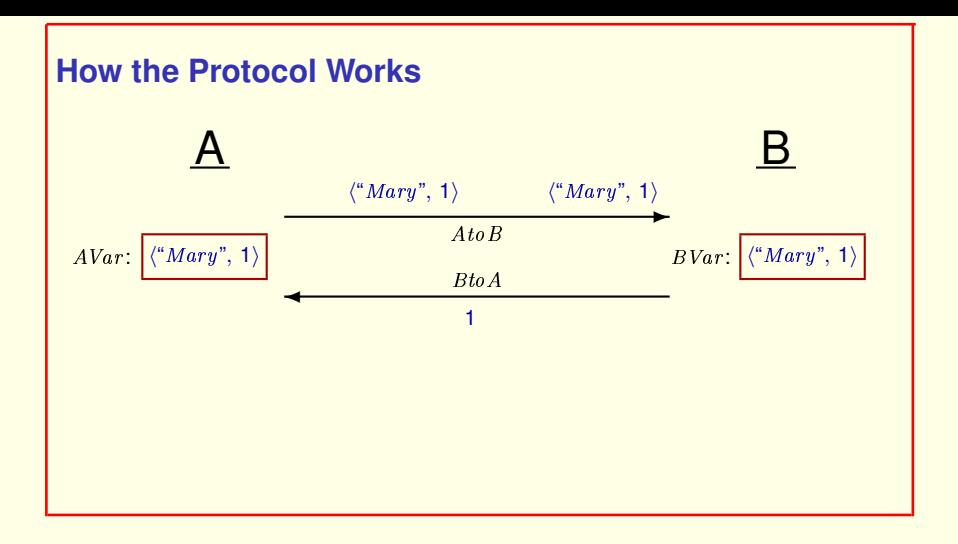

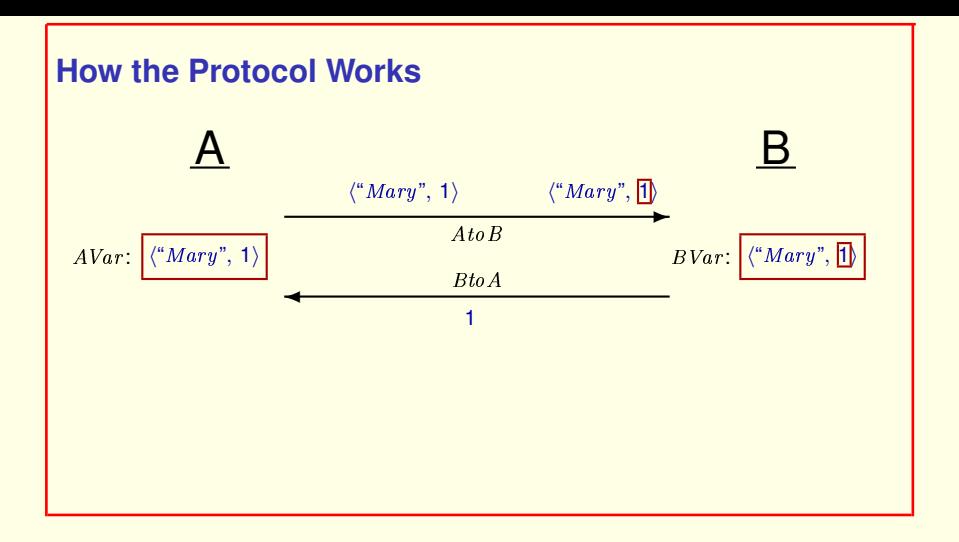

Similarly, when B receives its next message on channel  $A$  to  $B$ , it knows this is a value it has already received because the message's bit is the same as its bit.

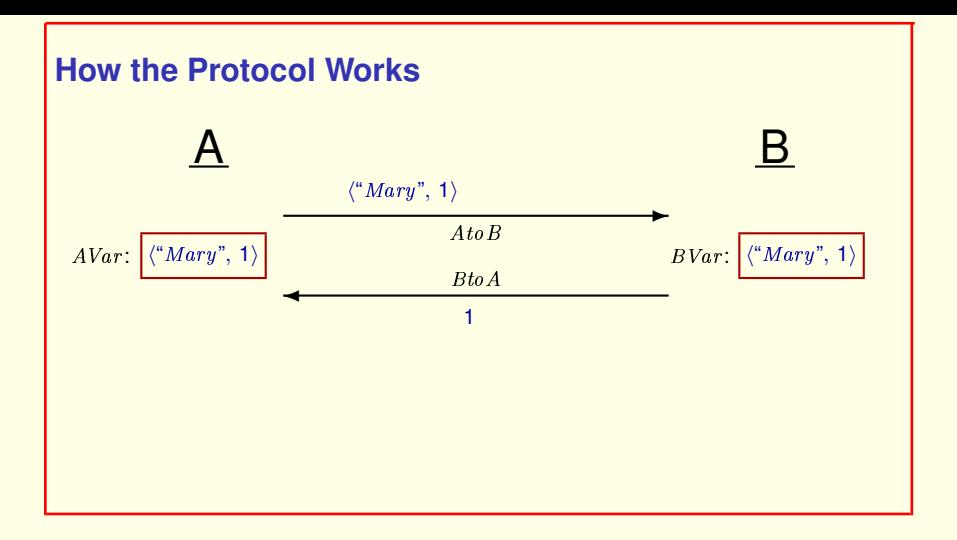

Similarly, when B receives its next message on channel  $A$  to  $B$ , it knows this is a value it has already received because the message's bit is the same as its bit.

## So  $B$  ignores the message.

[ slide 40 ]

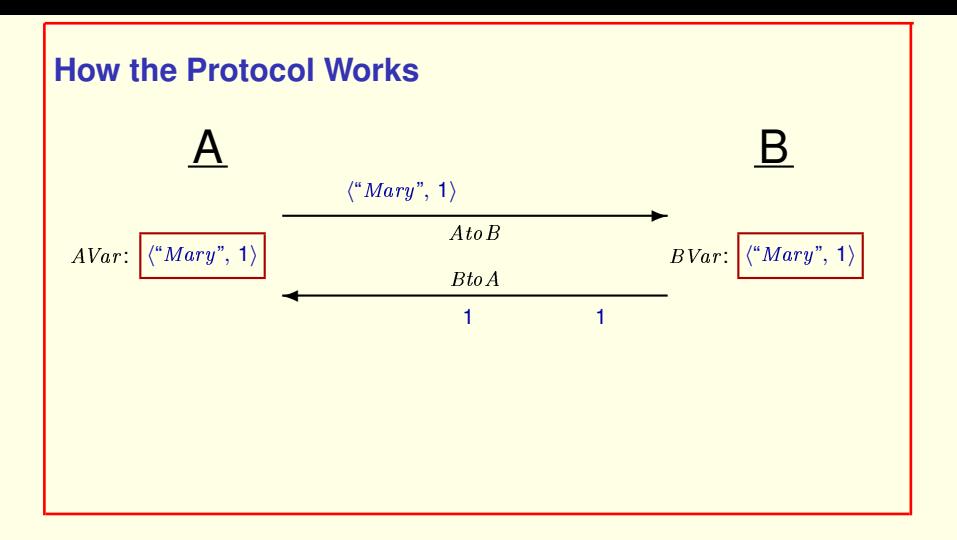

Similarly, when B receives its next message on channel  $A$  to  $B$ , it knows this is a value it has already received because the message's bit is the same as its bit.

So *B* ignores the message. and keeps sending its bit.

[ slide 41 ]

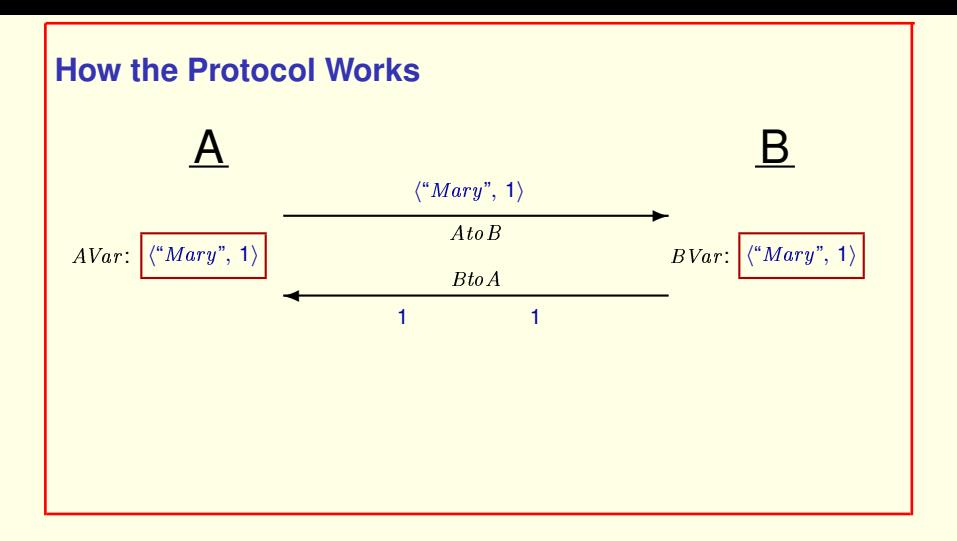

Similarly, when B receives its next message on channel  $A$  to  $B$ , it knows this is a value it has already received because the message's bit is the same as its bit.

So *B* ignores the message. and keeps sending its bit.

[ slide 42 ]

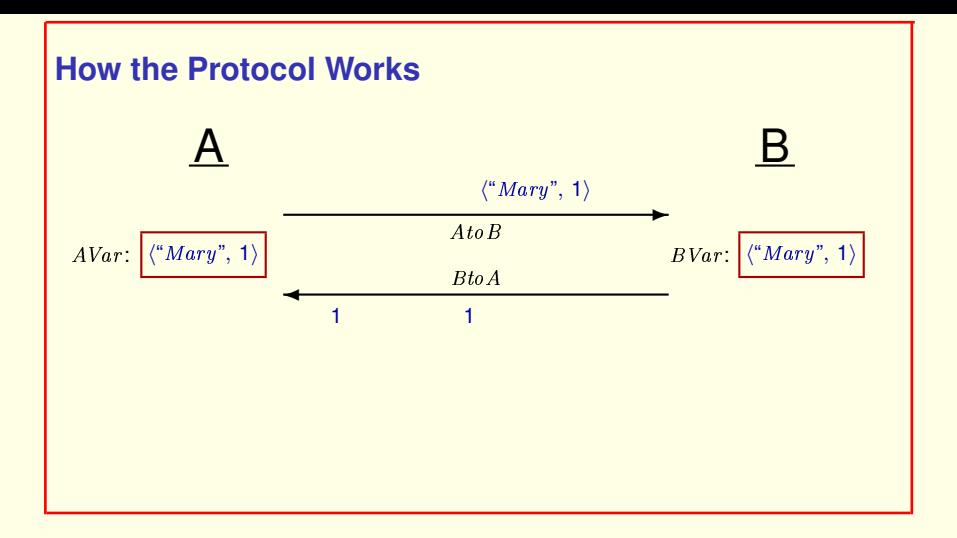

Similarly, when B receives its next message on channel  $A$  to  $B$ , it knows this is a value it has already received because the message's bit is the same as its bit.

So *B* ignores the message. and keeps sending its bit.

[ slide 43]

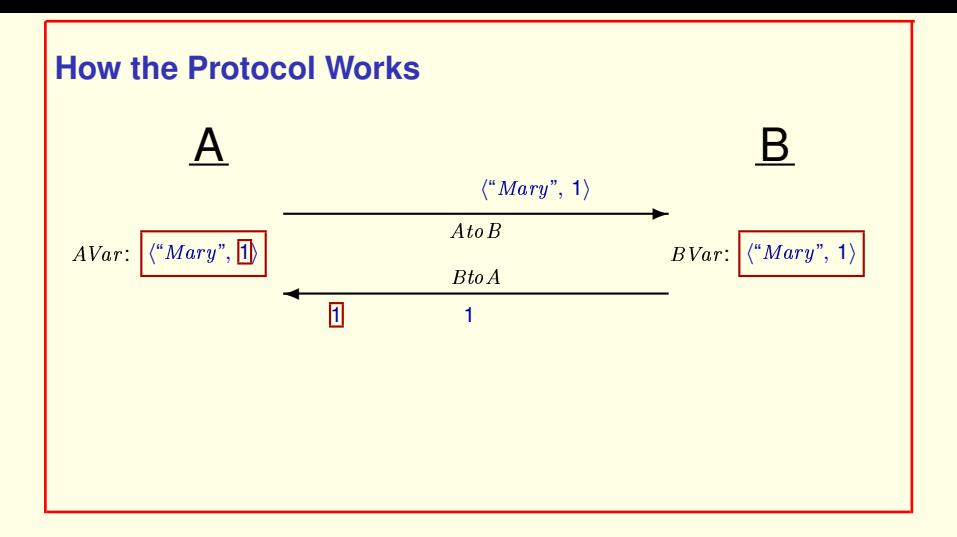

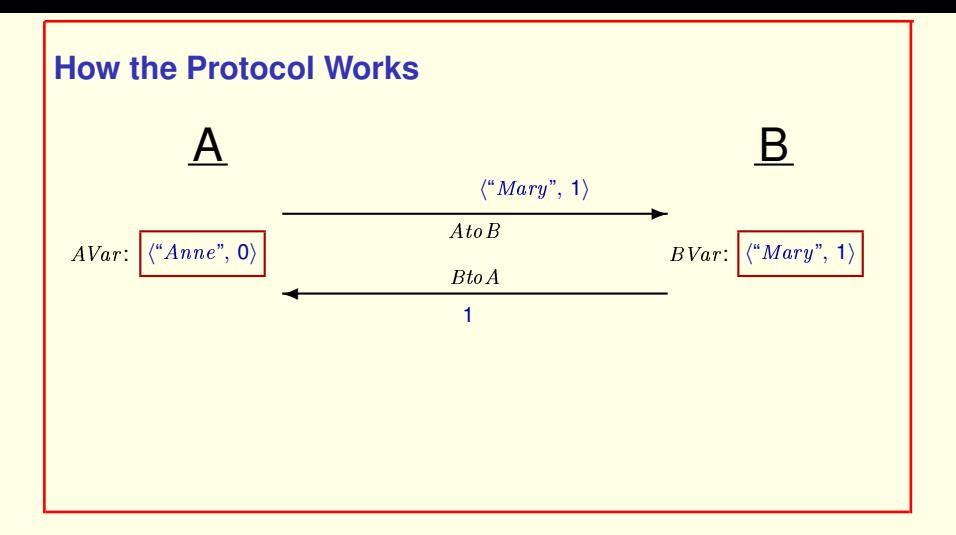

### So A chooses a new data item and flips its bit.

[ slide 45]

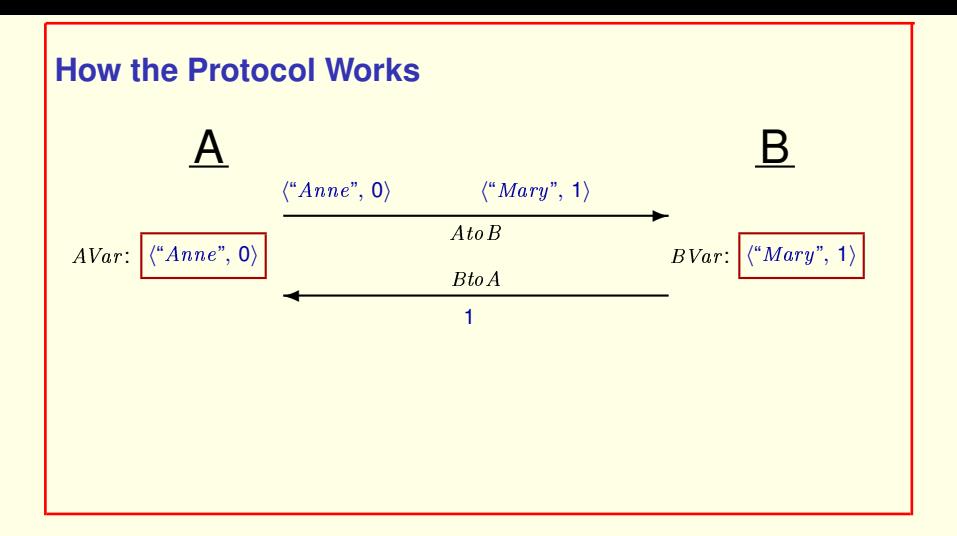

So A chooses a new data item and flips its bit.

#### And so on.

[ slide 46]

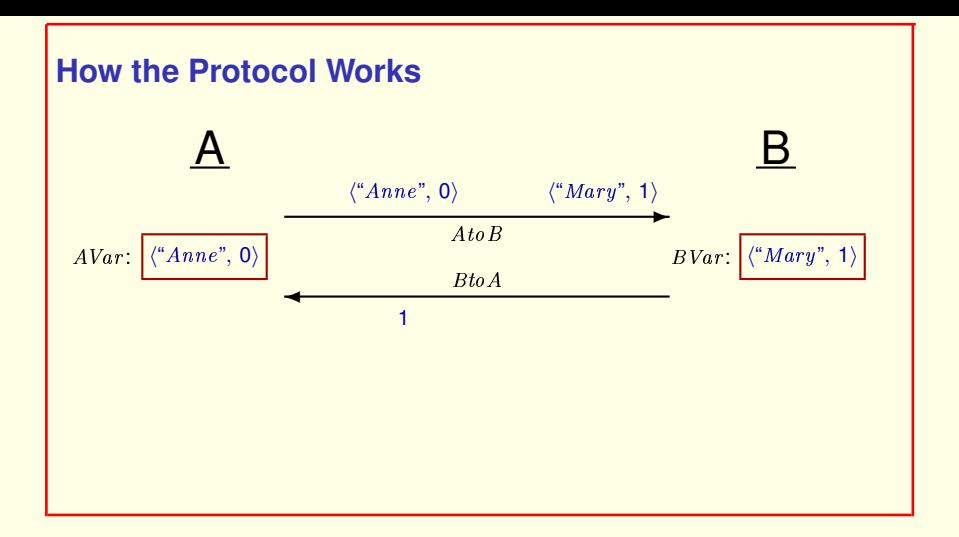

So A chooses a new data item and flips its bit.

#### And so on.

[ slide 47]

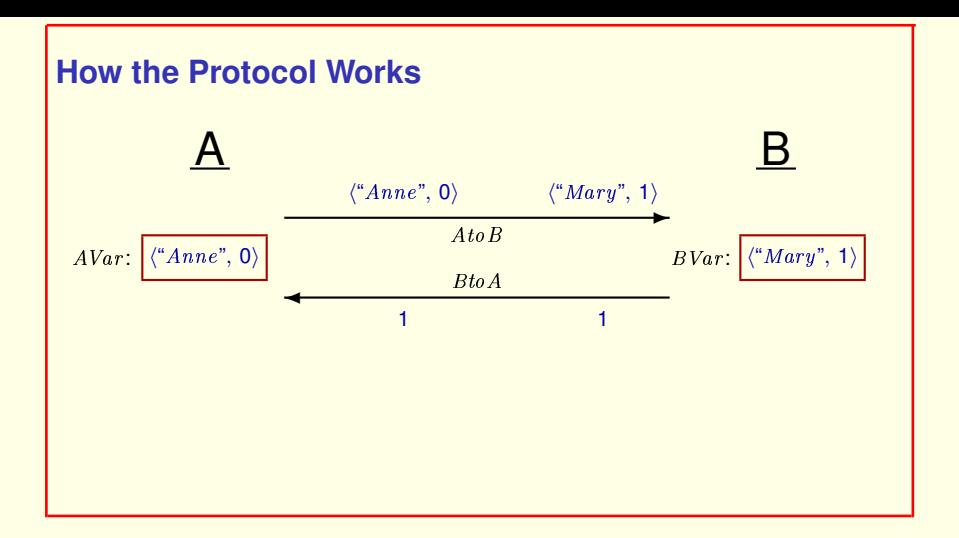

So A chooses a new data item and flips its bit.

#### And so on.

[ slide 48 ]

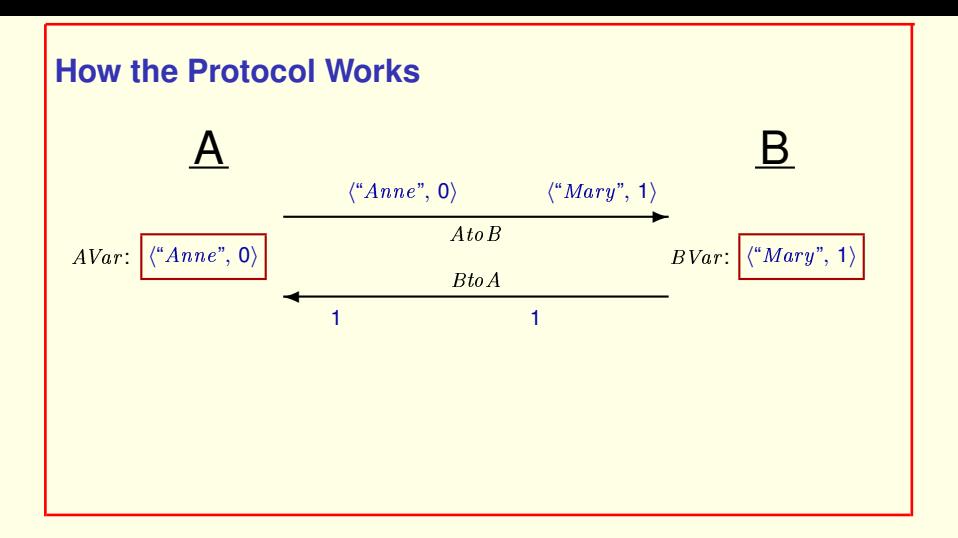

So A chooses a new data item and flips its bit.

#### And so on.

[ slide 49]

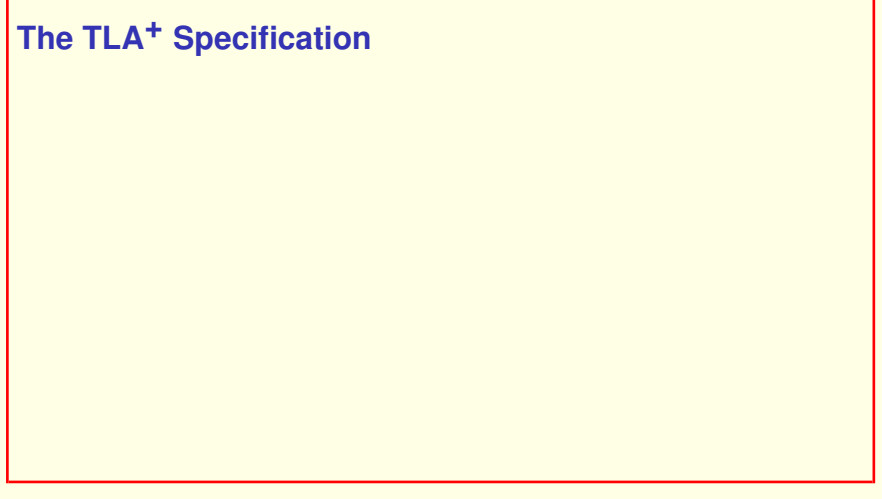

We now look at the safety part of the TLA<sup>+</sup> specification.

## **The TLA+ Specification**

Download module  $AB$  and open it in the Toolbox.

We now look at the safety part of the TLA<sup>+</sup> specification.

It's in module  $AB$ . Download that spec now and open it in the Toolbox.

[ slide 51 ]

# **The TLA+ Specification**

Download module  $AB$  and open it in the Toolbox.

Nothing new except the use of operations on sequences.

We now look at the safety part of the TLA<sup>+</sup> specification.

It's in module AB. Download that spec now and open it in the Toolbox.

There's nothing new in the safety spec except that it uses the operations on sequences we examined in part one of this lecture.

[ slide 52 ]

```
EXTENDS Integers, Sequences
```
As usual, the module begins with an EXTENDS statement that imports the Integers module

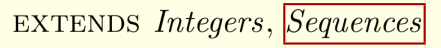

## Imports operators on sequences.

As usual, the module begins with an EXTENDS statement that imports the Integers module

and the Sequences module that defines the operators on sequences.

**EXTENDS** Integers, Sequences

CONSTANT Data

As usual, the module begins with an EXTENDS statement that imports the Integers module and the Sequences module that defines the operators on sequences.

The constant  $Data$ 

[ slide 55]

**EXTENDS** Integers, Sequences

CONSTANT  $Data$  Same as in  $ABSpec$ .

As usual, the module begins with an EXTENDS statement that imports the Integers module and the Sequences module that defines the operators on sequences.

The constant  $Data$  is the same set of data items as in module  $ABSpec$ .

```
EXTENDS Integers, Sequences
```
CONSTANT Data

 $Remove(i, seq) \triangleq$ 

As usual, the module begins with an EXTENDS statement that imports the Integers module and the Sequences module that defines the operators on sequences.

The constant  $Data$  is the same set of data items as in module  $ABSpec$ .

Remove of  $i$ , seek was defined in part 1 to equal

[ slide 57 ]

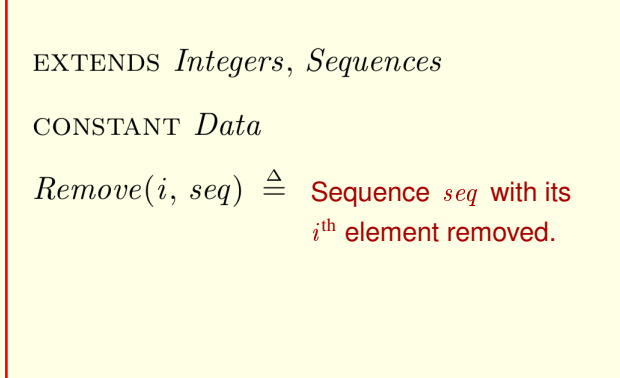

As usual, the module begins with an EXTENDS statement that imports the Integers module and the Sequences module that defines the operators on sequences.

The constant  $Data$  is the same set of data items as in module  $ABSpec$ .

Remove of  $i$ , seek was defined in part 1 to equal sequence  $seq$  with its  $i<sup>th</sup>$  element removed.

[ slide 58 ]

**EXTENDS** Integers, Sequences CONSTANT Data  $Remove(i, seq) \triangleq$  $[j \in 1..(Len(seq) - 1) \mapsto \text{IF } j < i \text{ THEN } seq[j]$ ELSE  $seq[i + 1]$ 

And this is the definition we saw before.

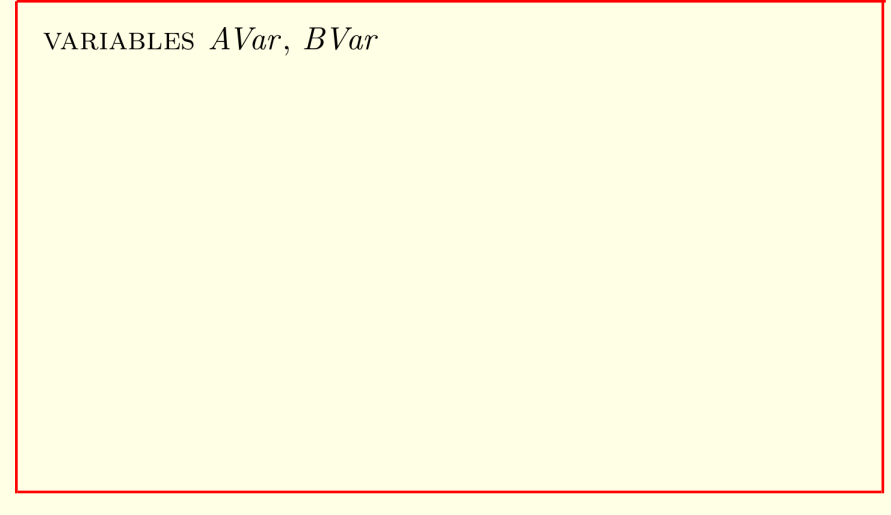

AVar and BVar are the same variables as in ABSpec,

VARIABLES AVar, BVar, AtoB, BtoA

AVar and BVar are the same variables as in ABSpec, while A *to* B and B *to* A are additional variables that represent the message channels.

VARIABLES AVar, BVar, AtoB, BtoA vars  $\triangleq$   $\langle AVar, BVar, AtoB, BtoA \rangle$ 

AVar and BVar are the same variables as in ABSpec, while A *to* B and B *to* A are additional variables that represent the message channels.

As usual, we define vars to be the tuple of all variables.

[ slide 62 ]

VARIABLES AVar, BVar, AtoB, BtoA  $vars \triangleq \langle AVar, BVar, AtoB, BtoA \rangle$  $TypeOK \triangleq$ 

AVar and BVar are the same variables as in ABSpec, while A *to* B and B *to* A are additional variables that represent the message channels.

As usual, we define *vars* to be the tuple of all variables.

Next is the type-correctness invariant.

[ slide 63 ]

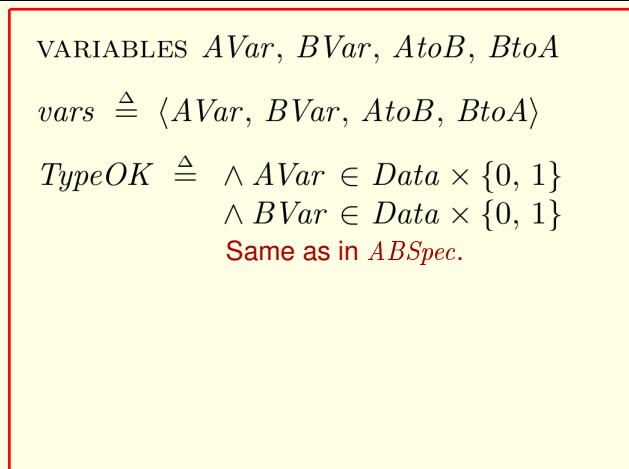

AVar and BVar are the same variables as in ABSpec, while A *to* B and B *to* A are additional variables that represent the message channels.

As usual, we define *vars* to be the tuple of all variables.

Next is the type-correctness invariant.

The possible values of  $AVar$  and  $BVar$  are the same as in  $ABSpec$ .

[ slide 64 ]

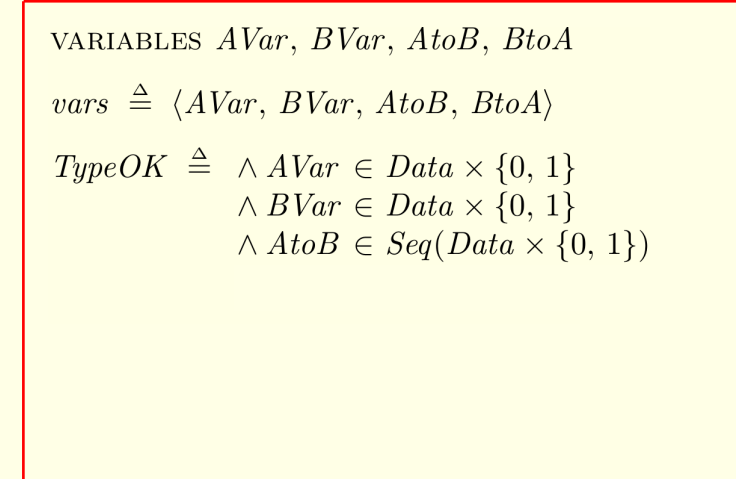

 $AtoB$  is an element of

[ slide 65]

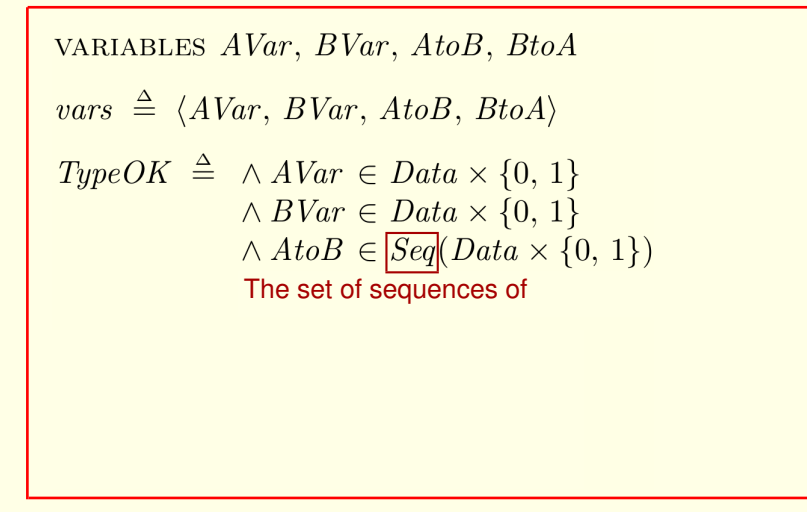

 $A$ to  $B$  is an element of the set of all sequences of

[ slide 66 ]

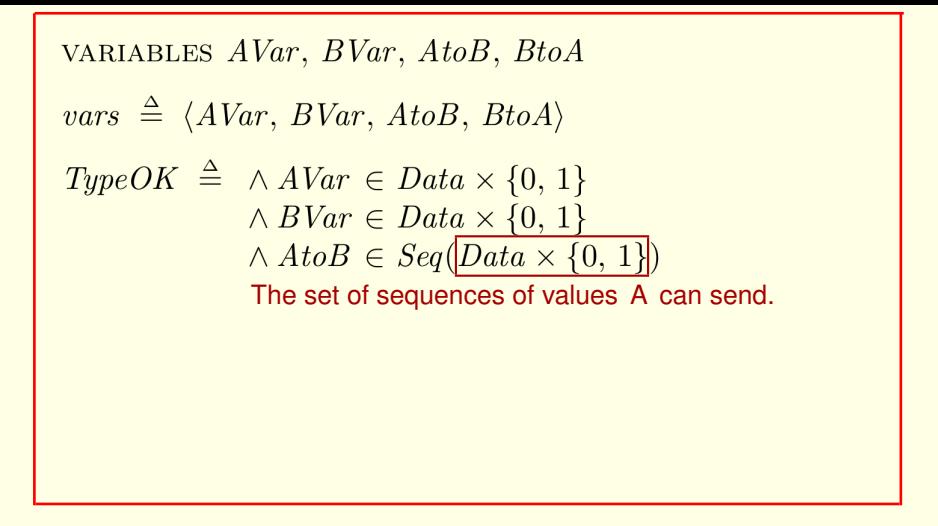

 $A$ to B is an element of the set of all sequences of **values that A can send.** 

[ slide 67 ]

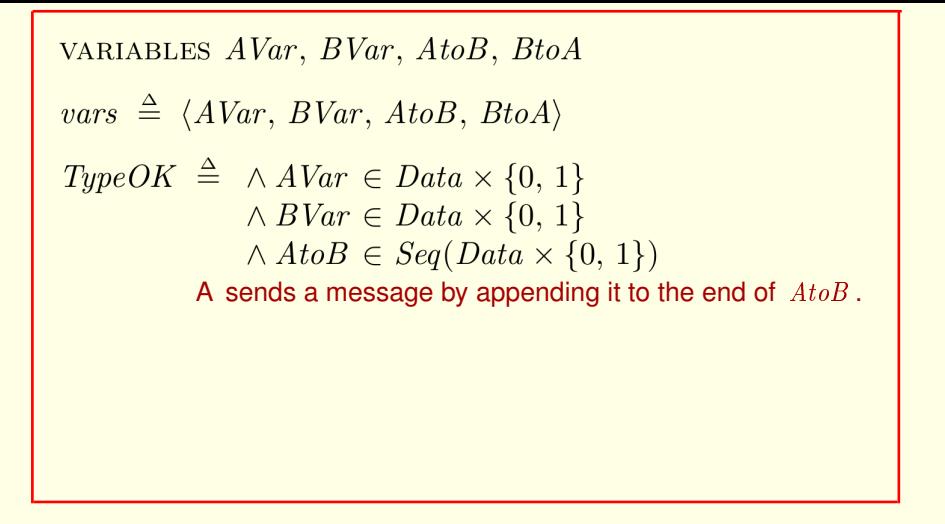

 $A \text{ to } B$  is an element of the set of all sequences of values that  $A$  can send.

A sends a message by appending it to the end of  $A\,to B$ .

[ slide 68 ]

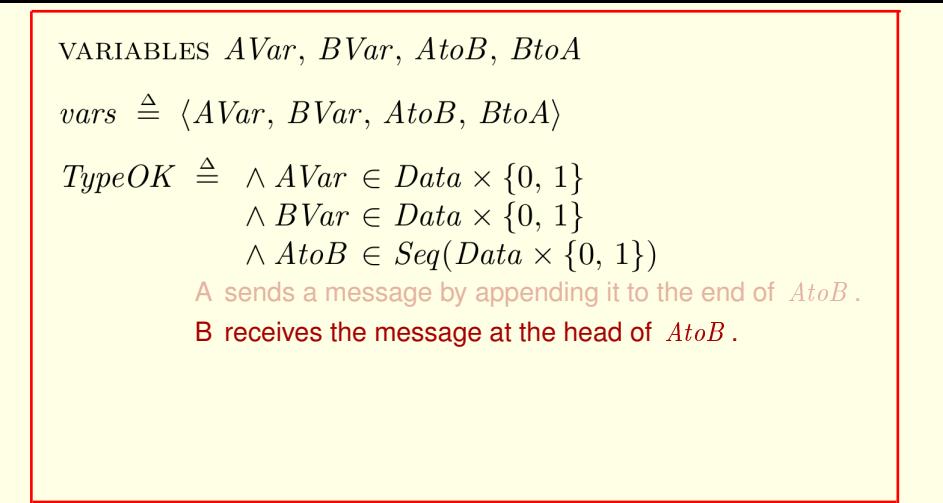

 $A$ to B is an element of the set of all sequences of values that A can send.

A sends a message by appending it to the end of  $A \, to \, B$ .

B receives the message at the head of  $A\text{t}oB$ .

[ slide 69 ]

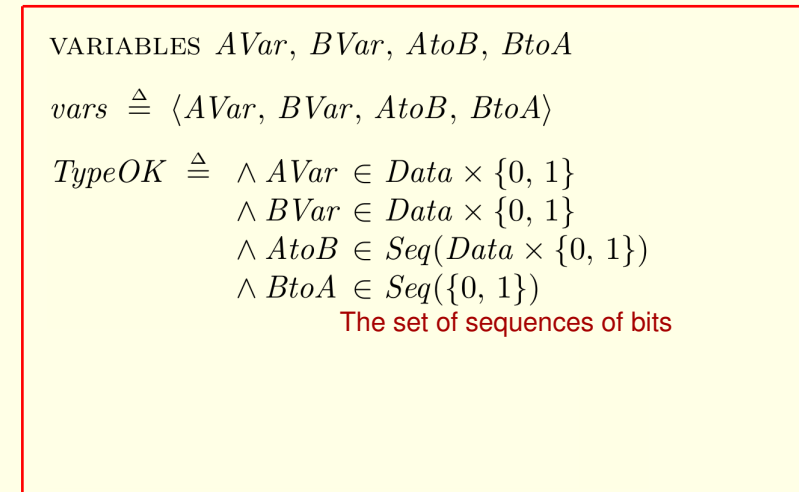

And similarly, the value of  $B$ t  $oA$  is always a sequence of bits.

[ slide 70 ]

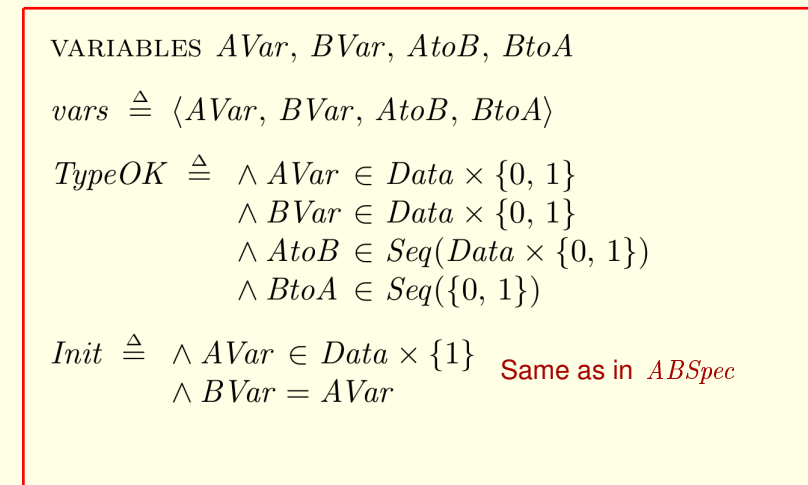

And similarly, the value of  $BtoA$  is always a sequence of bits.

 $AVar$  and  $BVar$  have the same initial values as in  $ABSpec$ .

[ slide 71 ]

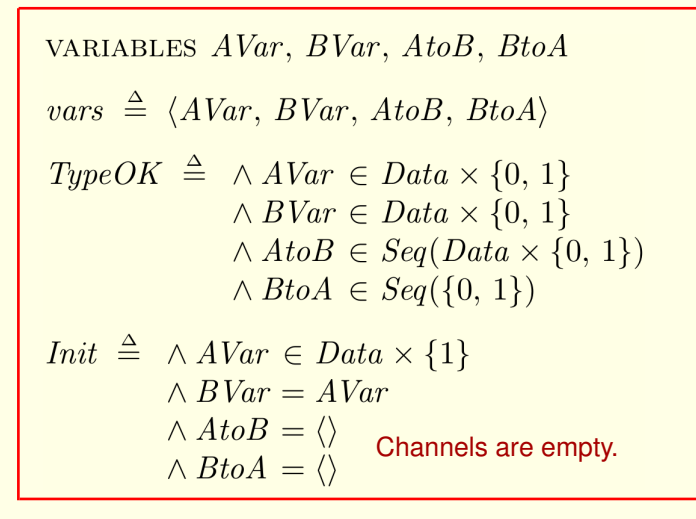

And similarly, the value of  $BtoA$  is always a sequence of bits.

AVar and BVar have the same initial values as in ABSpec.

#### And the channels initially equal the empty sequence.

[ slide 72 ]
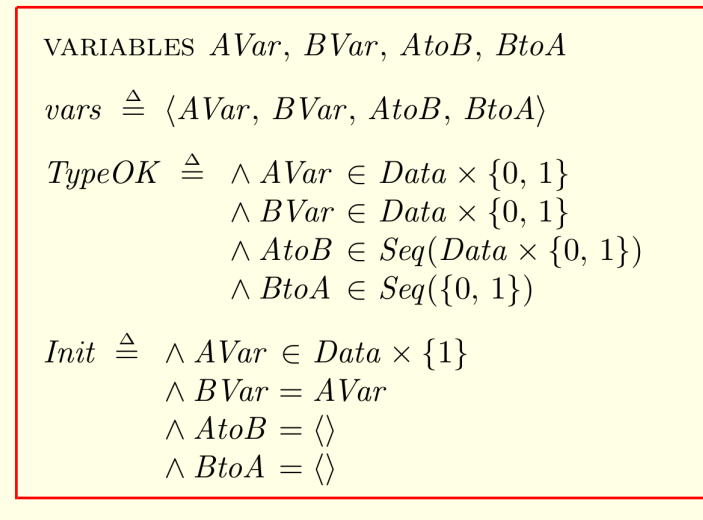

And similarly, the value of  $BtoA$  is always a sequence of bits.

AVar and BVar have the same initial values as in ABSpec.

#### And the channels initially equal the empty sequence.

[ slide 73]

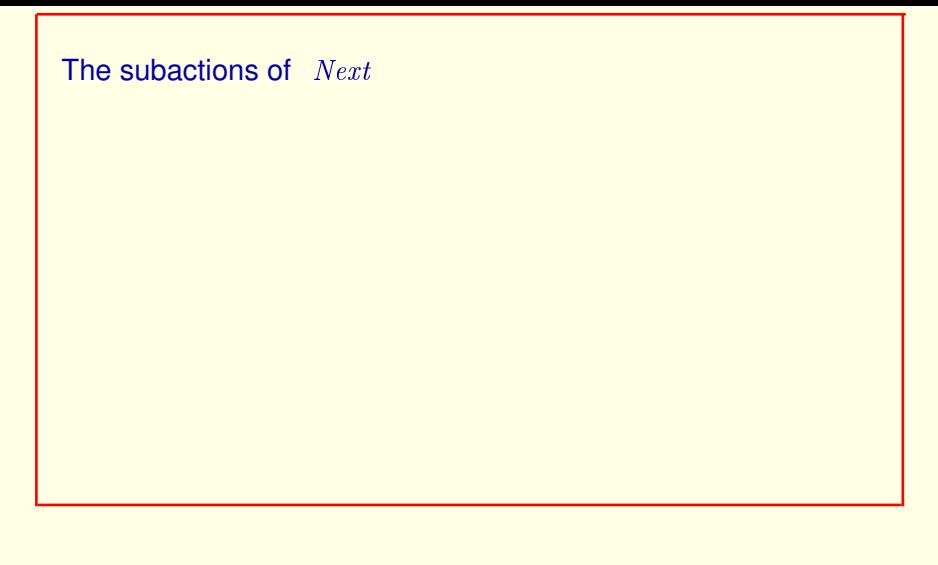

The next-state action is the disjunction of five subactions whose definitions come next.

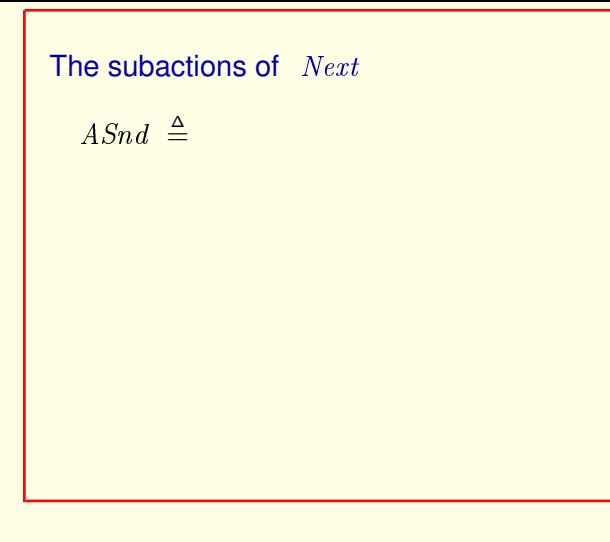

The next-state action is the disjunction of five subactions whose definitions come next.

*A-send* is defined to be

[ slide 75 ]

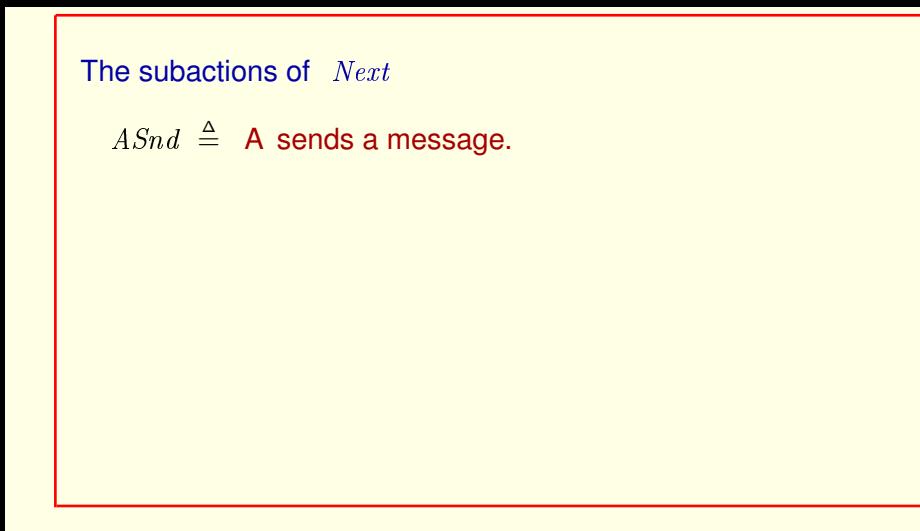

The next-state action is the disjunction of five subactions whose definitions come next.

*A-send* is defined to be the action of A sending a message.

 $Asnd \triangleq A$  sends a message.

 $ARcv \triangleq$ 

The next-state action is the disjunction of five subactions whose definitions come next.

*A-send* is defined to be the action of A sending a message.

### *A-receive* is defined to be

[ slide 77]

 $Asnd \triangleq A$  sends a message.

 $ARcv \triangleq A$  receives a message.

The next-state action is the disjunction of five subactions whose definitions come next.

*A-send* is defined to be the action of A sending a message.

*A-receive* is defined to be the action of A receiving a message.

[ slide 78 ]

 $Asnd \triangleq$  A sends a message.

 $ARcv \triangleq A$  receives a message.

 $BSnd \triangleq$ 

**Similarly for** *B-send* 

[ slide 79 ]

# The subactions of  $Next$  $Asnd \triangleq$  A sends a message.  $ARcv \triangleq A$  receives a message.  $BSnd \triangleq$  B sends a message.

**Similarly for** *B-send* 

[ slide 80 ]

$$
Asnd \triangleq A sends a message.
$$

$$
ARcv \triangleq \textbf{A receives a message.}
$$

*BSnd* 
$$
\triangleq
$$
 **B** sends a message.

 $BRcv \triangleq$ 

Similarly for *B-send* and *B-receive*.

- $Asnd \triangleq$  A sends a message.
- $ARcv \triangleq A$  receives a message.
- $BSnd \triangleq \textbf{B}$  sends a message.
- $BRcv \triangleq B$  receives a message.

Similarly for *B-send* and *B-receive*.

 $Asnd \triangleq A$  sends a message.

 $ARcv \triangleq A$  receives a message.

 $BSnd \triangleq \textbf{B}$  sends a message.

 $BRcv \triangleq$  B receives a message.

 $Losses$ *Msq*  $\triangleq$ 

Similarly for *B-send* and *B-receive*.

And *Lose-Message* is the action

[ slide 83 ]

 $Asnd \triangleq A$  sends a message.

$$
ARcv \triangleq
$$
 A receives a message.

 $BSnd \triangleq \textbf{B}$  sends a message.

 $BRcv \triangleq$  B receives a message.

 $LossesMsg \triangleq$  A message is lost.

Similarly for *B-send* and *B-receive*.

And *Lose-Message* is the action that describes losing a message.

$$
ASnd \triangleq
$$

The definition of *A-send* is simple.

 $ASnd \triangleq \wedge AtoB' = Appendix(AtoB, AVar)$ 

The definition of *A-send* is simple.

It appends the value of  $AVar$  to the end of the sequence  $A$ -to- $B$ 

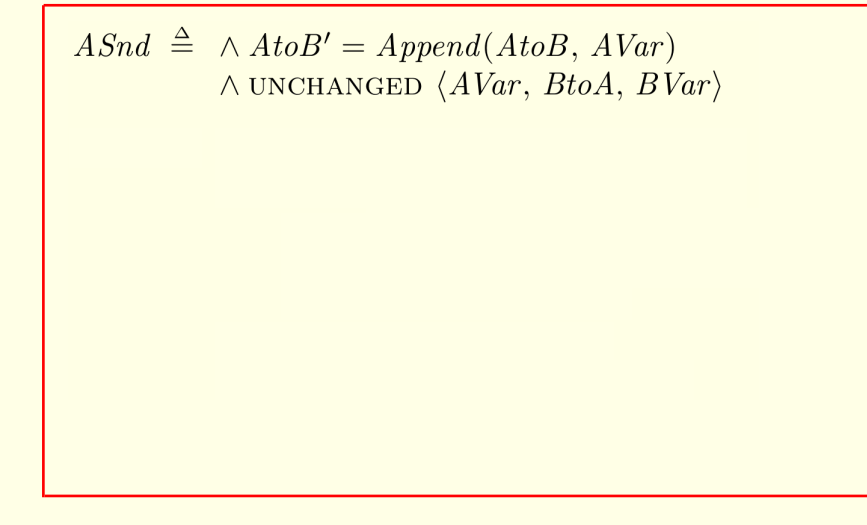

The definition of *A-send* is simple.

It appends the value of  $AVar$  to the end of the sequence  $A$ -to- $B$ 

And leaves all the other variables unchanged.

The action is always enabled.

 $ASnd \triangleq \wedge AtoB' = Appendix (AtoB, AVar)$  $\land$  UNCHANGED  $\langle AVar, BtoA, BVar \rangle$  $ARcv \triangleq$ 

The definition of *A-send* is simple.

It appends the value of  $AVar$  to the end of the sequence  $A$ -to- $B$ And leaves all the other variables unchanged.

The action is always enabled.

The action of  $A$  receiving a message from  $B$ 

[ slide 88 ]

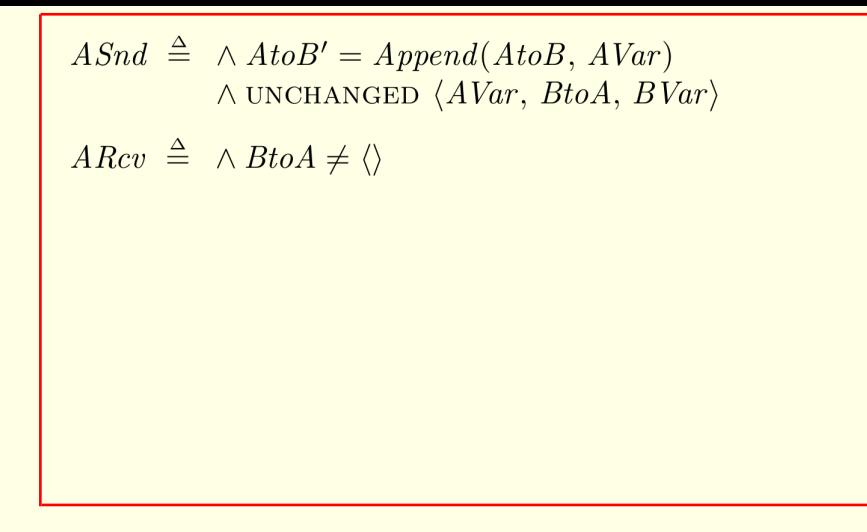

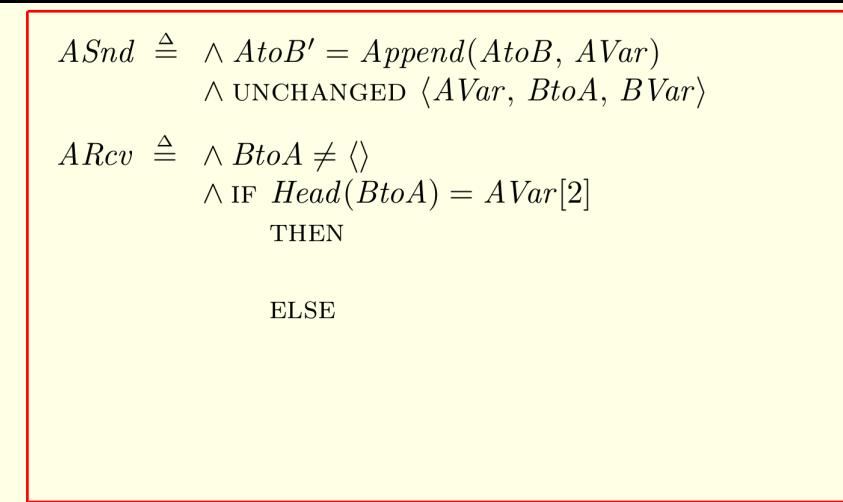

If the bit at the head of  $B$ -to-A equals  $AVar$ 's bit, so B is acknowledging AVar's current value,

[ slide 90 ]

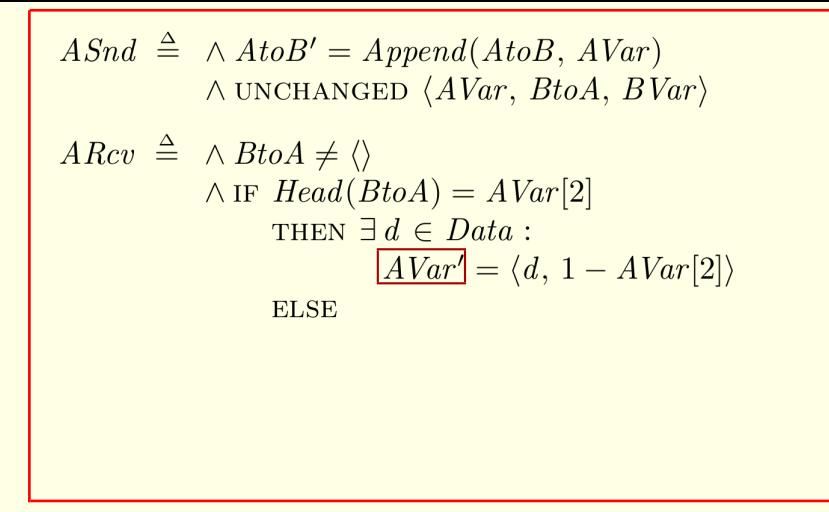

If the bit at the head of  $B$ -to-A equals  $AVar$ 's bit, so B is acknowledging AVar's current value,

then the new value of  $AVar$  is set just like in the A action of  $ABSpec$ : to a pair

[ slide 91 ]

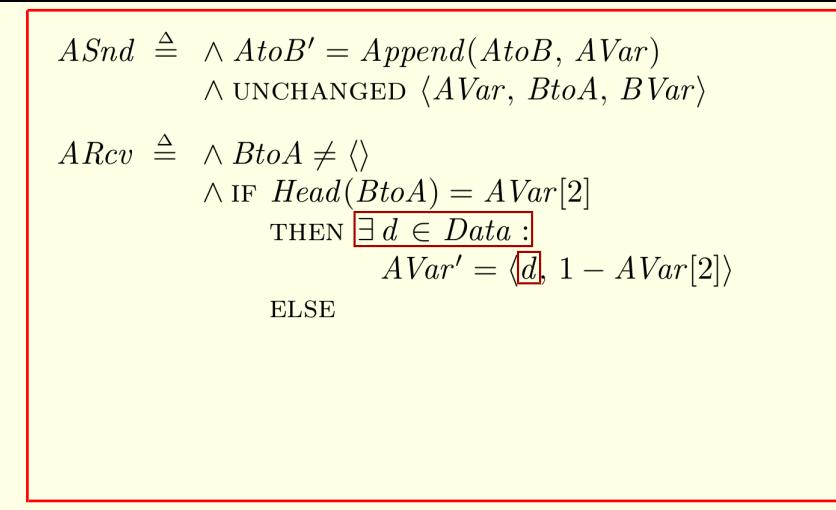

If the bit at the head of  $B$ -to-A equals  $AVar$ 's bit, so B is acknowledging AVar's current value, then the new value of  $AVar$  is set just like in the A action of  $ABSpec$ : to a pair whose first element is a non-deterministically chosen element of  $Data$ , [ slide 92 ]

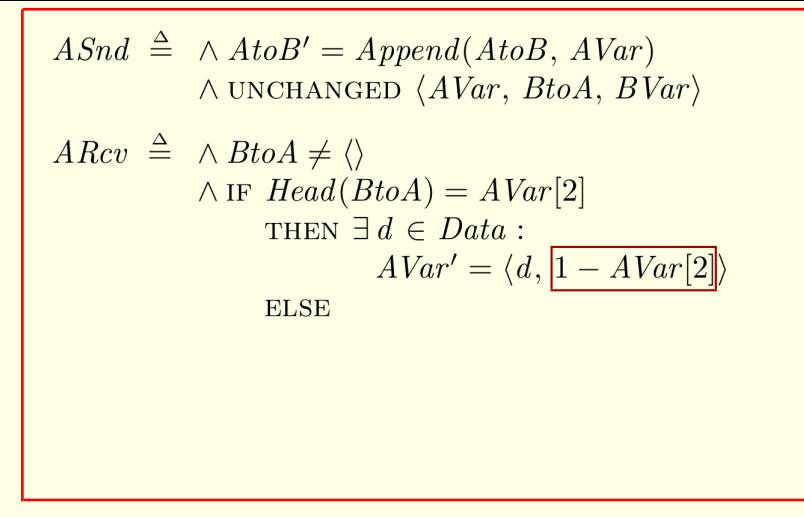

and whose second element is the complement of the current value of  $AVar$ 's bit.

$$
ASnd \triangleq \wedge AtoB' = Appendix (AtoB, AVar)
$$
  
\n
$$
\wedge \text{ UNCHANGED } \langle AVar, BtoA, BVar \rangle
$$
  
\n
$$
ARCv \triangleq \wedge BtoA \neq \langle \rangle
$$
  
\n
$$
\wedge \text{ IF } Head(BtoA) = AVar[2]
$$
  
\n
$$
\text{THEN } \exists d \in Data :
$$
  
\n
$$
AVar' = \langle d, 1 - AVar[2] \rangle
$$
  
\nELSE  $AVar' = AVar$ 

and whose second element is the complement of the current value of AVar's bit.

Otherwise, AVar is unchanged.

$$
ASnd \triangleq \wedge AtoB' = Appendix (AtoB, AVar)
$$
  
\n
$$
\wedge UNCHANGED \langle AVar, BtoA, BVar \rangle
$$
  
\n
$$
ARCv \triangleq \wedge BtoA \neq \langle \rangle
$$
  
\n
$$
\wedge \text{ IF Head}(BtoA) = AVar[2]
$$
  
\n
$$
\wedge \text{THEN } \exists d \in Data :
$$
  
\n
$$
AVar' = \langle d, 1 - AVar[2] \rangle
$$
  
\n
$$
\wedge BtoA' = Tail(BtoA)
$$

and whose second element is the complement of the current value of AVar's bit.

Otherwise, AVar is unchanged.

And the message A is receiving, which is at the head of the sequence  $B$ -to- $A$ , is removed from  $B$ -to- $A$ .

[ slide 95]

$$
BSnd \triangleq \wedge BtoA' = Appendix (BtoA, BVar[2])
$$
  
\n
$$
\wedge UNCHANGED \langle AVar, BVar, AtoB \rangle
$$
  
\n
$$
BRcv \triangleq \wedge AtoB \neq \langle \rangle
$$
  
\n
$$
\wedge \text{ IF Head}(AtoB)[2] \neq BVar[2]
$$
  
\n
$$
\text{THEN } BVar' = Head(AtoB)
$$
  
\n
$$
\text{ELSE } BVar' = BVar
$$
  
\n
$$
\wedge AtoB' = Tail(AtoB)
$$
  
\n
$$
\wedge UNCHANGED \langle AVar, BtoA \rangle
$$

The definitions of  $BSnd$  and  $BRcv$  are similar; you can read them yourself.

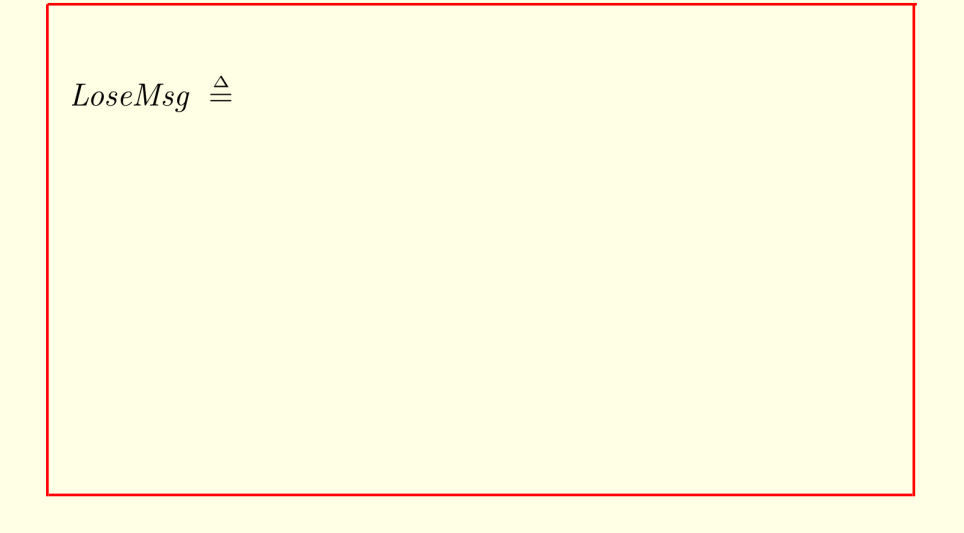

Next comes the definition of *Lose Message*.

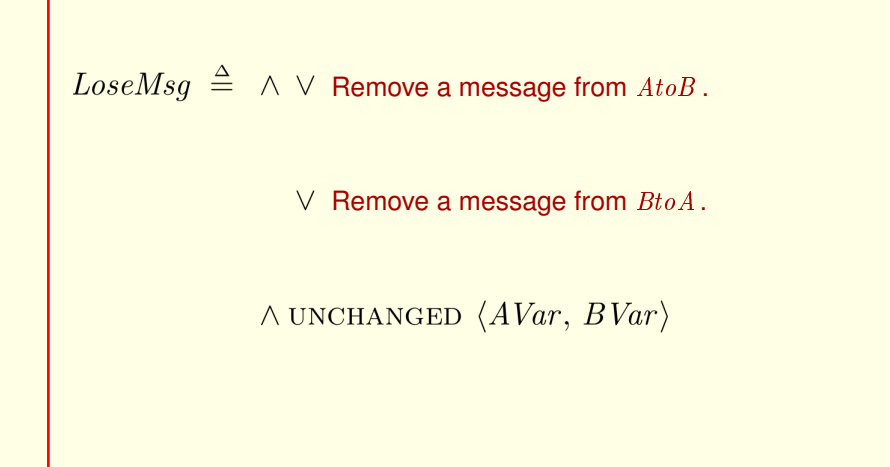

Next comes the definition of *Lose Message*.

It removes a message from  $A \text{ to } B$  or  $B \text{ to } A$  and leaves  $A \text{ Var}$  and  $B \text{ Var}$ unchanged.

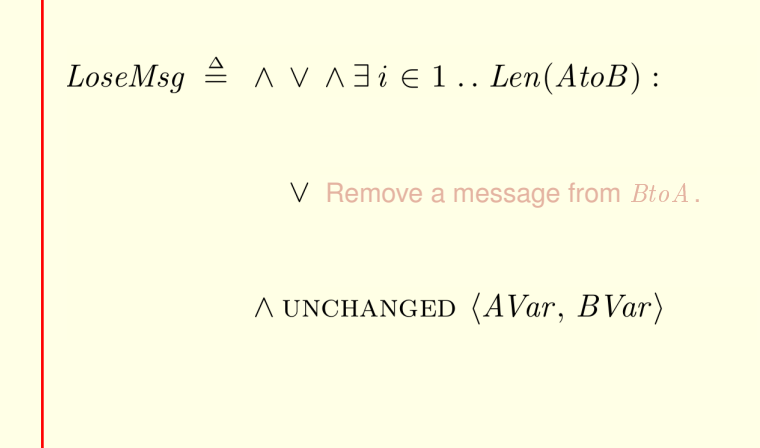

Next comes the definition of *Lose Message*.

It removes a message from  $A \text{ to } B$  or  $B \text{ to } A$  and leaves  $A \text{ Var}$  and  $B \text{ Var}$ unchanged.

The formula that describes removing a message from  $A\,to B$  asserts that for some *i* between 1 and the length of the sequence  $A \cdot b \cdot B$ 

[ slide 99 ]

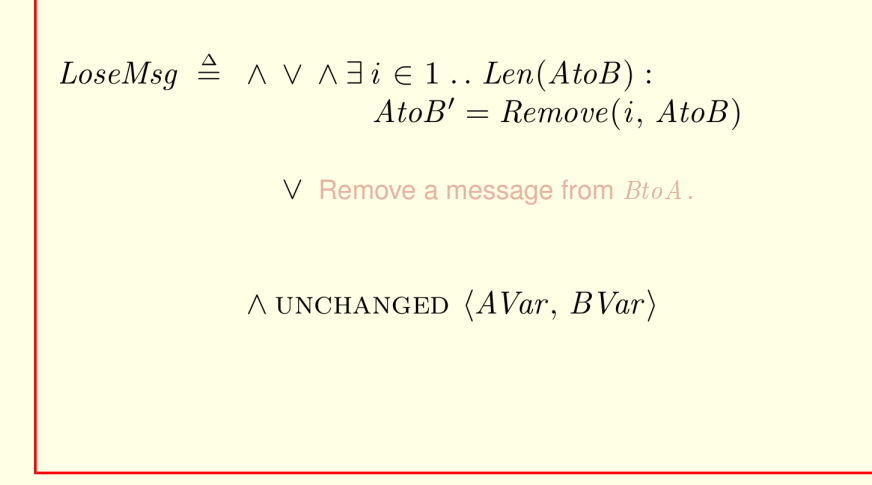

the new value of  $A \, to \, B$  is the sequence obtained by removing the  $i^{\text{th}}$  element from the current value of  $A \cdot t_0 B$ .

 $Loss eMsg \triangleq \wedge \vee \wedge \exists i \in 1 \dots Len(AtoB)$ :  $AtoB' = Remove(i, AtoB)$  $\wedge B$ to  $A' = B$ to  $A$  $V$  Remove a message from  $BtoA$ .  $\land$  UNCHANGED  $\langle$  AVar, BVar $\rangle$ 

the new value of  $A \, to \, B$  is the sequence obtained by removing the  $i^{\rm th}$  element from the current value of  $A \, to \, B$ .

And **BtoA** is unchanged.

[ slide 101 ]

 $Loss eMsg \triangleq \wedge \vee \wedge \exists i \in 1 \dots Len(AtoB)$ :  $AtoB' = Remove(i, AtoB)$  $\wedge B$ to  $A' = B$ to  $A$  $\vee$  Remove a message from  $BtoA$ .  $\land$  UNCHANGED  $\langle$  AVar, BVar $\rangle$ 

the new value of  $A \, to \, B$  is the sequence obtained by removing the  $i^{\rm th}$  element from the current value of AtoB.

And BtoA is unchanged.

The formula that describes removing a message from  $BtoA$ 

[ slide 102 ]

the new value of  $A \, to \, B$  is the sequence obtained by removing the  $i^{\rm th}$  element from the current value of AtoB.

And BtoA is unchanged.

The formula that describes removing a message from  $BtoA$ is similar.

[ slide 103 ]

# $Next \triangleq ASnd \vee ARcv \vee BSnd \vee BRcv \vee LosMsg$

Then comes the definition of Next

[ slide 104]

Next 
$$
\triangleq
$$
 ASnd  $\vee$  ARcv  $\vee$  BSnd  $\vee$  BRcv  $\vee$  LoseMsg  
Spec  $\triangleq$ Init  $\wedge \Box[Next]_{vars}$ 

Then comes the definition of Next

and the standard safety specification.

[ slide 105 ]

**CHECKING SAFETY**

[ slide 106 ]

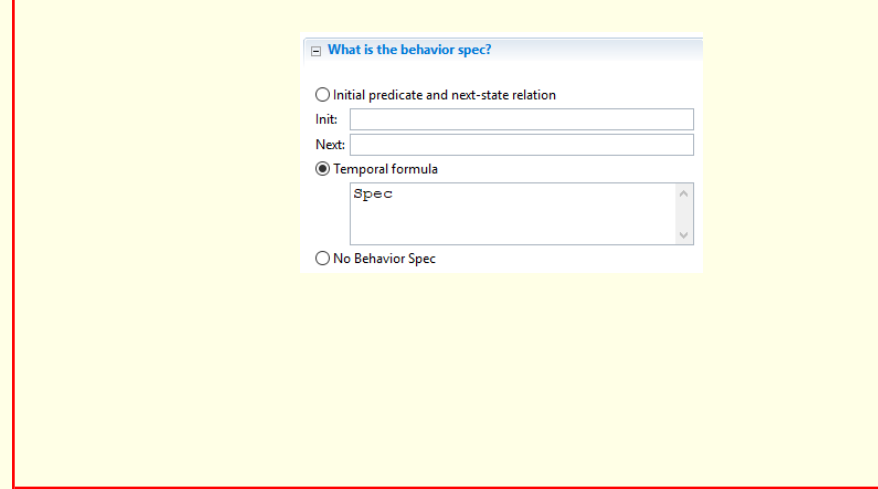

Create a new model with the default specification Spec,

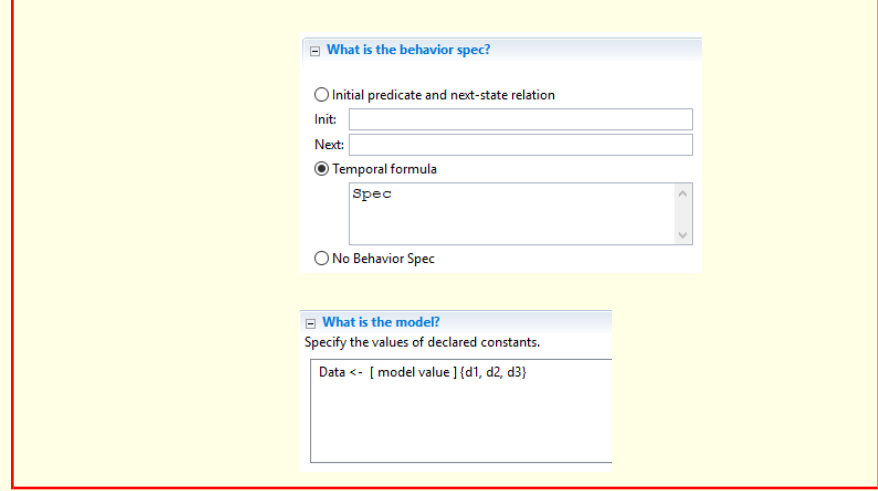

Create a new model with the default specification Spec,

letting  $Data$  be a small set of model values.
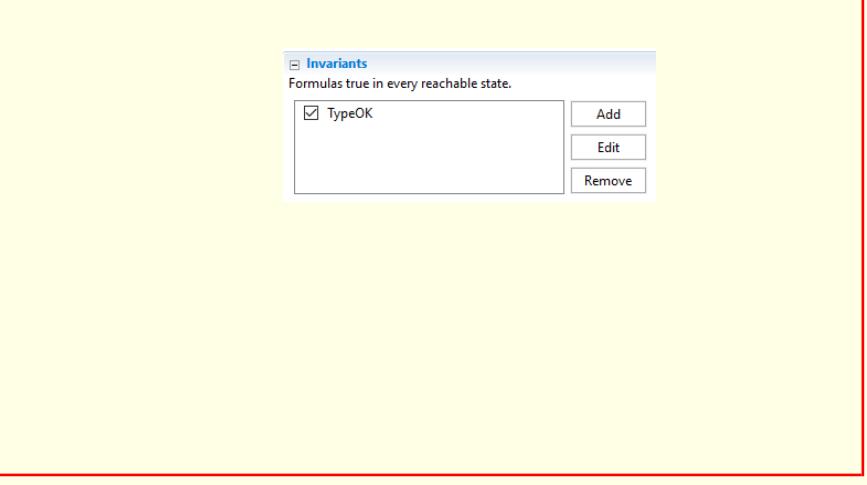

Have TLC check that  $TypeOK$  is an invariant.

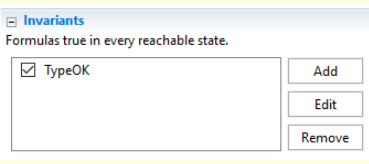

But don't run TLC yet.

Have TLC check that  $TypeOK$  is an invariant.

But don't run it yet.

[ slide 110]

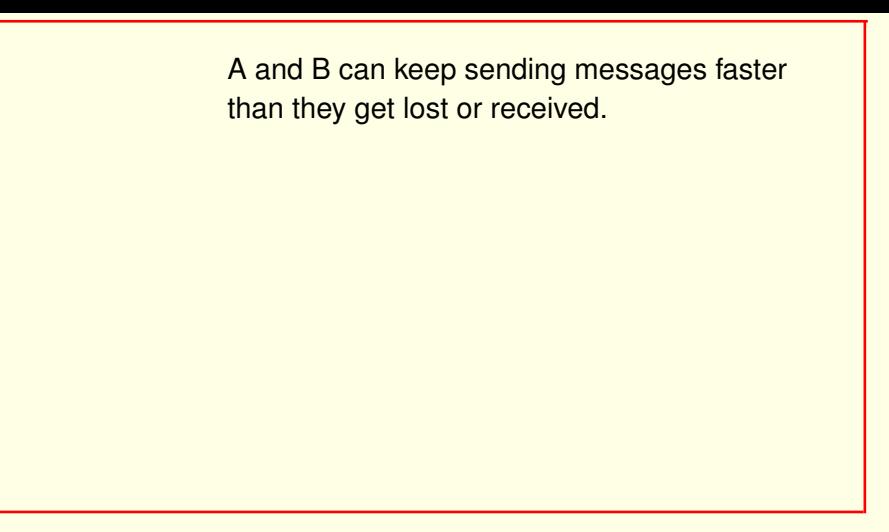

There is no limit to how long the sequences AtoB and BtoA can be.

A and B can keep sending messages faster than they get lost or received.

So there's no limit to how long the sequences  $A \cdot \text{to} B$  and  $B \cdot \text{to} A$  can be.

A and B can keep sending messages faster than they get lost or received. There is no limit to how long the sequences AtoB and BtoA can be. There are infinitely many reachable states

A and B can keep sending messages faster than they get lost or received.

So there's no limit to how long the sequences  $A \text{ to } B$  and  $B \text{ to } A$  can be.

The specification allows infinitely many reachable states, and since TLC tries to compute all reachable states,

[ slide 113 ]

There is no limit to how long the sequences AtoB and BtoA can be.

There are infinitely many reachable states, so TLC will run forever.

A and B can keep sending messages faster than they get lost or received.

So there's no limit to how long the sequences  $A \text{ to } B$  and  $B \text{ to } A$  can be.

The specification allows infinitely many reachable states, and since TLC tries to compute all reachable states, it will run forever.

There is no limit to how long the sequences AtoB and BtoA can be.

There are infinitely many reachable states, so TLC will run forever.

We could change the spec to limit the lengths of  $A \text{ to } B$  and  $B \text{ to } A$ 

We could change the spec to limit the lengths of  $A \text{ to } B$  and  $B \text{ to } A$ ,

There is no limit to how long the sequences AtoB and BtoA can be.

There are infinitely many reachable states, so TLC will run forever

We could change the spec to limit the lengths of  $A \text{ to } B$  and  $B \text{ to } A$ , but we shouldn't have to change the specification to model check it.

We could change the spec to limit the lengths of  $A \text{ to } B$  and  $B \text{ to } A$ , but we shouldn't have to change the spec to model check it.

We can tell TLC to examine only states where  $A \text{ to } B$  and  $B \text{ to } A$  are not too long.

Here's how we can tell TLC to examine only states in which  $A\text{t}oB$  and  $B\text{t}oA$ aren't too long.

[ slide 117]

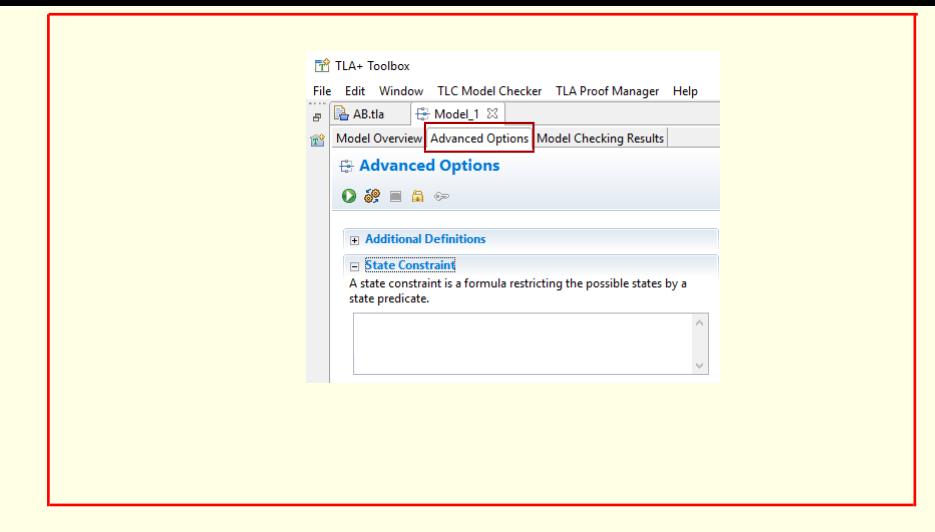

Here's how we can tell TLC to examine only states in which  $A \text{ to } B$  and  $B \text{ to } A$ aren't too long.

On the model's advanced options page,

[ slide 118]

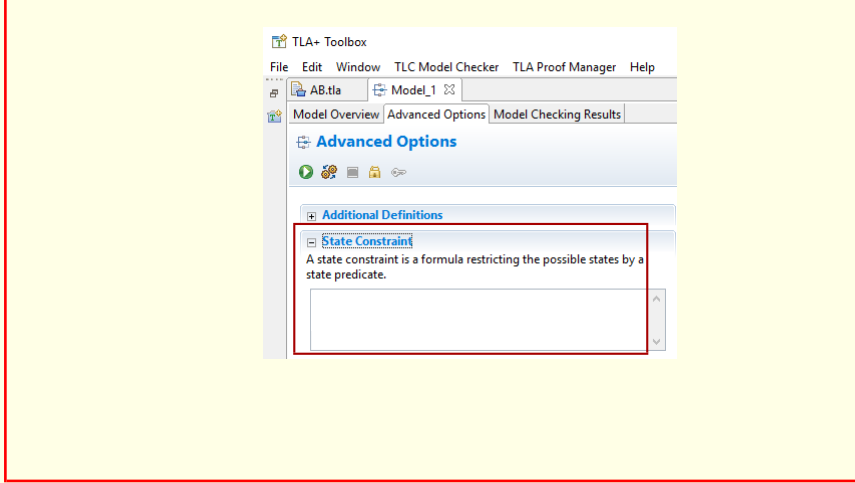

Here's how we can tell TLC to examine only states in which  $A \text{ to } B$  and  $B \text{ to } A$ aren't too long.

On the model's advanced options page, go to the *state constraint* section.

[ slide 119 ]

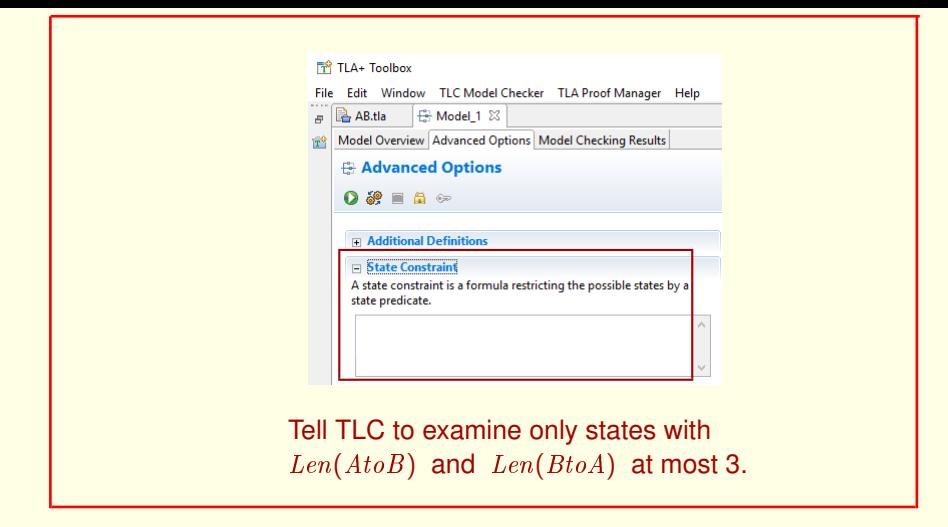

For example, you can tell TLC to examine only states in which the lengths of AtoB and BtoA are at most 3,

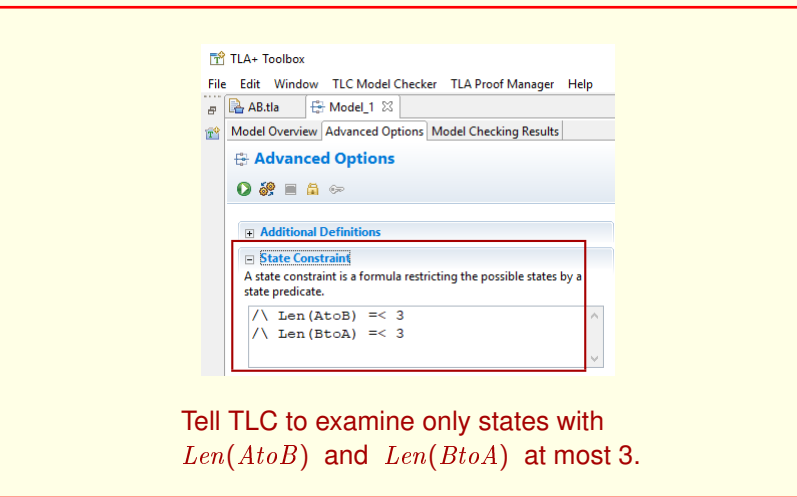

For example, you can tell TLC to examine only states in which the lengths of AtoB and BtoA are at most 3, by entering this state formula.

[ slide 121 ]

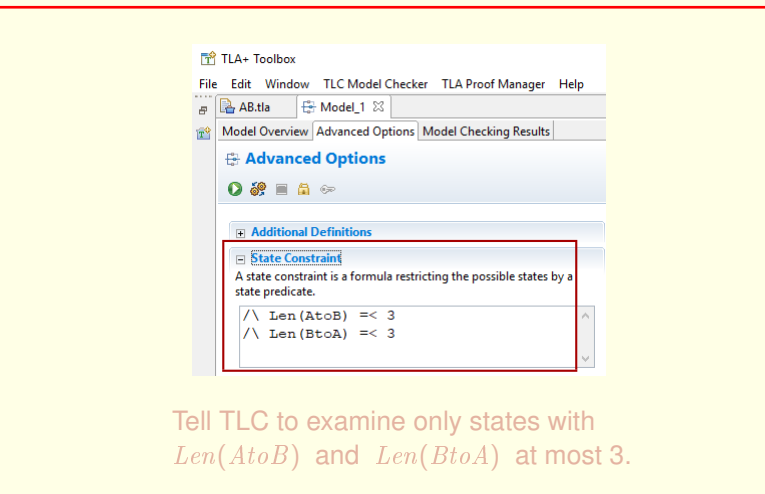

For example, you can tell TLC to examine only states in which the lengths of AtoB and BtoA are at most 3, by entering this state formula.

## To understand exactly what this does

[ slide 122 ]

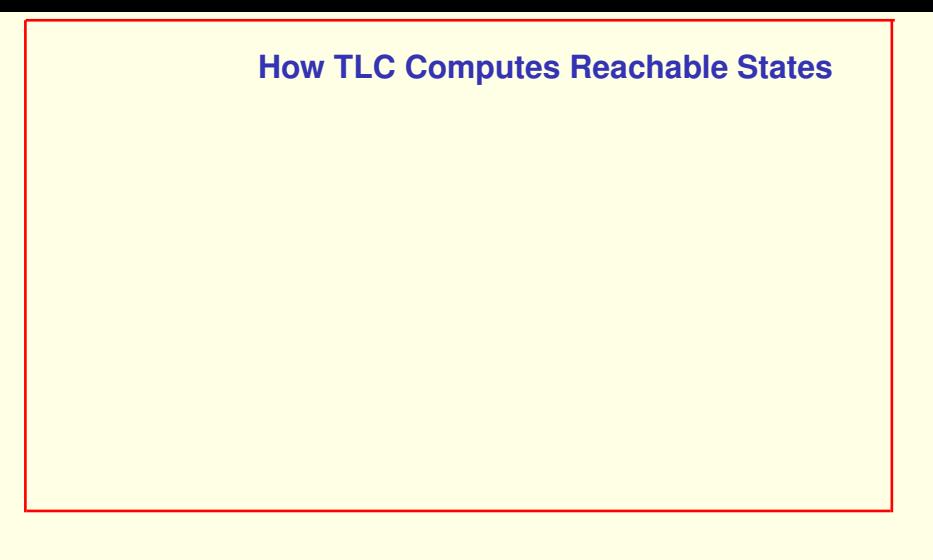

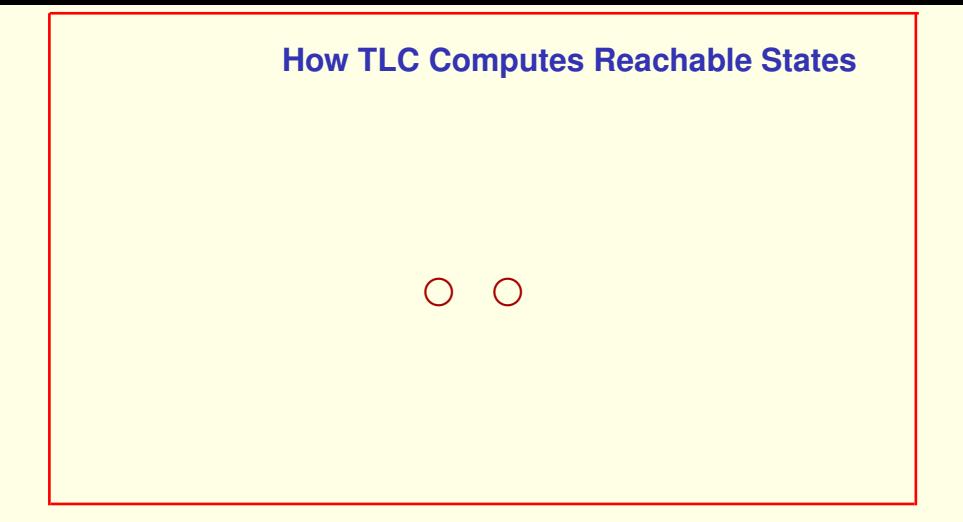

Starting from the set of initial states.

[ slide 124]

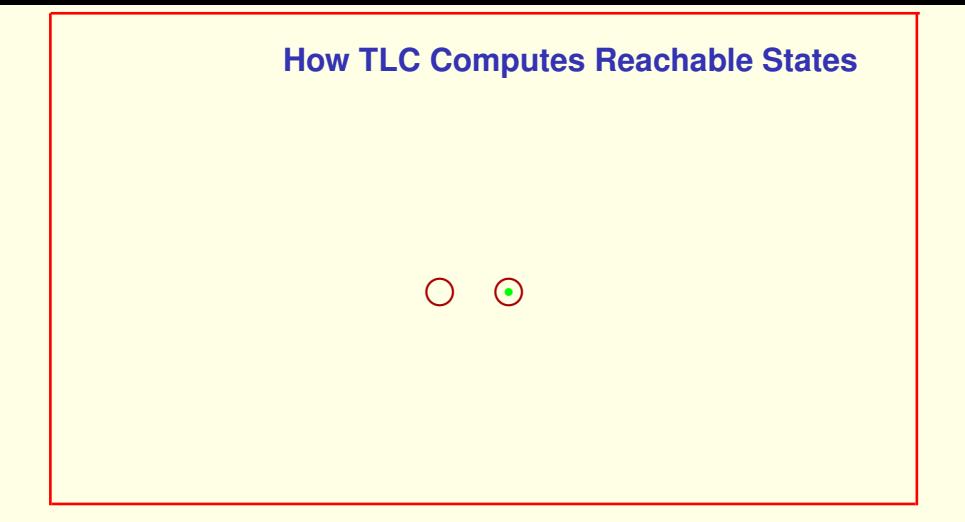

Starting from the set of initial states. It chooses one.

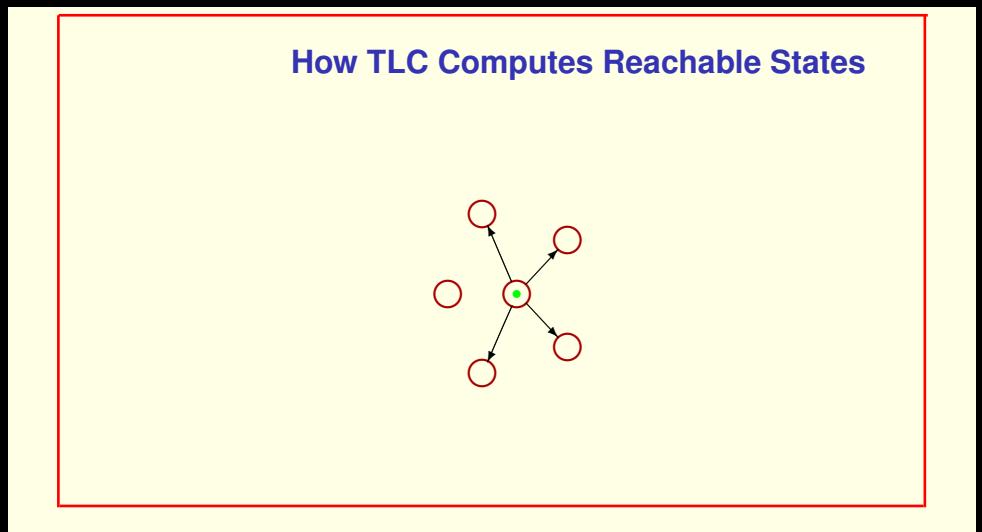

Starting from the set of initial states. It chooses one. and computes all possible next states from that state.

[ slide 126]

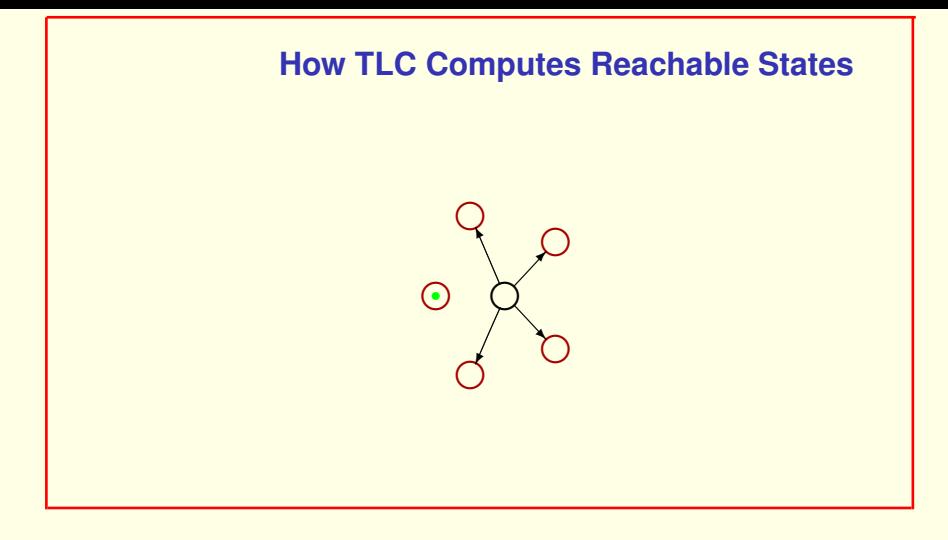

It then chooses another state to explore.

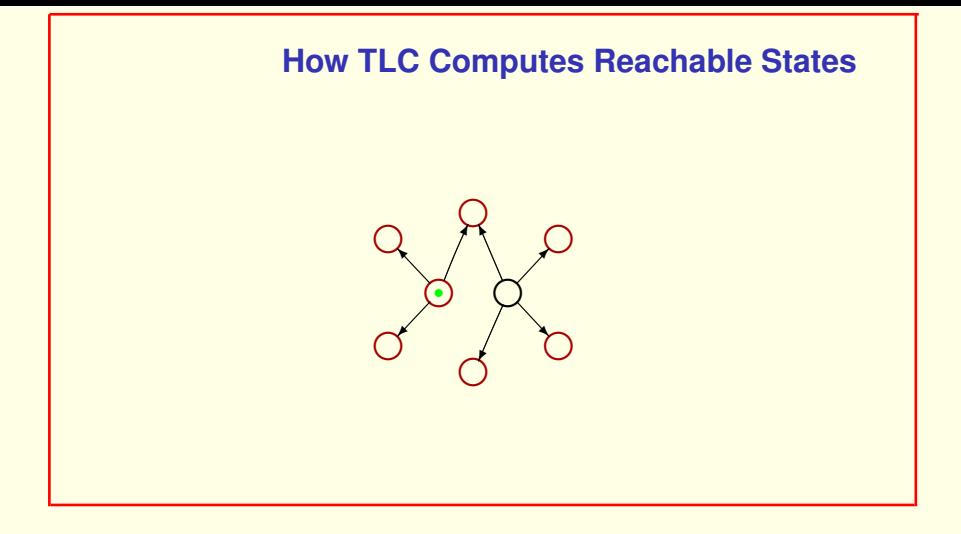

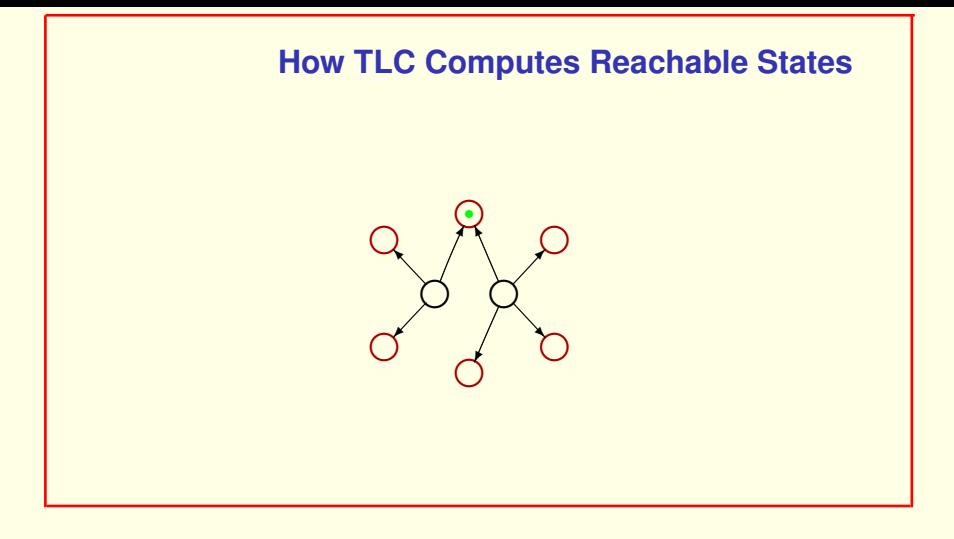

It then chooses another unexplored state

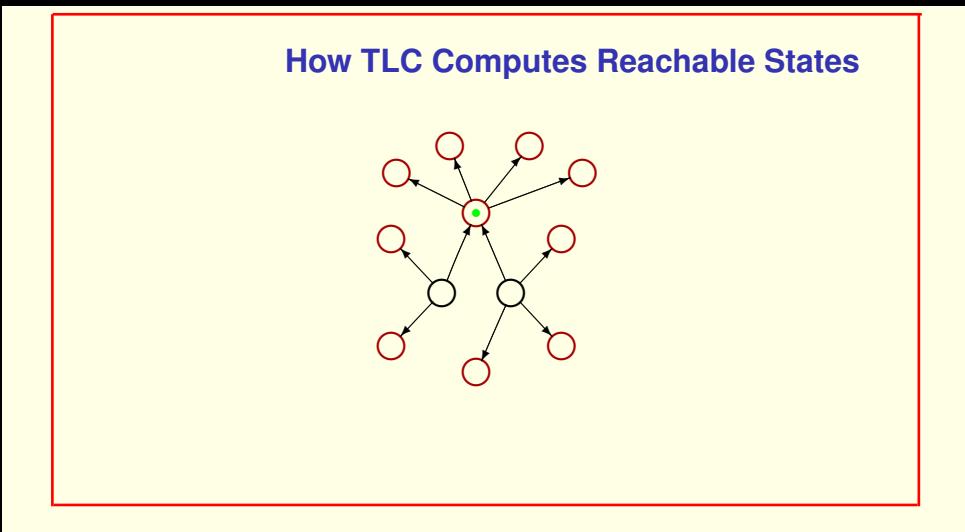

It then chooses another unexplored state and finds its next states.

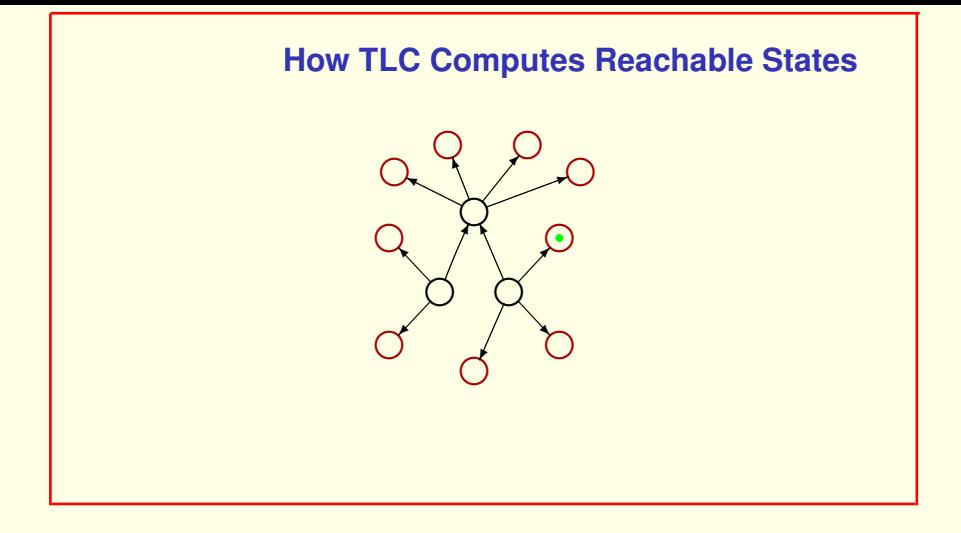

It then chooses another unexplored state and finds its next states.

And it keeps on doing this.

[ slide 131 ]

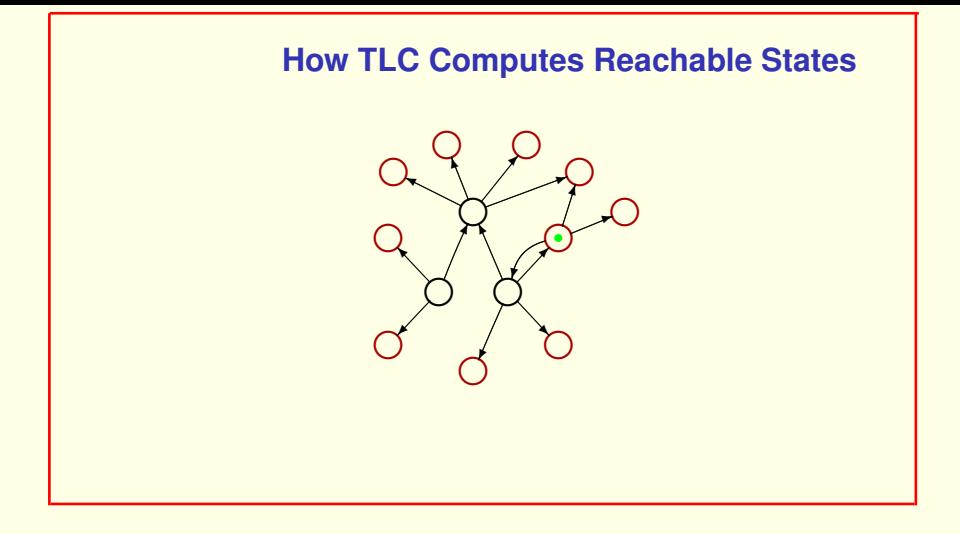

It then chooses another unexplored state and finds its next states.

And it keeps on doing this.

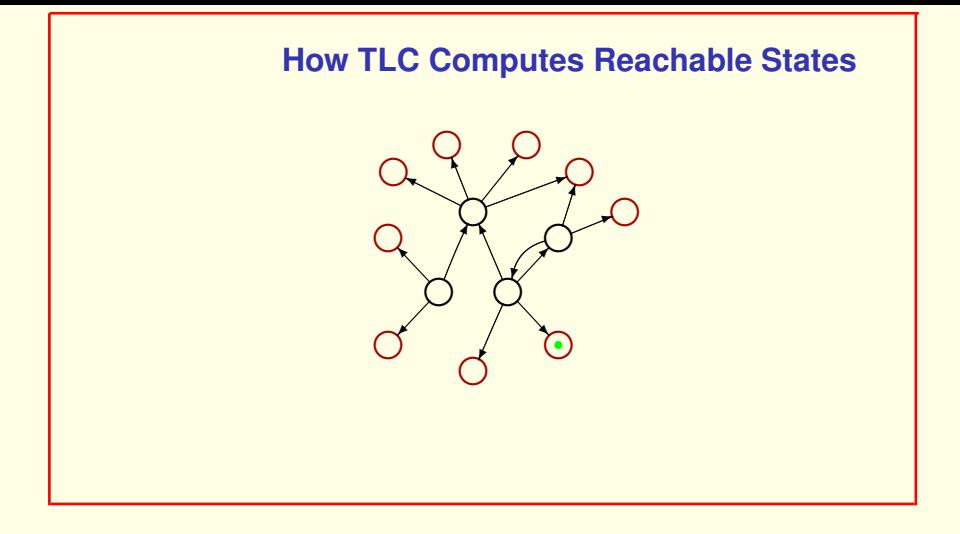

It then chooses another unexplored state and finds its next states.

And it keeps on doing this.

[ slide 133]

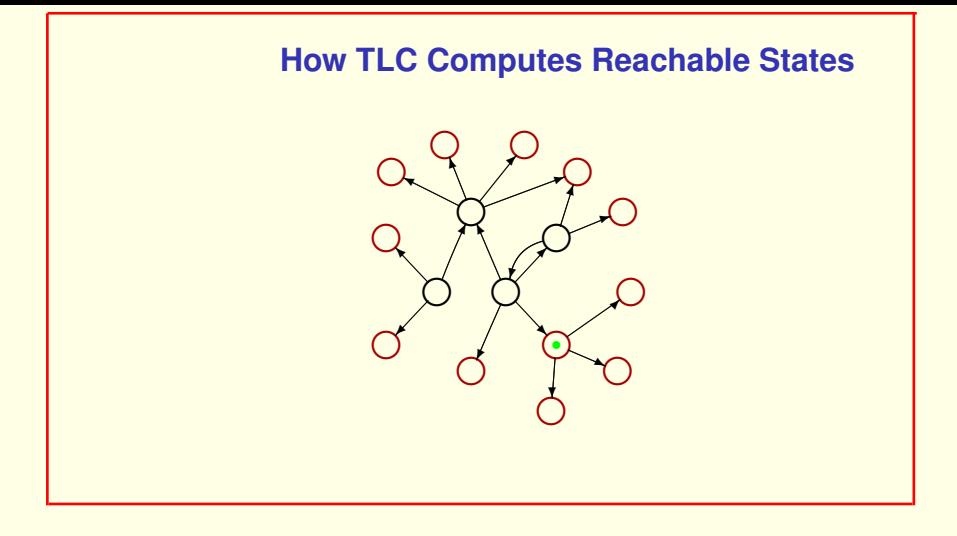

It then chooses another unexplored state and finds its next states.

And it keeps on doing this.

[ slide 134]

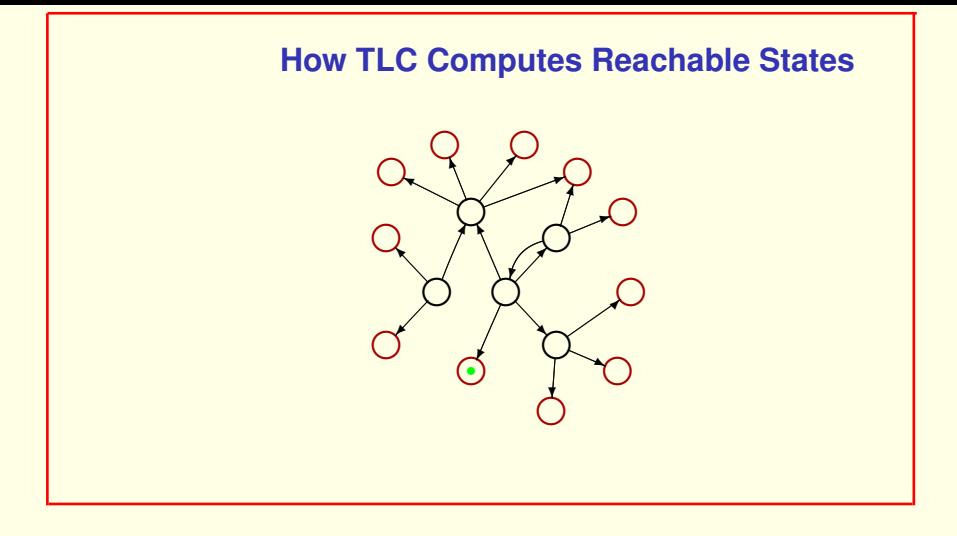

It then chooses another unexplored state and finds its next states.

And it keeps on doing this.

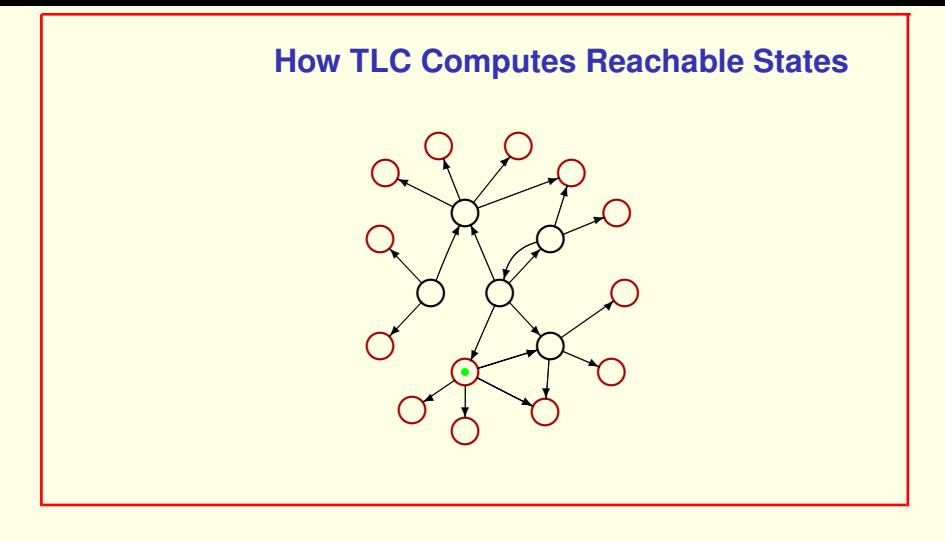

It then chooses another unexplored state and finds its next states.

And it keeps on doing this.

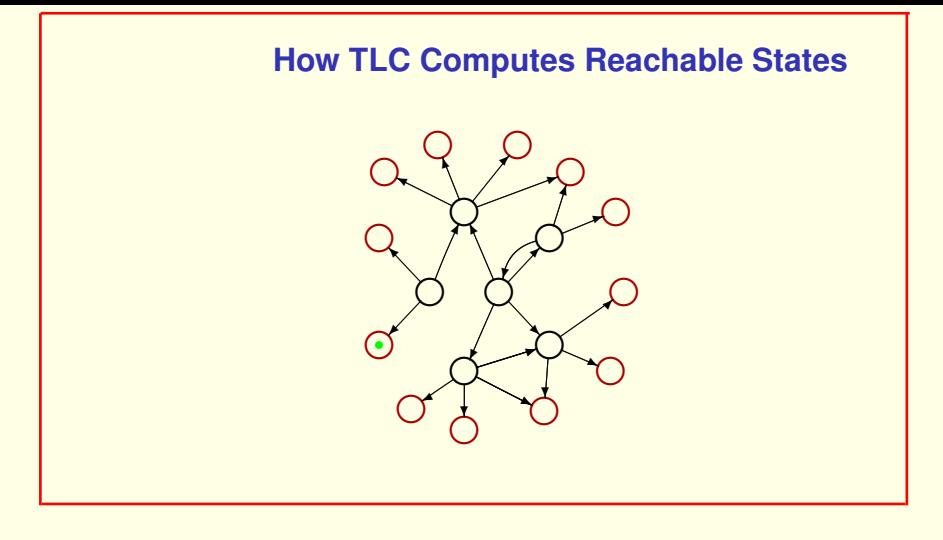

It then chooses another unexplored state and finds its next states.

And it keeps on doing this.

And so on, until it has explored all reachable states.

[ slide 137 ]

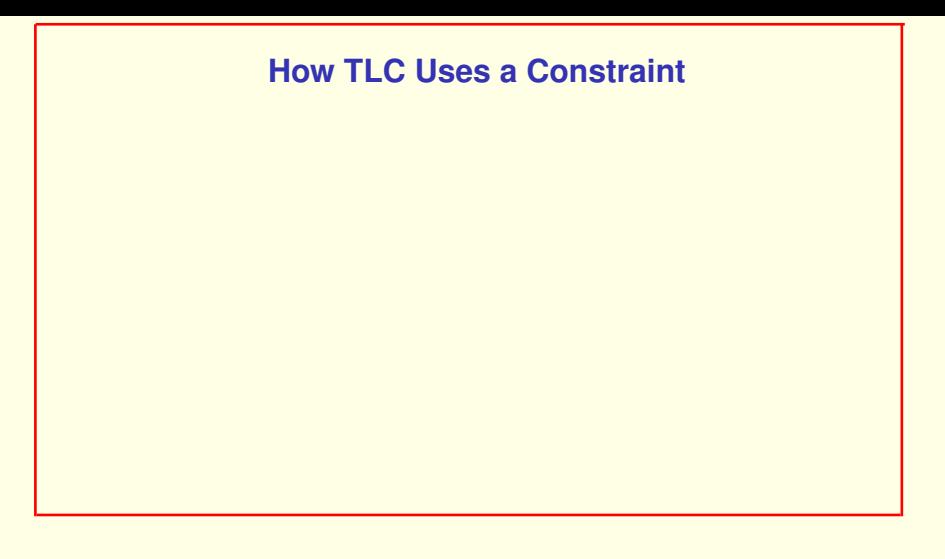

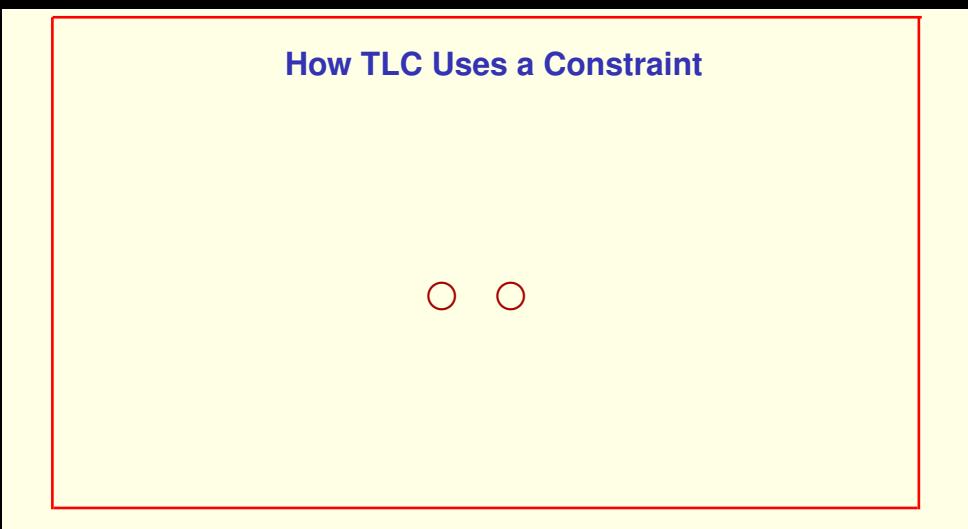

Starting from the set of initial states.

[ slide 139]

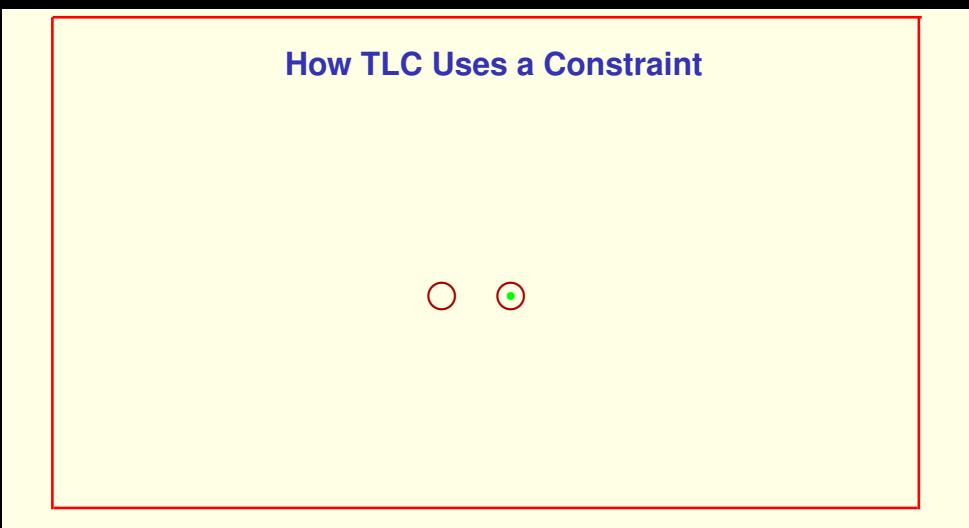

Starting from the set of initial states. It chooses one and then checks if the state satisfies the constraint.

[ slide 140]

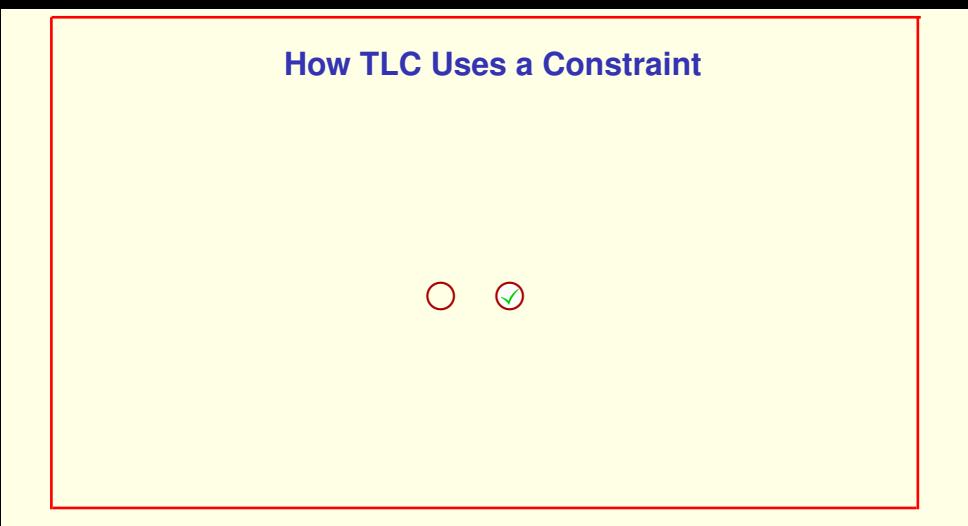

Starting from the set of initial states. It chooses one and then checks if the state satisfies the constraint.

## Let's suppose it does.

[ slide 141 ]

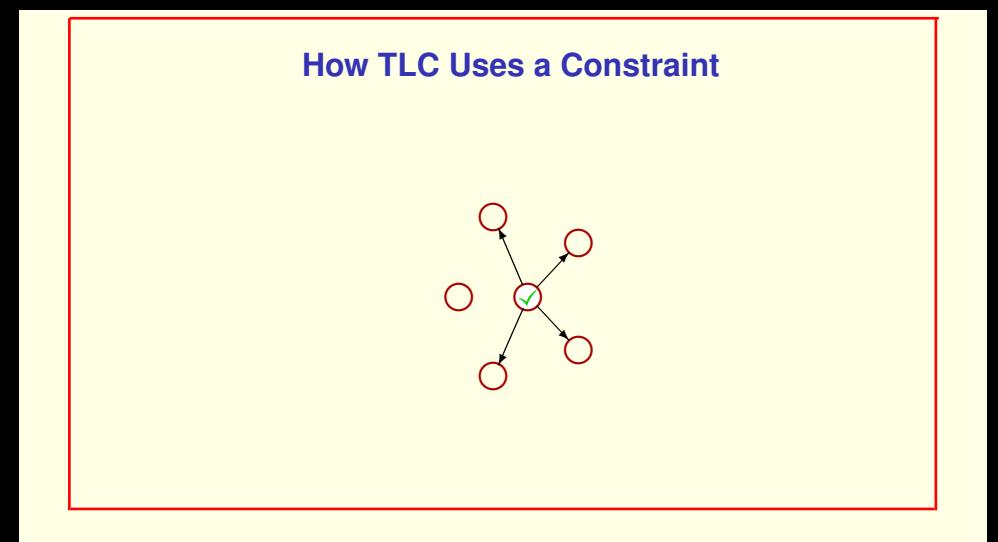

As before, TLC then computes all possible next states from that state

[ slide 142 ]

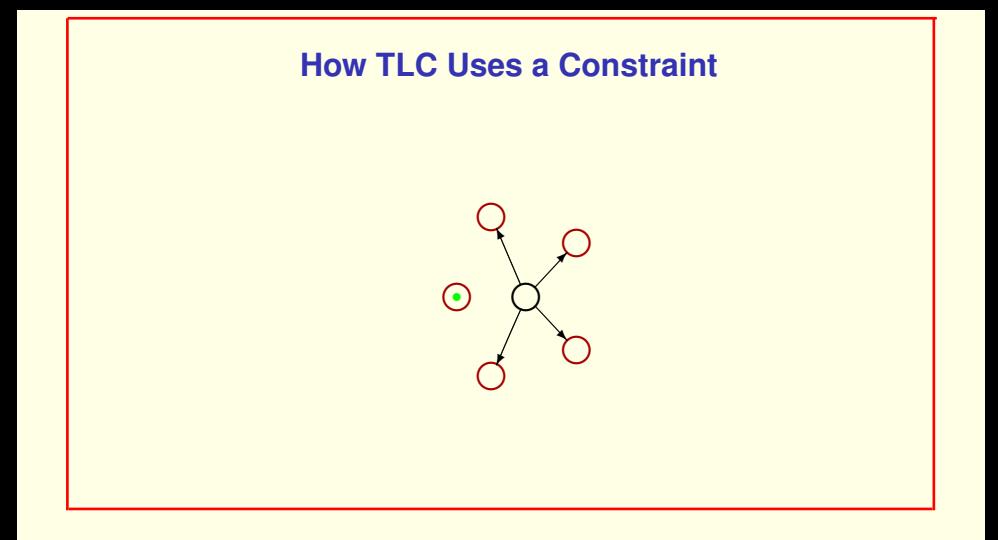

## As before, TLC then computes all possible next states from that state

## and chooses another state to explore. It checks if *that* state satisfies the constraint

[ slide 143]

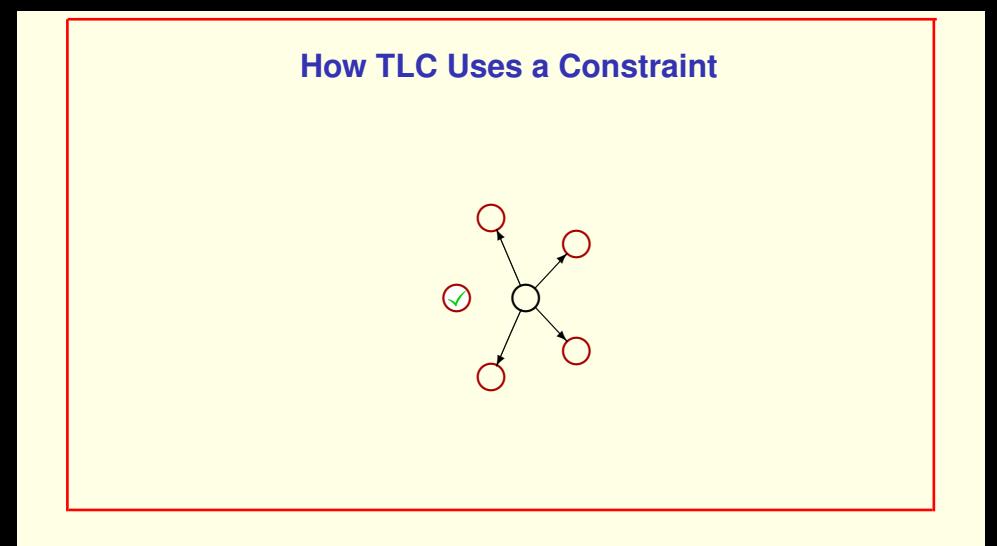

As before, TLC then computes all possible next states from that state

and chooses another state to explore. It checks if *that* state satisfies the constraint Again, let's suppose it does.

[ slide 144]
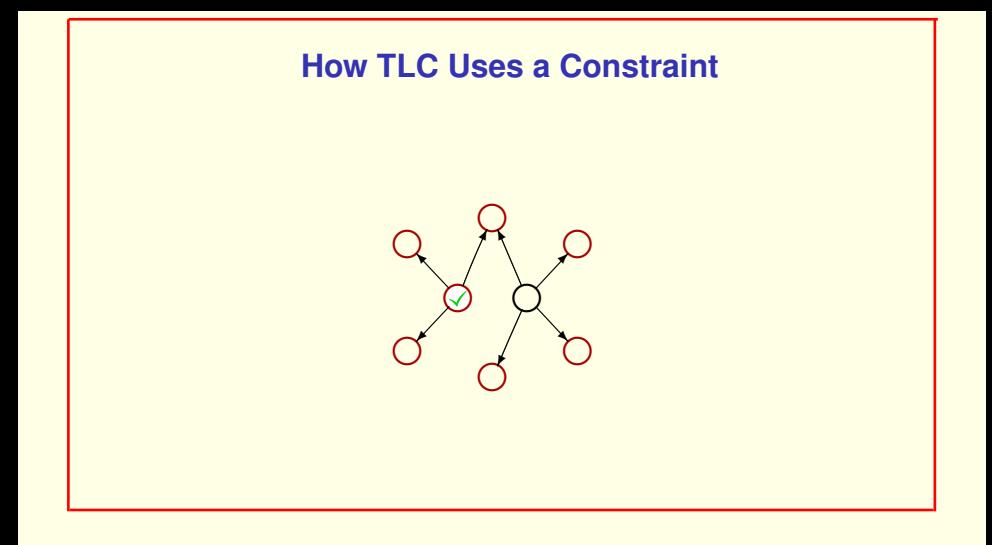

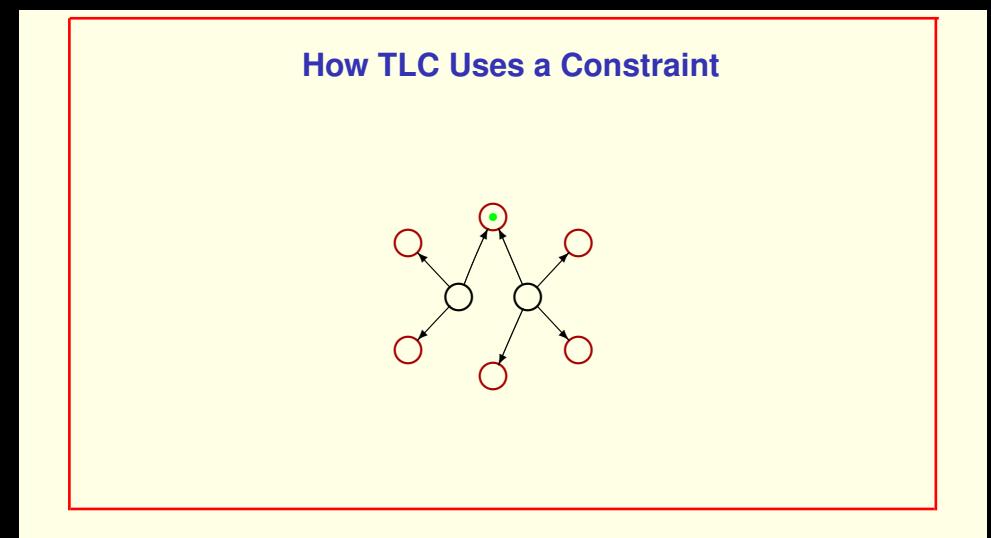

It keeps going like this

[ slide 146 ]

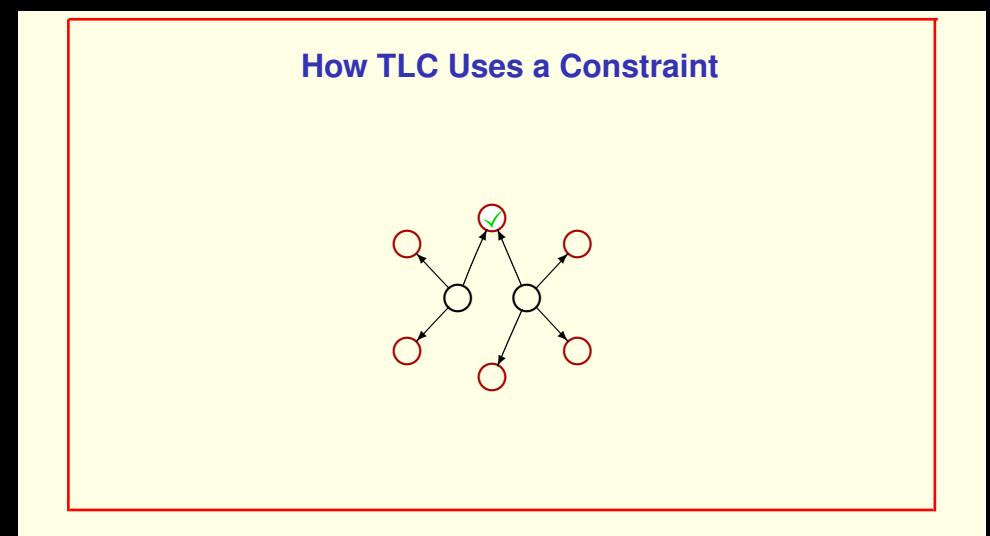

It keeps going like this

As long as it finds states that satisfy the constraint.

[ slide 147]

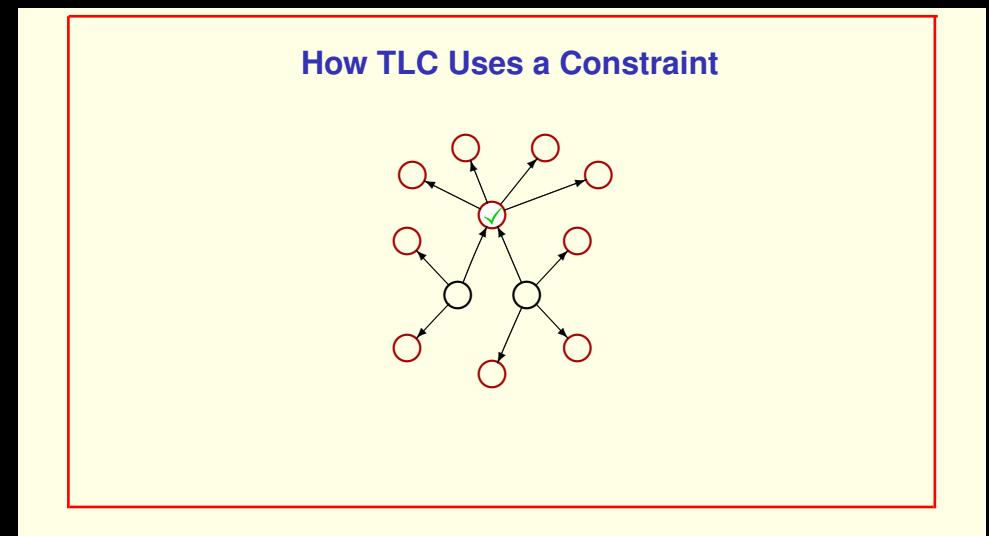

It keeps going like this

As long as it finds states that satisfy the constraint.

[ slide 148]

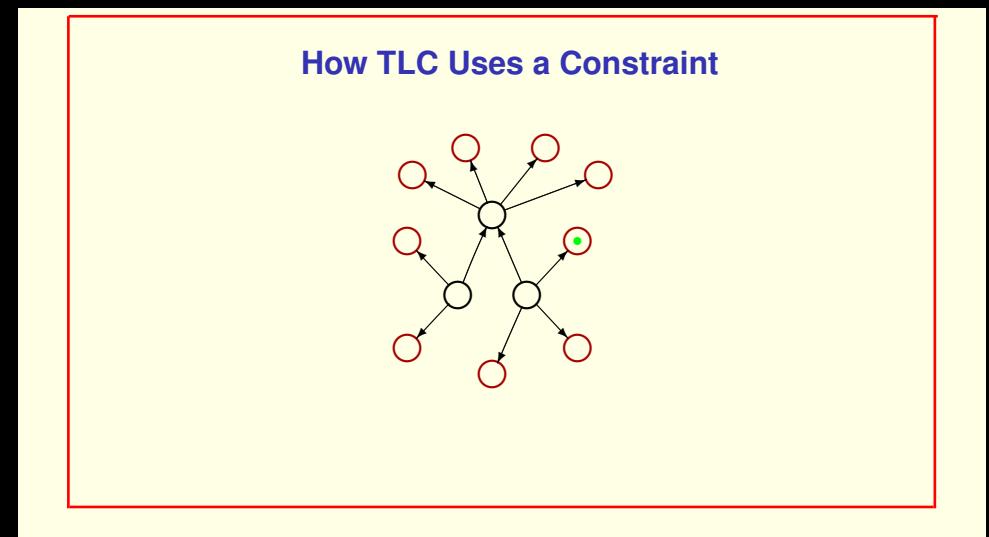

It keeps going like this

As long as it finds states that satisfy the constraint.

[ slide 149]

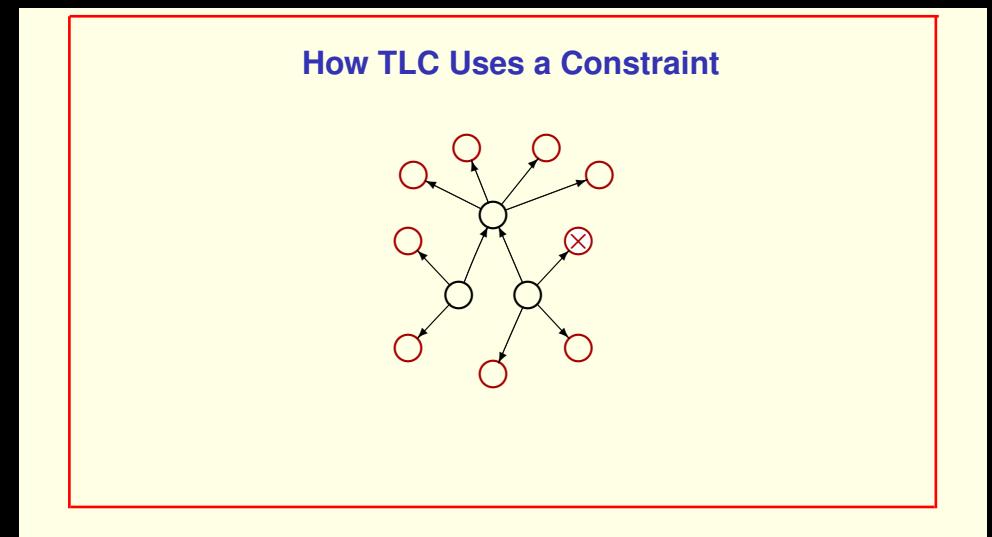

It keeps going like this

As long as it finds states that satisfy the constraint.

Suppose it now finds a state that doesn't satisfy the constraint.

[ slide 150]

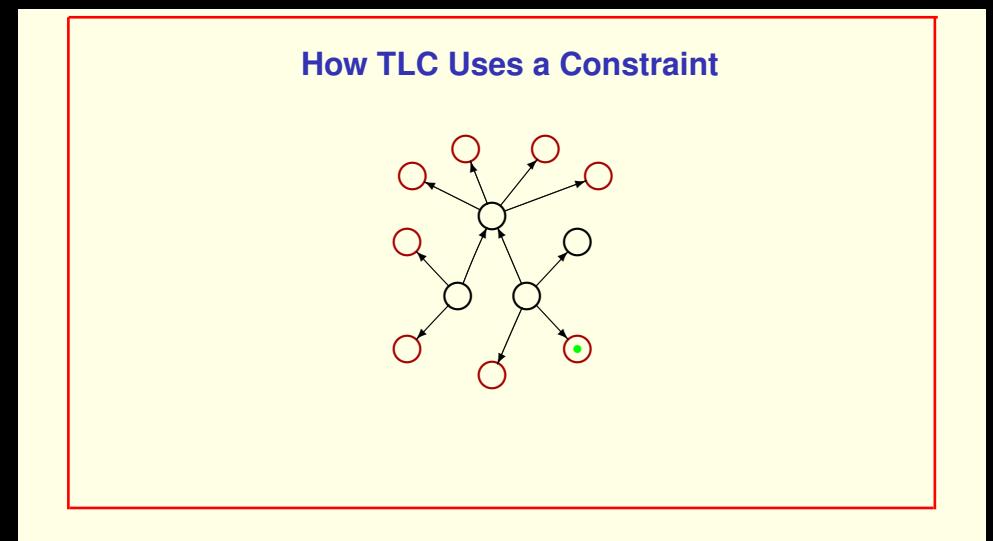

It doesn't explore further from that state and instead just goes on to the next unexplored state,

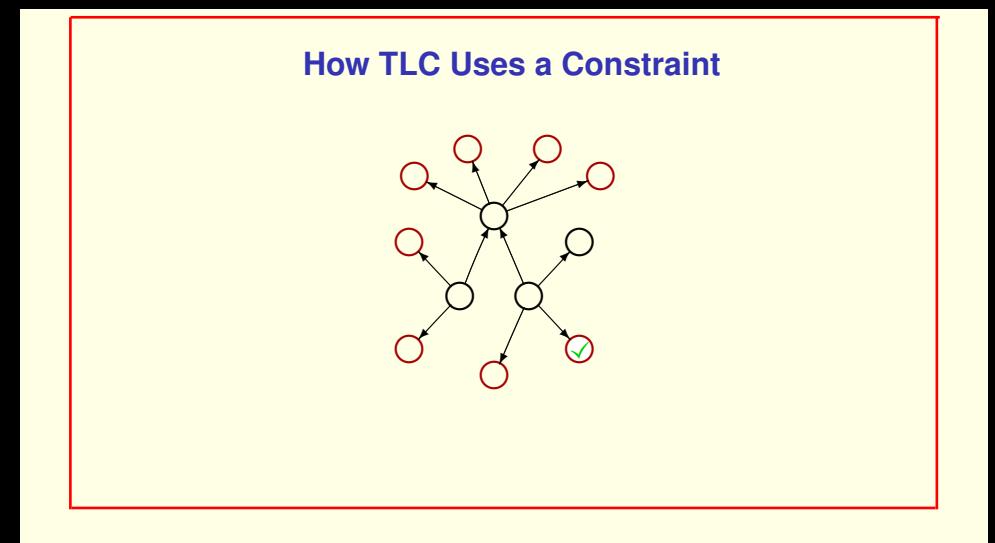

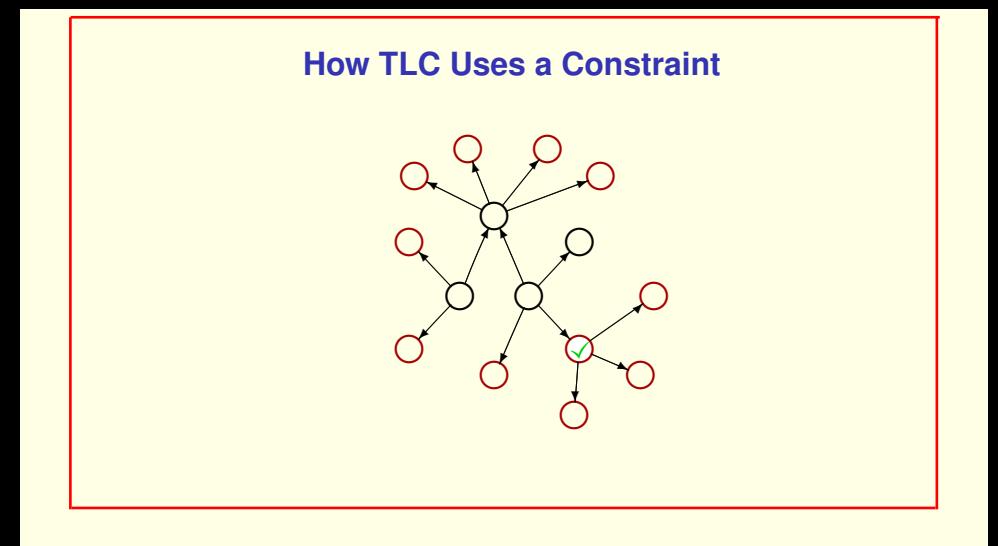

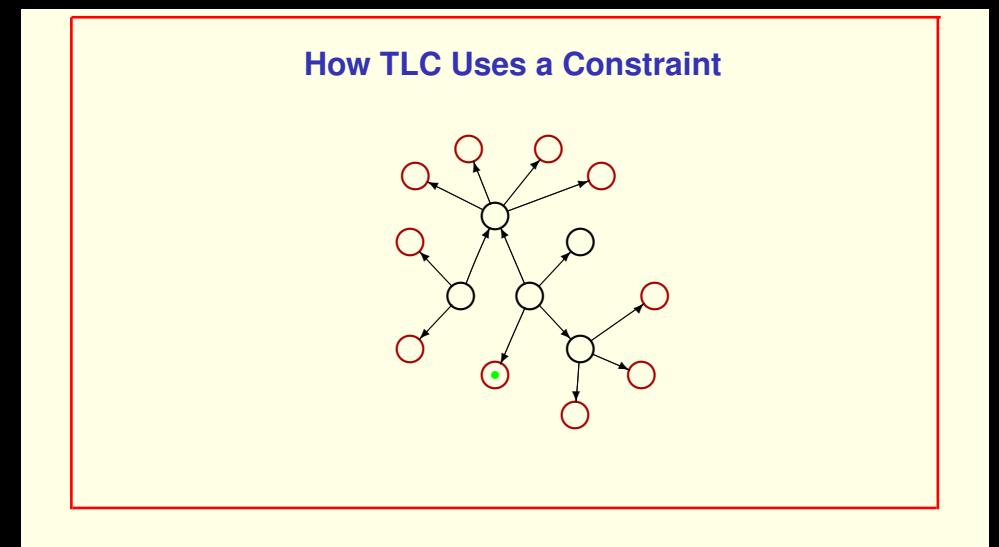

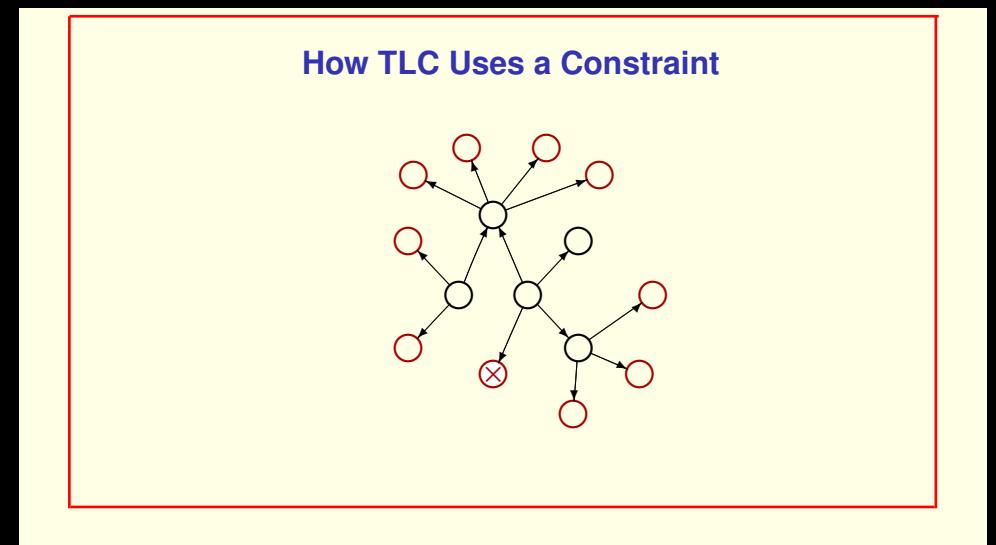

And continuing like that, exploring only states that satisfy the constraint,

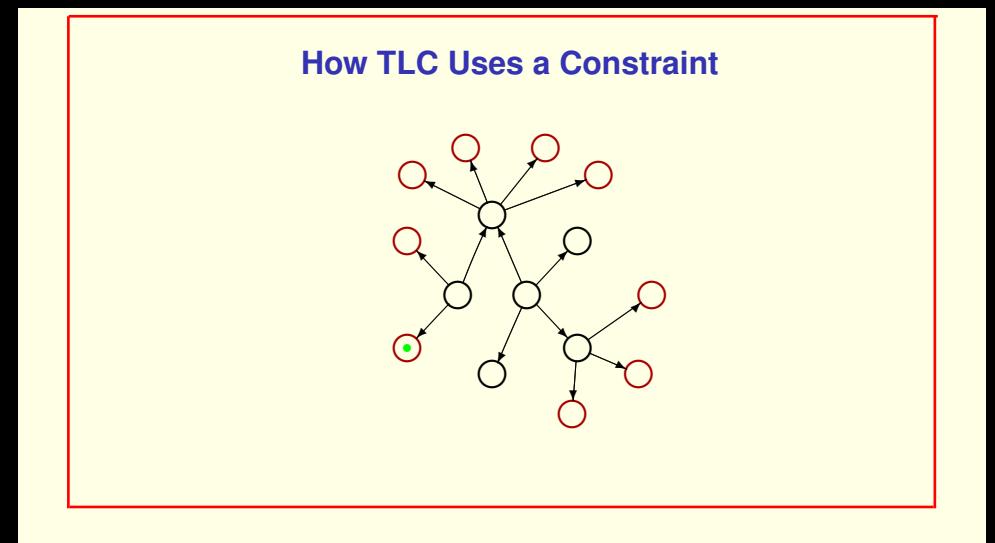

And continuing like that, exploring only states that satisfy the constraint, until it finds no more states to explore.

[ slide 156]

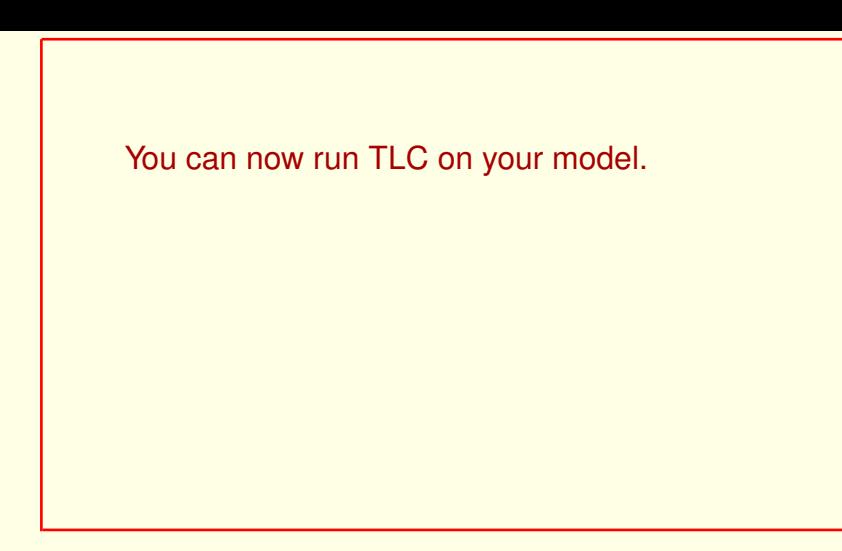

You can now run TLC on your model.

The AB protocol should implement its high-level specification,

You can now run TLC on your model.

The alternating bit protocol should implement its high-level specification,

The AB protocol should implement its high-level specification, so formula  $Spec$  of module  $AB$ should imply formula  $Spec$  of module  $ABSpec$ .

You can now run TLC on your model.

The alternating bit protocol should implement its high-level specification, which means that formula  $Spec$  of module AB should imply formula  $Spec$  of module ABSpec.

The AB protocol should implement its high-level specification, so formula  $Spec$  of module  $AB$ should imply formula *Spec* of module *ABSpec*.

This should be a theorem of module  $AB$ ,

You can now run TLC on your model.

The alternating bit protocol should implement its high-level specification, which means that formula  $Spec$  of module AB should imply formula  $Spec$  of module ABSpec.

This should be a theorem of module  $AB$  that TLC can check,

The AB protocol should implement its high-level specification, so formula  $Spec$  of module  $AB$ should imply formula *Spec* of module *ABSpec*.

## This should be a theorem of module  $AB$ , but how can we write it?

You can now run TLC on your model.

The alternating bit protocol should implement its high-level specification, which means that formula  $Spec$  of module  $AB$  should imply formula  $Spec$  of module ABSpec.

This should be a theorem of module  $AB$  that TLC can check, but how can we write it?

[ slide 161 ]

```
The AB protocol should implement its high-level
specification, so formula Spec of module ABshould imply formula Spec of module ABSpec.
This should be a theorem of module AB,
but how can we write it?
INSTANCE ABSpec
    is illegal in module \overline{AB} because it imports definitions of
    Spec, \ldots, which are already defined in AB.
```
The statement "INSTANCE  $ABSpec$ " is illegal in module AB because it imports definitions of identifiers like  $Spec$ , which are already defined in  $AB$ .

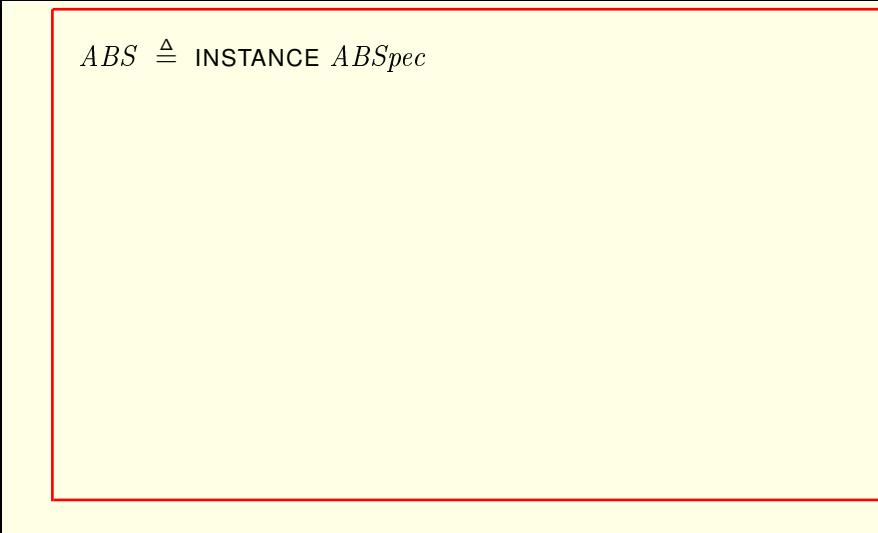

Module AB contains the statement: A-B-S *is defined to equal* this instantiation.

```
ABS \triangleq INSTANCE ABSpecImports definitions of Spec, \ldots from ABSpec
```
Module AB contains the statement: A-B-S *is defined to equal* this instantiation.

This statement imports into module  $AB$  all the definitions, such as that of  $Spec$ , from module  $ABSpec$ 

[ slide 164 ]

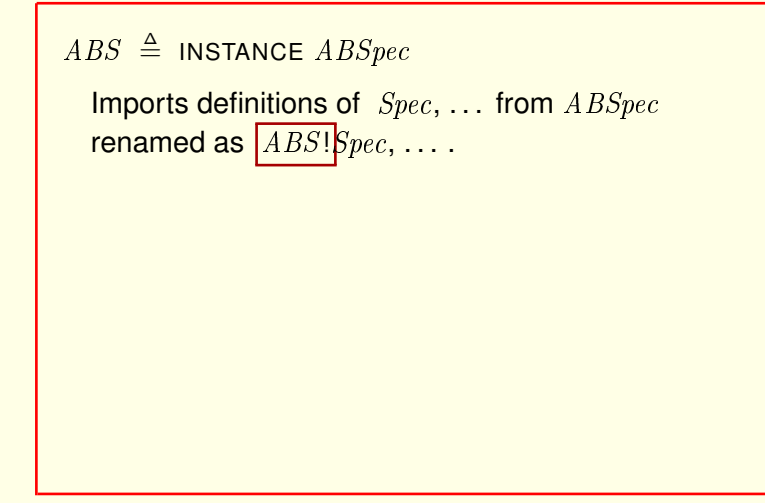

Module AB contains the statement: A-B-S *is defined to equal* this instantiation.

This statement imports into module  $AB$  all the definitions, such as that of  $Spec$ , from module  $ABSpec$  except renaming them by prefacing their names with A-B-S-bang.

[ slide 165]

```
ABS \triangleq INSTANCE ABSpecImports definitions of Spec, \ldots from ABSpecrenamed as ABS!Spec, ....
THEOREM Spec \Rightarrow ABS!Spec
```
This theorem states that the safety specification of the alternating bit protocol implements its high-level safety specification from module  $ABSpec$ .

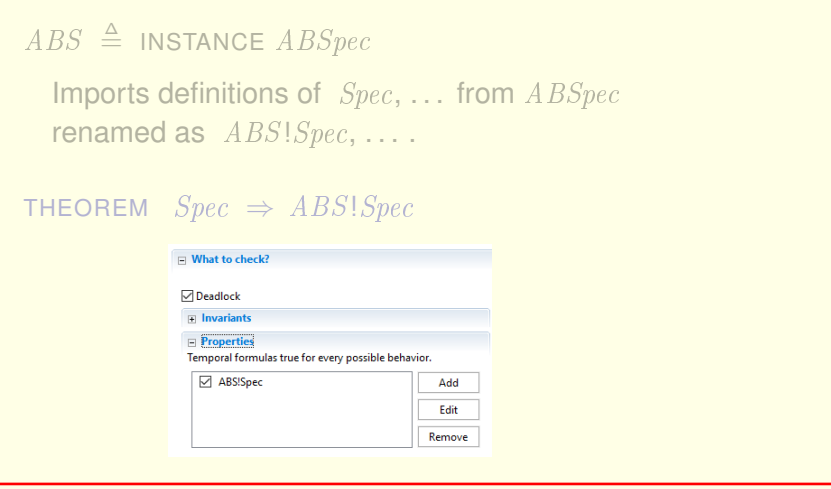

This theorem states that the safety specification of the alternating bit protocol implements its high-level safety specification from module  $ABSpec.$ 

TLC will verify it by checking that specification  $Spec$  satisfies the temporal property A-B-S bang spec .

[ slide 167]

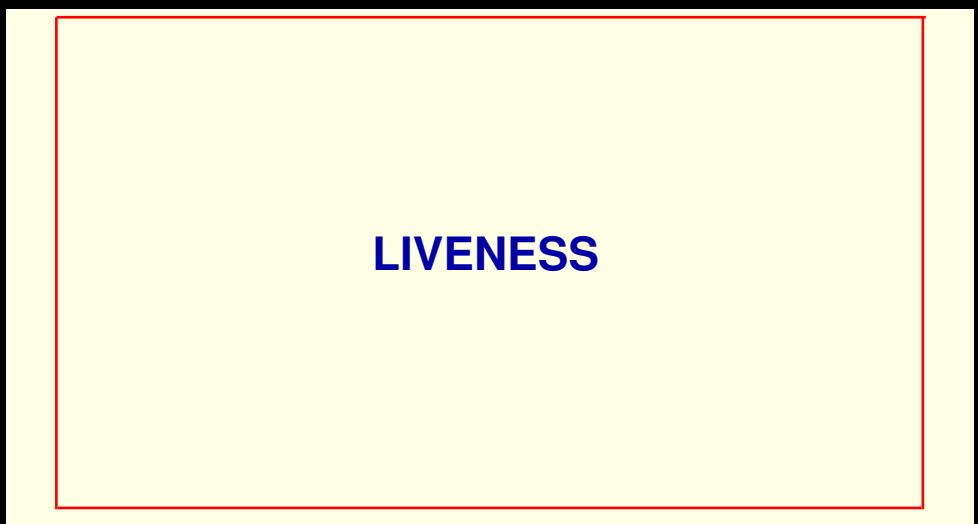

The complete AB protocol specification should be

The complete protocol specification should be

[ slide 169 ]

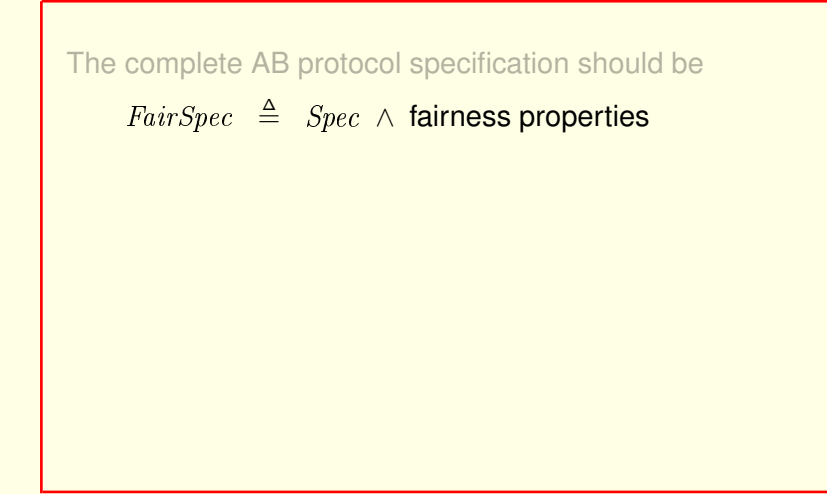

The complete protocol specification should be a **formula we'll call** FairSpec that's the conjunction of the safety spec and one or more fairness properties.

[ slide 170 ]

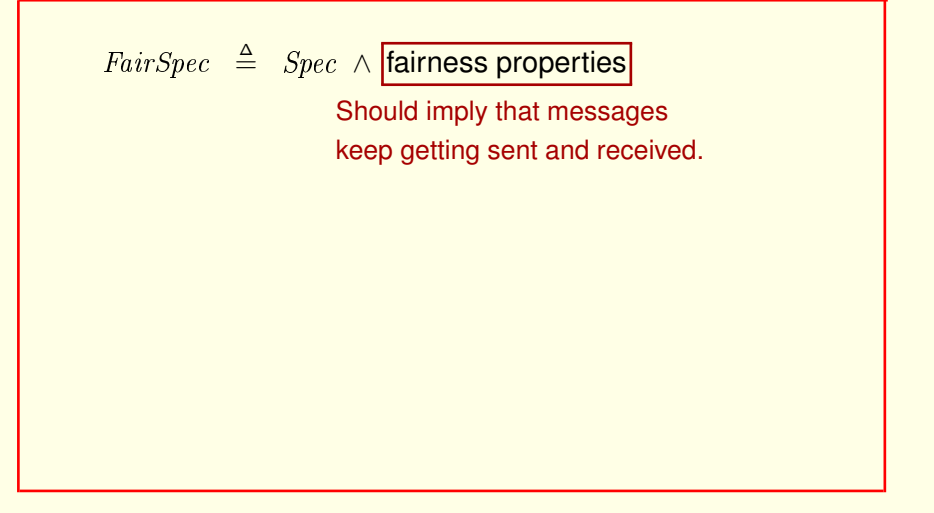

The complete protocol specification should be a formula we'll call  $FairSpec$ that's the conjunction of the safety spec and one or more fairness properties.

These fairness properties should imply that messages keep getting sent and received.

[ slide 171 ]

 $Fairspec \triangleq Spec \wedge$  fairness properties Should imply that messages keep getting sent and received. THEOREM  $FairSpec \Rightarrow ABS!FairSpec$ 

Which means that this theorem should be true.

 $Fairspec \triangleq Spec \wedge$  fairness properties

Which means that this theorem should be true.

 $Fairspec \triangleq Spec \wedge WF_{vars}(Next)$ 

Weak fairness of the Next action doesn't work.

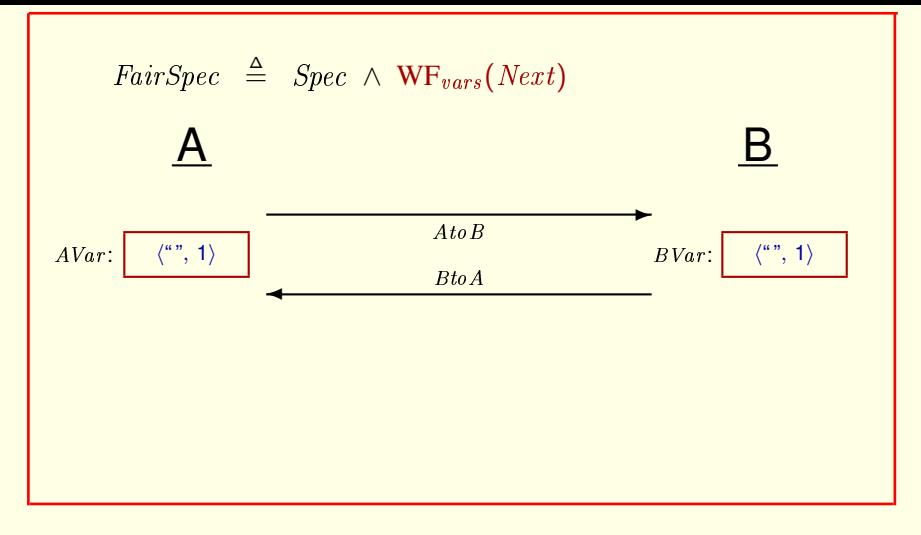

For example, it allows a behavior in which

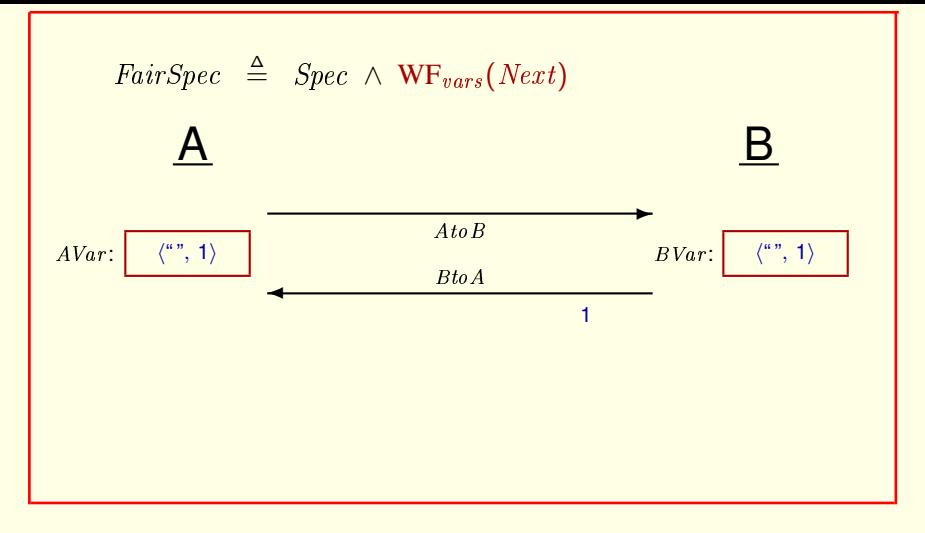

For example, it allows a behavior in which **B just keeps sending** acknowledgments

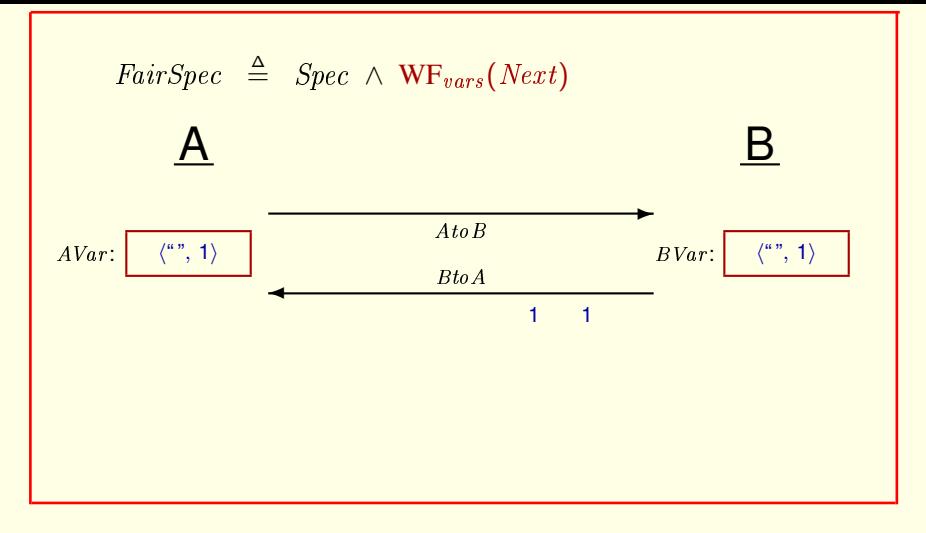

For example, it allows a behavior in which **B just keeps sending** acknowledgments

[ slide 177]

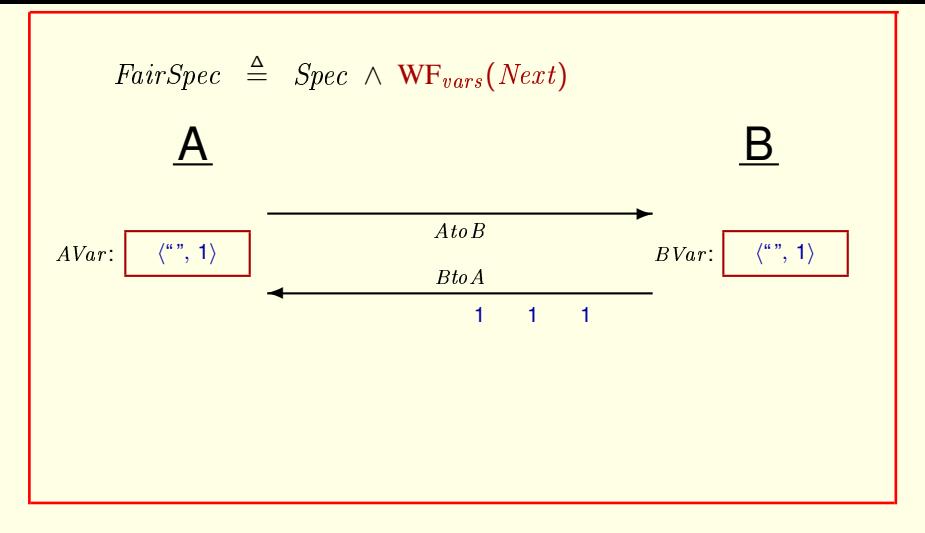

For example, it allows a behavior in which **B just keeps sending** acknowledgments

[ slide 178]

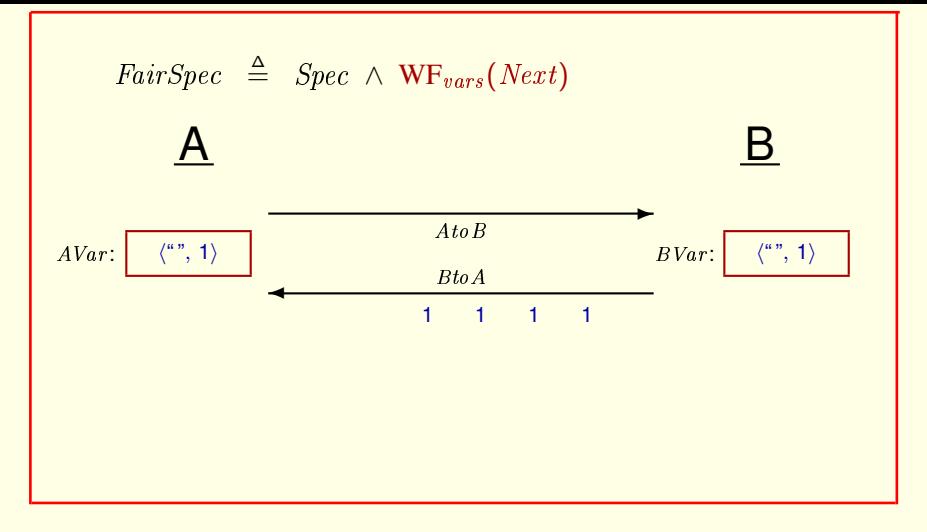

For example, it allows a behavior in which B just keeps sending acknowledgments

and nothing else ever happens.

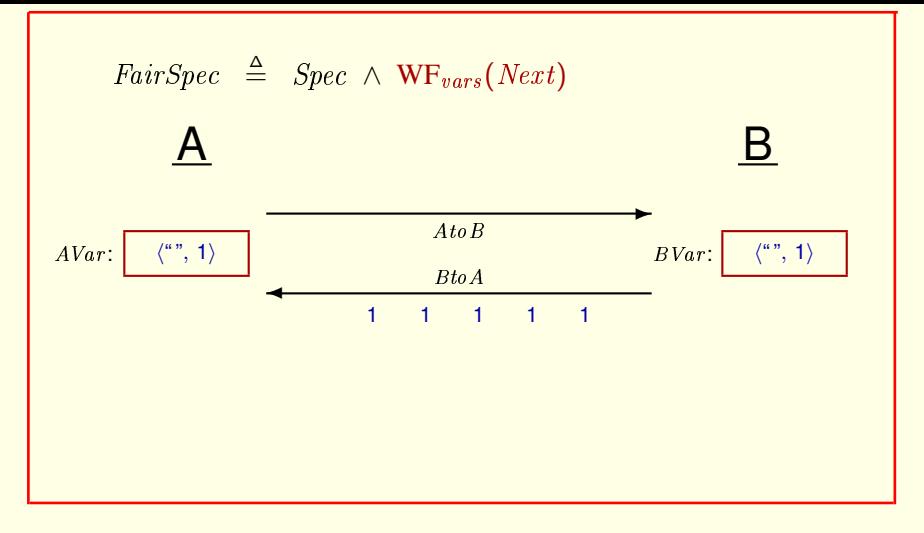

For example, it allows a behavior in which B just keeps sending acknowledgments

and nothing else ever happens.
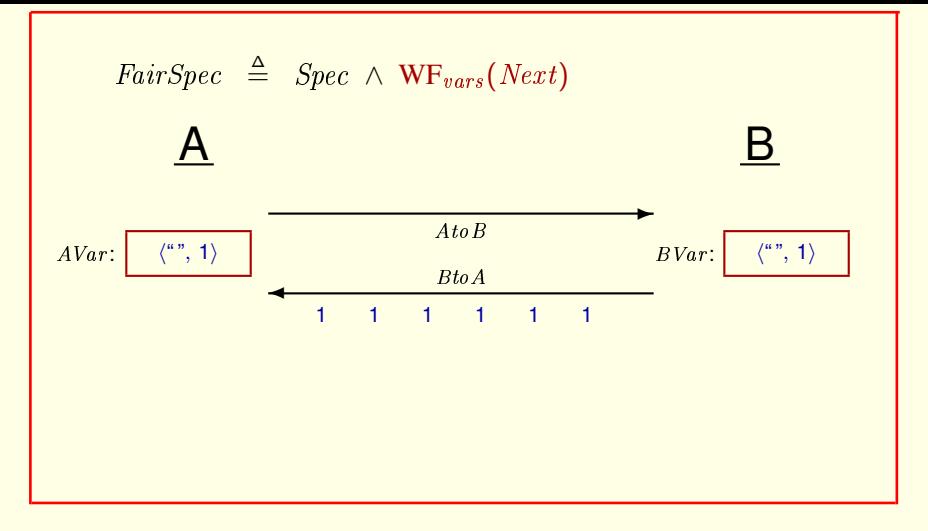

Weak fairness of the *Next* action doesn't work.

For example, it allows a behavior in which B just keeps sending acknowledgments

and nothing else ever happens.

 $FairSpec \triangleq Spec \wedge$  fairness properties

Weak fairness of the *Next* action doesn't work.

For example, it allows a behavior in which B just keeps sending acknowledgments

and nothing else ever happens.

So we need a stronger fairness property.

[ slide 182 ]

 $Fairspec \triangleq Spec \wedge$  fairness properties

 $Next \triangleq ASnd \vee ARcv \vee BSnd \vee BRcv \vee Lossdsg$ 

Remember the definition of the next-state action.

[ slide 183]

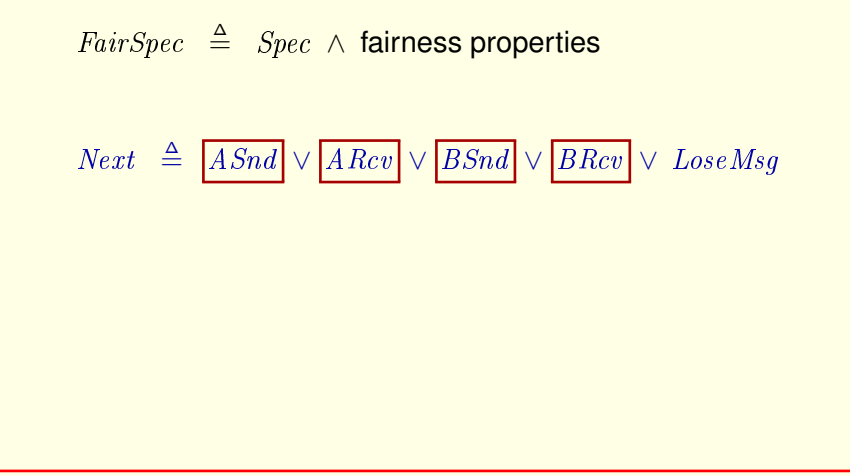

Remember the definition of the next-state action.

We need separate fairness requirements on these four subactions, to make sure that each of them keeps being executed.

 $FairSpec \triangleq Spec \wedge$  fairness properties

 $Next \triangleq ASnd \vee ARcv \vee BSnd \vee BRcv \vee [LosseMsq]$ 

Remember the definition of the next-state action.

We need separate fairness requirements on these four subactions, to make sure that each of them keeps being executed.

We don't want any fairness requirement on the Lose-Message action because we don't want to require that messages have to be lost.

*FairSpec* 
$$
\triangleq
$$
 *Spec* ∧ **fairness properties**  

$$
Next \triangleq \boxed{ASnd} \vee \boxed{ABcv} \vee \boxed{BSnd} \vee \boxed{BRev} \vee \text{ } {Loss} \text{e} \text{Msg}
$$

Remember the definition of the next-state action.

We need separate fairness requirements on these four subactions, to make sure that each of them keeps being executed.

We don't want any fairness requirement on the Lose-Message action because we don't want to require that messages have to be lost.

So, let's try weak fairness of these actions.

[ slide 186 ]

 $Fairspec \triangleq Spec \wedge SF_{vars}(ARCv) \wedge SF_{vars}(BRev) \wedge$  $WF_{vars}(ASnd) \wedge WF_{vars}(BSnd)$ 

Module AB contains this definition.

[ slide 187]

$$
\begin{array}{l} \it{FairSpec} \ \triangleq \ \it{Spec} \ \wedge \, \textsf{SF}_{vars}(ARCv) \ \wedge \textsf{SF}_{vars}(BRev) \ \wedge \\ \mathbf{WF}_{vars}(ASnd) \ \wedge \, \mathbf{WF}_{vars}(BSnd) \end{array}
$$

Module AB contains this definition.

Change it by replacing these two ess-es by double-ewes.

[ slide 188 ]

 $Fairspec \triangleq Spec \wedge WF_{vars}(ARCv) \wedge WF_{vars}(BRcv) \wedge$  $WF_{vars}(ASnd) \wedge WF_{vars}(BSnd)$ 

Module AB contains this definition.

Change it by replacing these two ess-es by double-ewes.

This is a plausible specification, so

[ slide 189 ]

 $Fairspec \triangleq Spec \wedge WF_{vars}(ARCv) \wedge WF_{vars}(BRcv) \wedge$  $WF_{vars}(ASnd) \wedge WF_{vars}(BSnd)$ THEOREM  $FairSpec \Rightarrow ABS!FairSpec$ 

Module AB contains this definition.

Change it by replacing these two ess-es by double-ewes.

This is a plausible specification, so let's check if it satisfies this theorem.

[ slide 190]

Clone your model (removing any symmetry set).

Make a clone of the model you used before (removing any symmetry set).

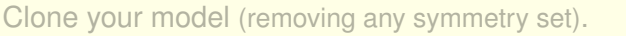

## Modify the specification and property to check.

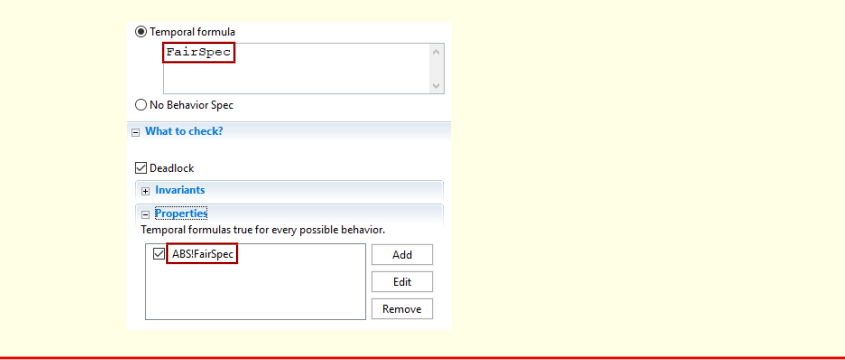

## Make a clone of the model you used before (removing any symmetry set).

In the clone, modify the specification and property to check by replacing  $Spec$ with FairSpec.

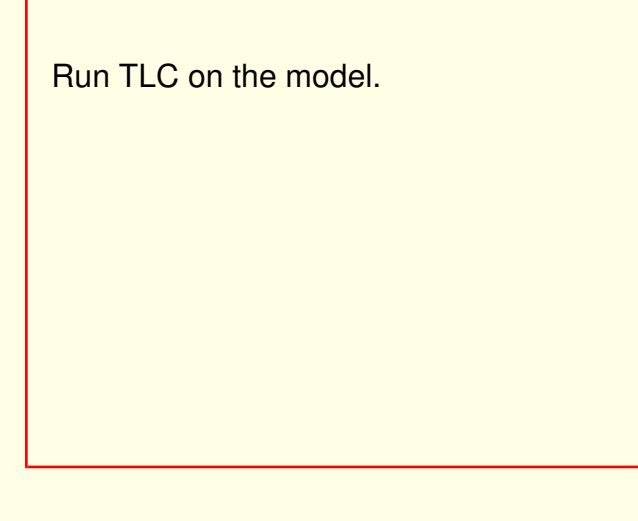

Run TLC on the model.

[ slide 193 ]

Run TLC on the model.

It reports that the temporal property was violated

Run TLC on the model.

It reports that the temporal property was violated

[ slide 194 ]

Run TLC on the model.

It reports that the temporal property was violated and produces a counterexample.

## Run TLC on the model

It reports that the temporal property was violated and produces a counterexample.

[ slide 195 ]

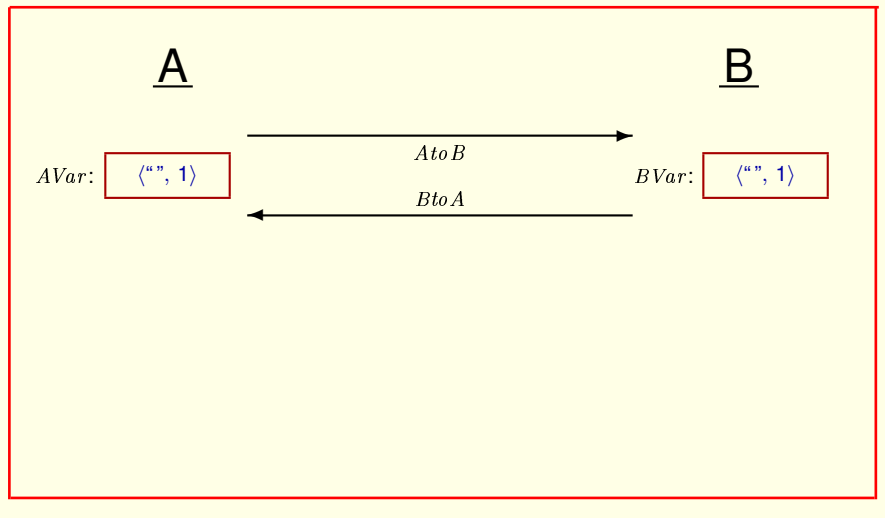

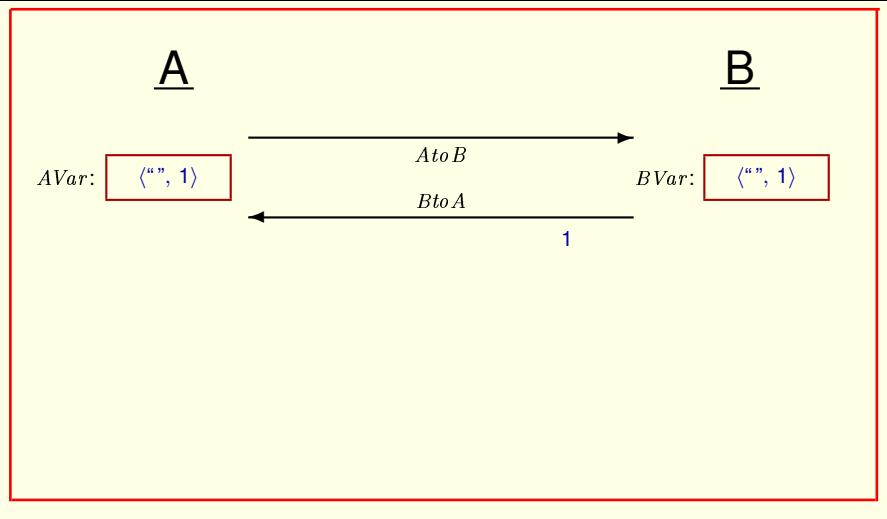

B sends an acknowledgment,

[ slide 197 ]

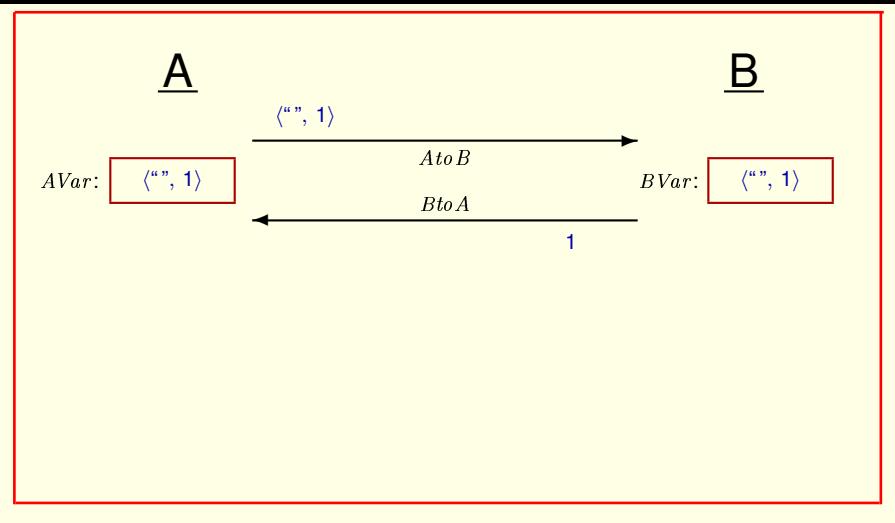

B sends an acknowledgment, A sends its value,

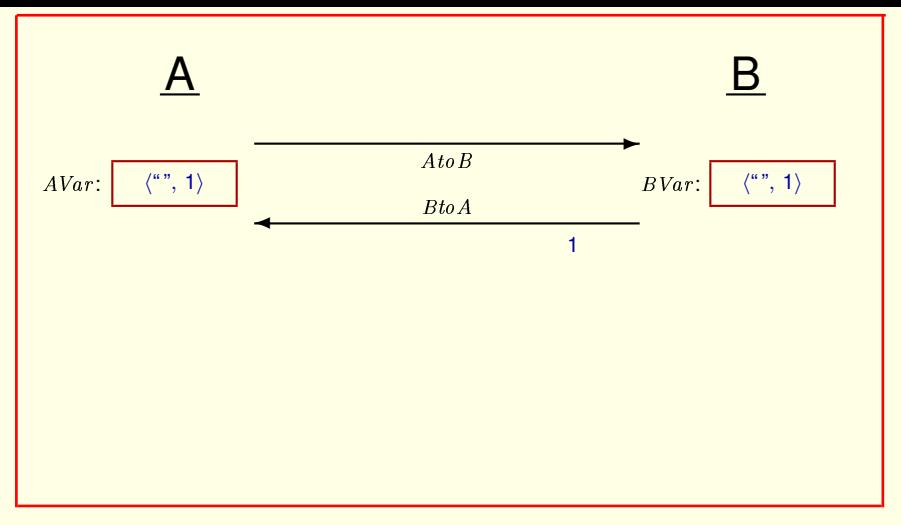

B sends an acknowledgment, A sends its value, A's message is lost,

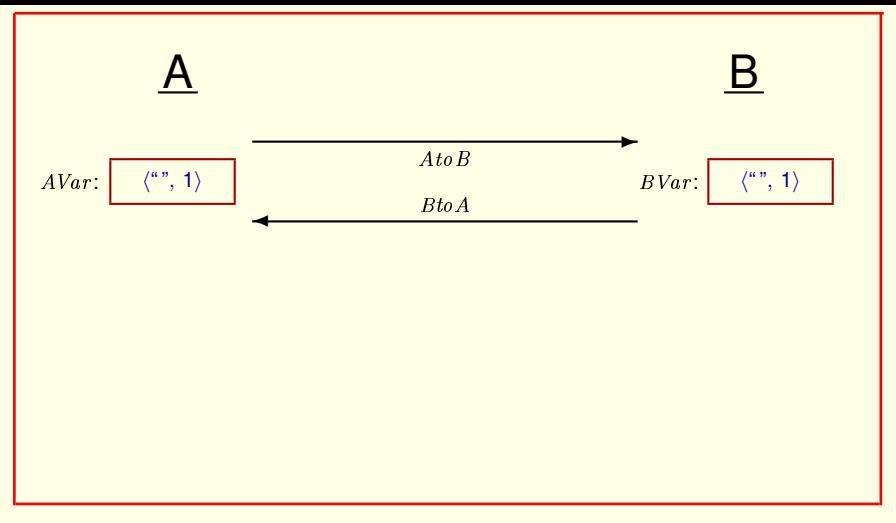

B sends an acknowledgment, A sends its value, A's message is lost, B's message is lost,

[ slide 200 ]

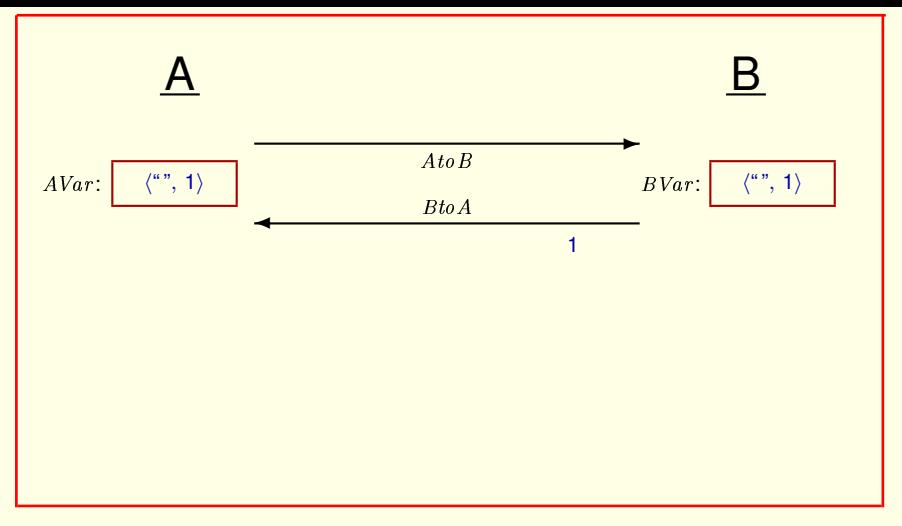

B sends an acknowledgment, A sends its value, A's message is lost, B's message is lost, B sends a message,

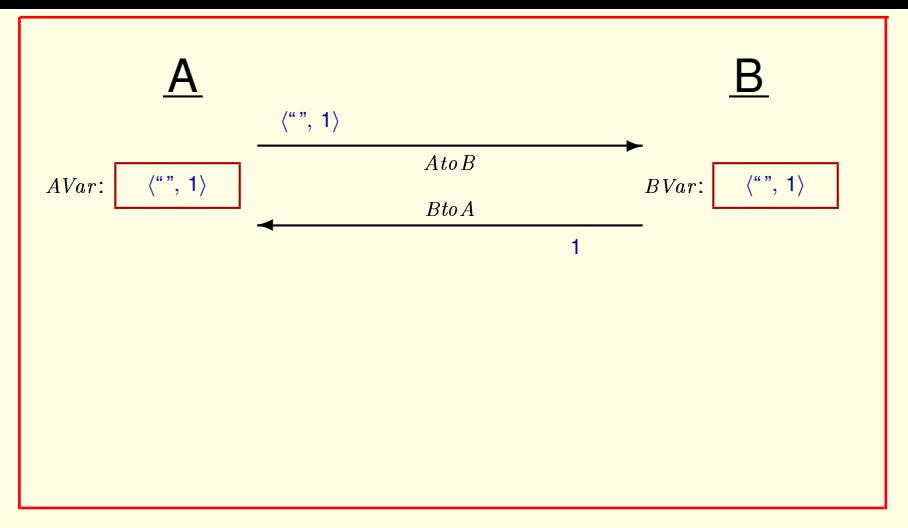

B sends an acknowledgment, A sends its value, A's message is lost, B's message is lost, B sends a message, A sends a message,

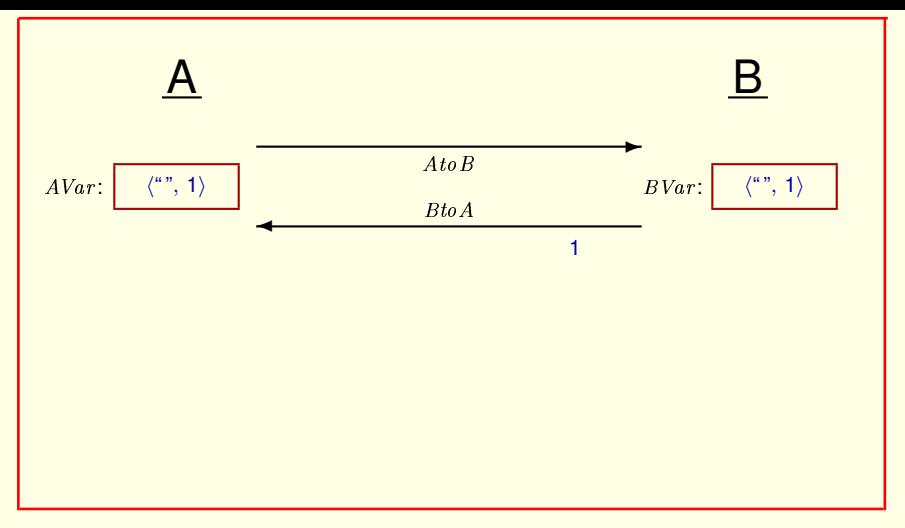

B sends an acknowledgment, A sends its value, A's message is lost, B's message is lost, B sends a message, A sends a message, A's message is lost, B's message is lost, B's message, A's message, A's message, A's sends a message, A's sends a message, A'

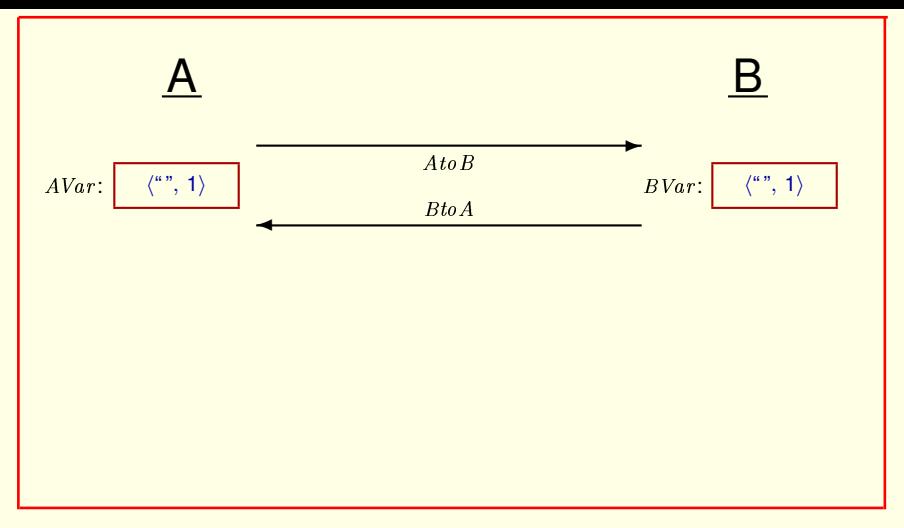

B sends an acknowledgment, A sends its value, A's message is lost, B's message is lost, B sends a message, A sends a message, A's message is lost, B's message is lost,

[ slide 204 ]

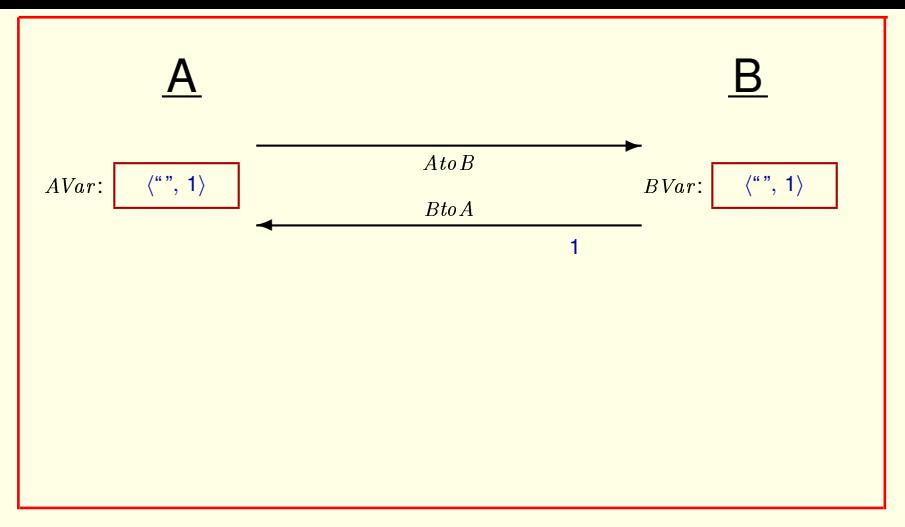

B sends an acknowledgment, A sends its value, A's message is lost, B's message is lost, B sends a message, A sends a message, A's message is lost, B's message is lost, B sends a message,

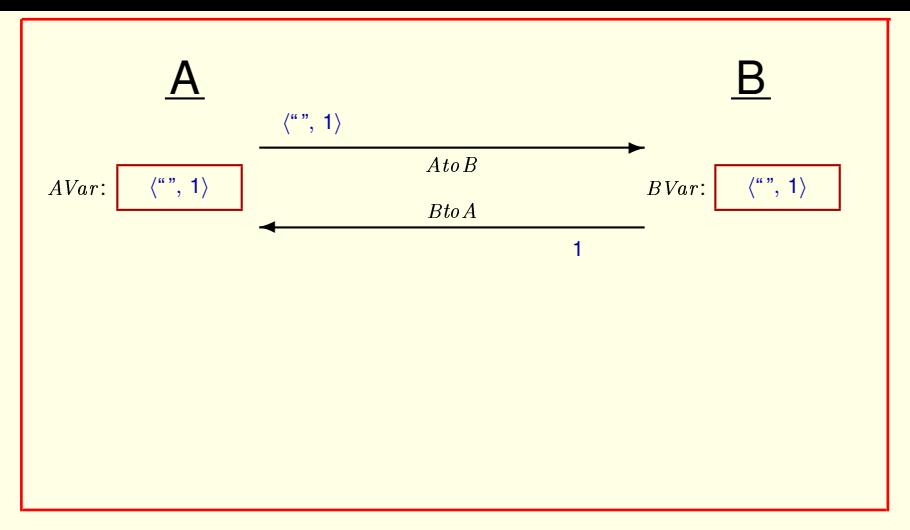

B sends an acknowledgment, A sends its value, A's message is lost, B's message is lost, B sends a message, A sends a message, A's message is lost, B's message is lost, B sends a message, A sends a message,

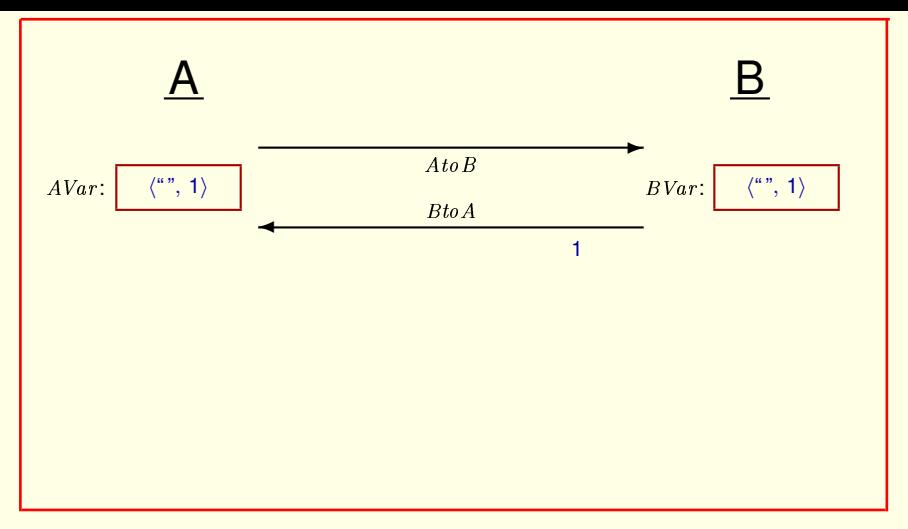

B sends an acknowledgment, A sends its value, A's message is lost, B's message is lost, B sends a message, A sends a message, A's message is lost, B's message is lost, B sends a message, A sends a message, A's message is lost,

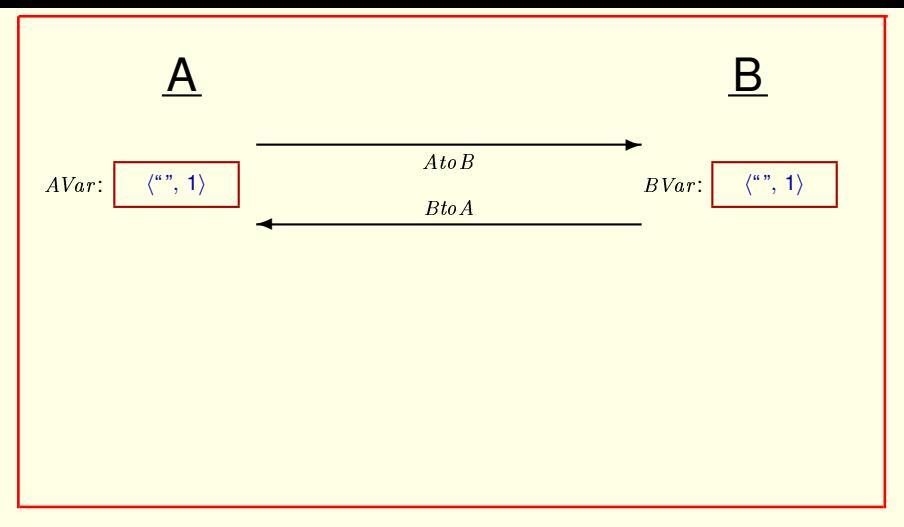

B sends an acknowledgment, A sends its value, A's message is lost, B's message is lost, B sends a message, A sends a message, A's message is lost, B's message is lost, B sends a message, A sends a message, A's message is lost. B's message is lost.

## And this continues forever.

[ slide 208 ]

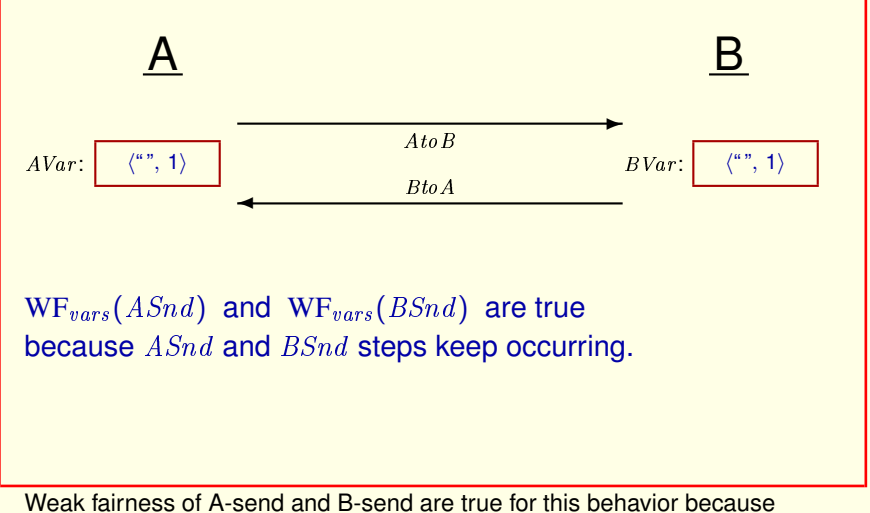

A-send and B-send steps keep occurring.

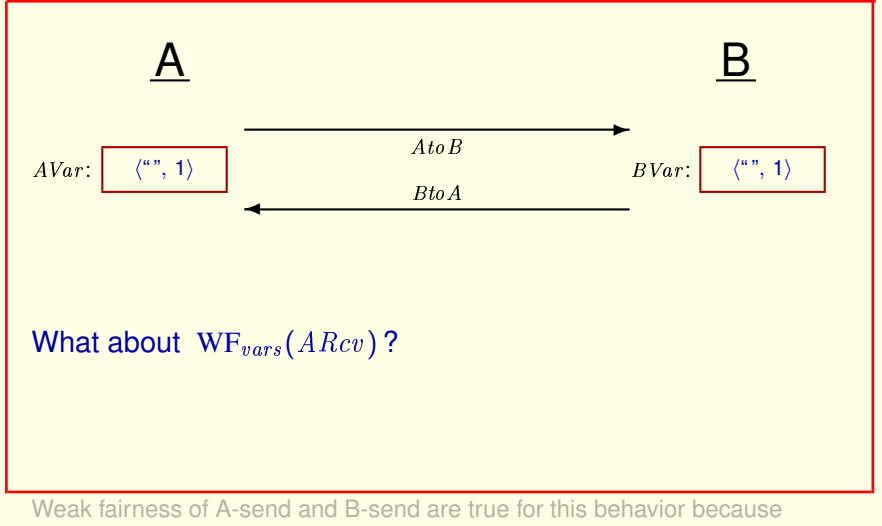

A-send and B-send steps keep occurring.

What about weak fairness of A-receive?

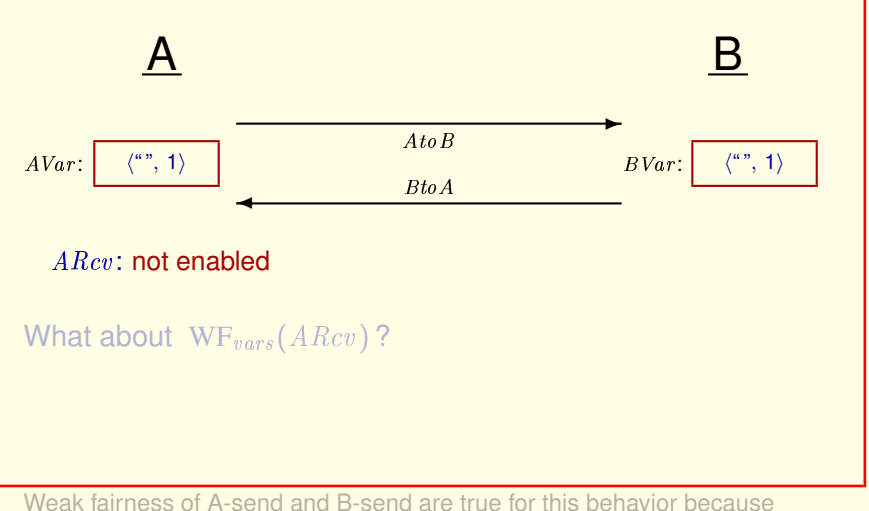

A-send and B-send steps keep occurring.

What about weak fairness of A-receive?

A-receive is not enabled in the initial state, since BtoA contains no messages.

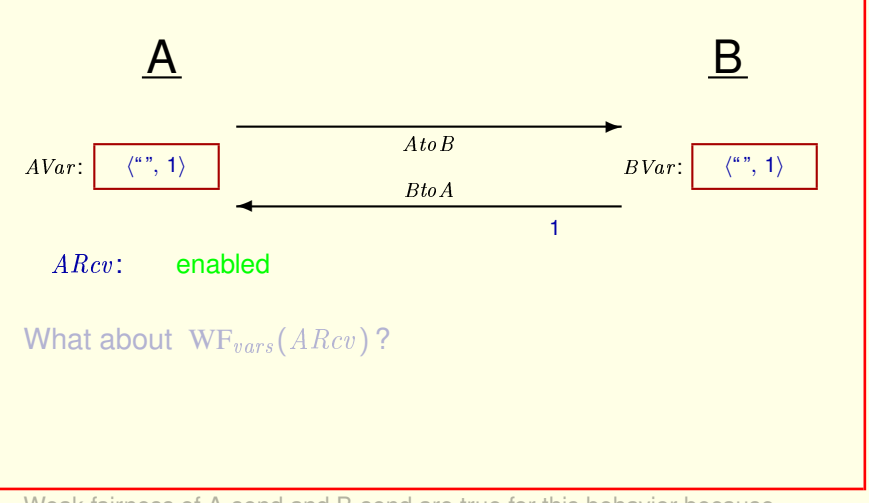

Weak fairness of A-send and B-send are true for this behavior because A-send and B-send steps keep occurring.

What about weak fairness of A-receive?

A-receive is not enabled in the initial state, since  $B$ toA contains no messages.

It becomes enabled when  $B$  sends a message.

[ slide 212 ]

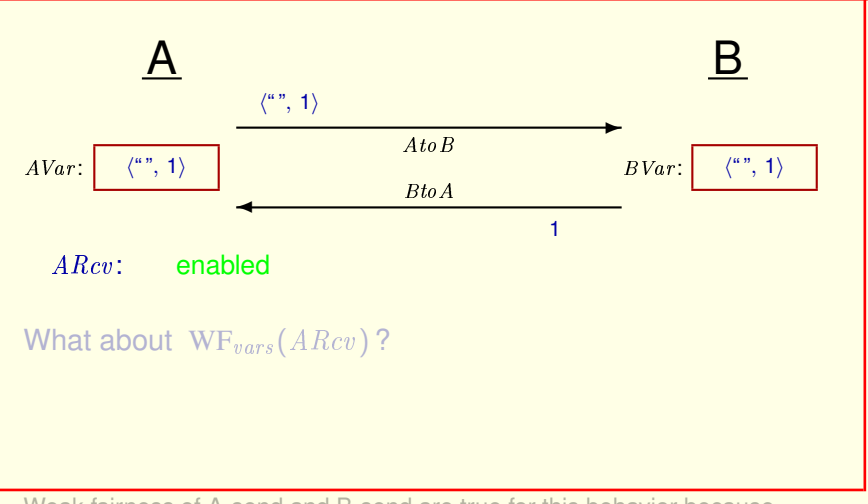

Weak fairness of A-send and B-send are true for this behavior because A-send and B-send steps keep occurring.

What about weak fairness of A-receive?

A-receive is not enabled in the initial state, since  $B$ toA contains no messages.

It becomes enabled when  $B$  sends a message.

[ slide 213]

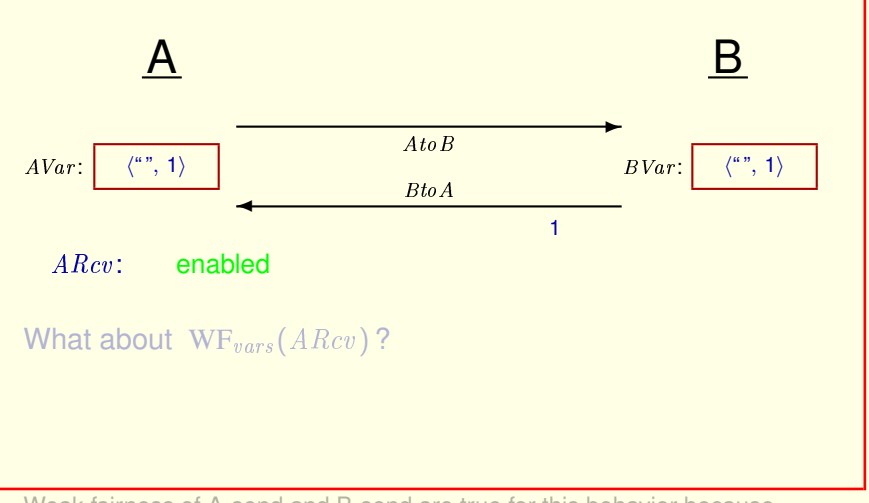

Weak fairness of A-send and B-send are true for this behavior because A-send and B-send steps keep occurring.

What about weak fairness of A-receive?

A-receive is not enabled in the initial state, since  $B$ toA contains no messages.

It becomes enabled when  $B$  sends a message.

[ slide 214 ]

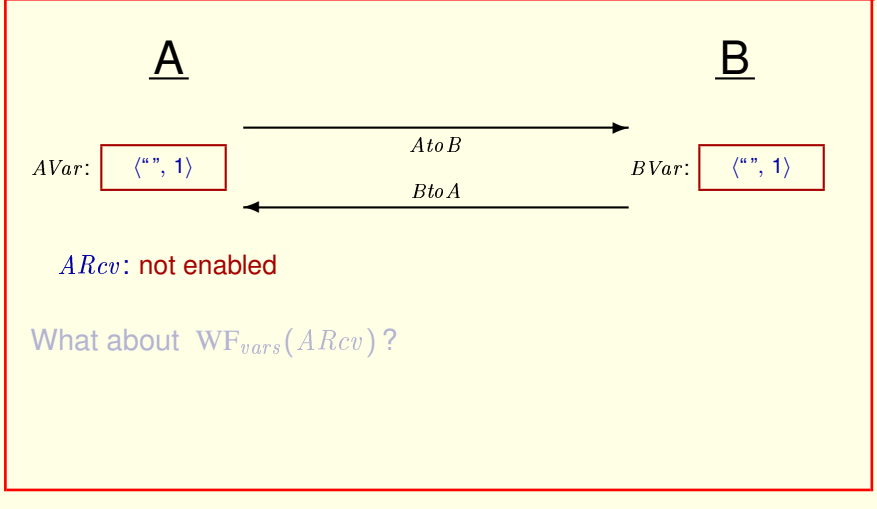

It becomes disabled when that message is lost.

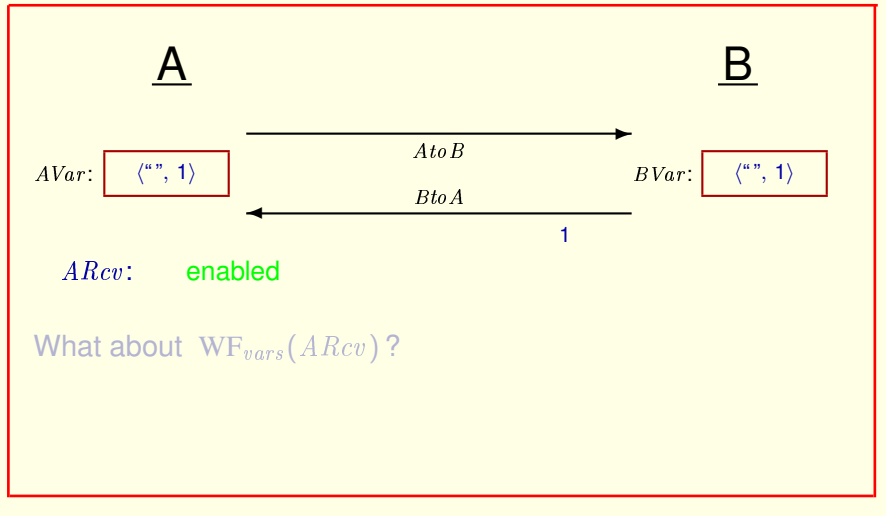

It becomes disabled when that message is lost.

It becomes enabled again when  $B$  sends another message.
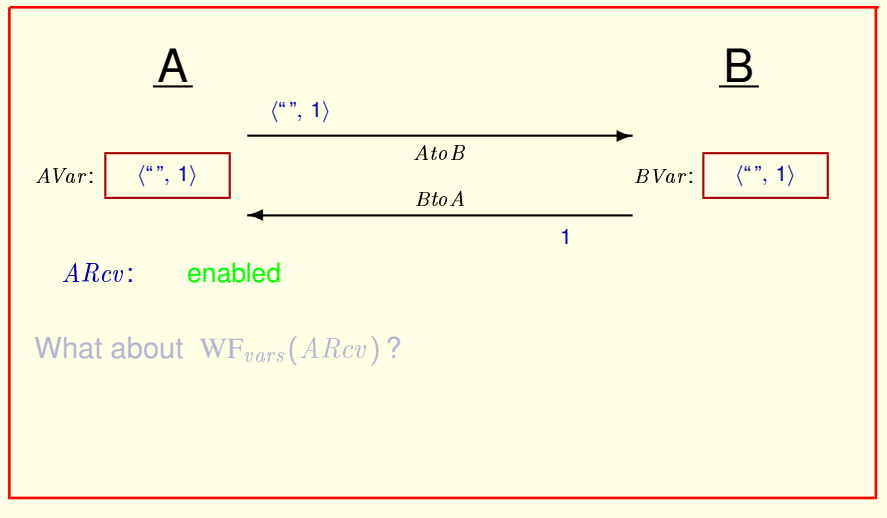

It becomes enabled again when  $B$  sends another message.

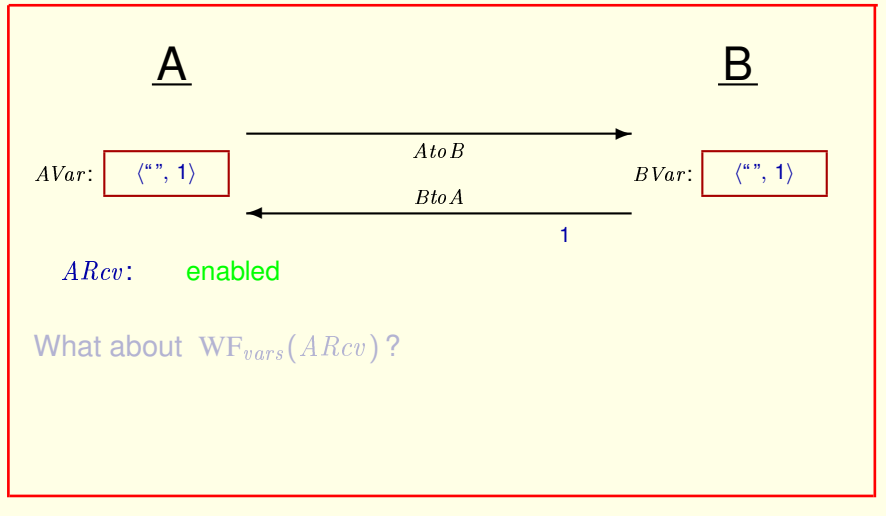

It becomes enabled again when  $B$  sends another message.

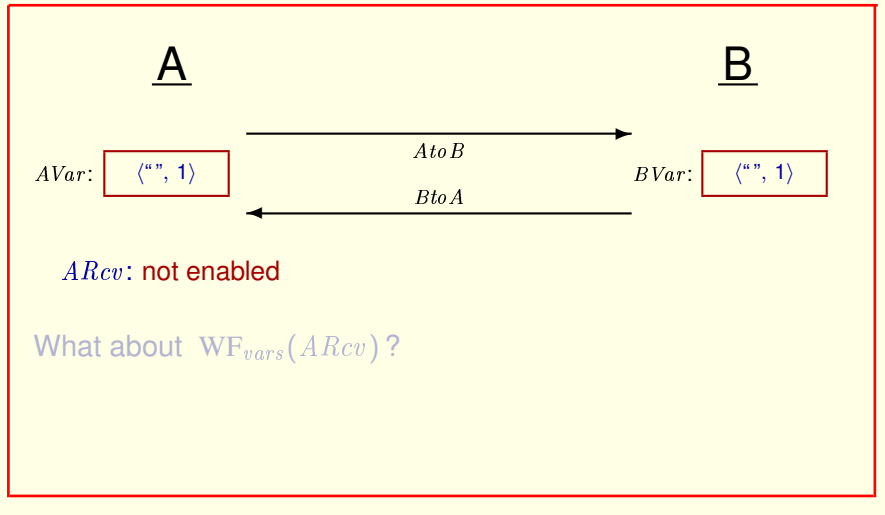

It becomes enabled again when  $B$  sends another message.

It is disabled again when that message is lost.

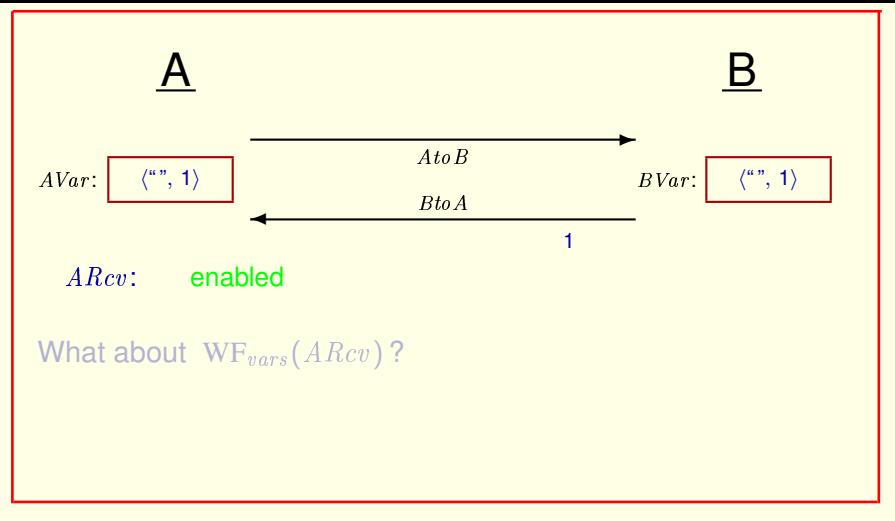

It becomes enabled again when  $B$  sends another message.

It is disabled again when that message is lost.

It becomes enabled again when  $B$  sends yet another message.

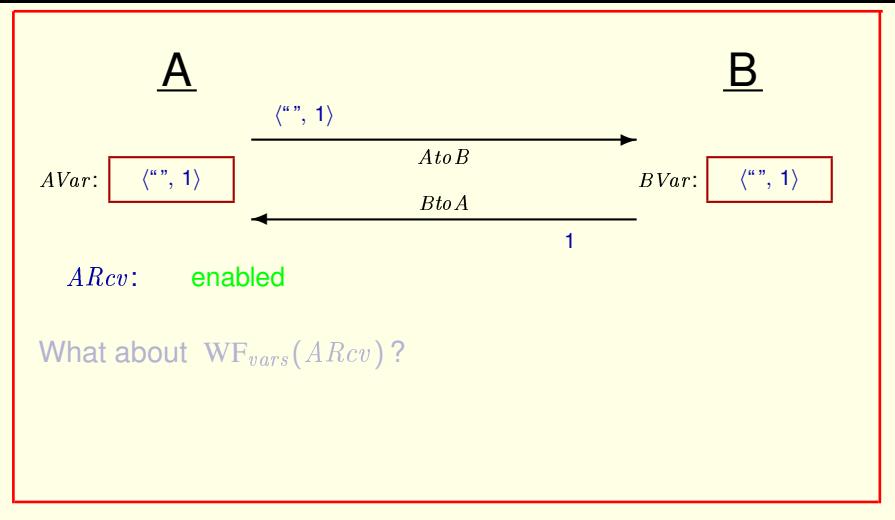

It becomes enabled again when  $B$  sends another message.

It is disabled again when that message is lost.

It becomes enabled again when  $B$  sends yet another message.

[ slide 221 ]

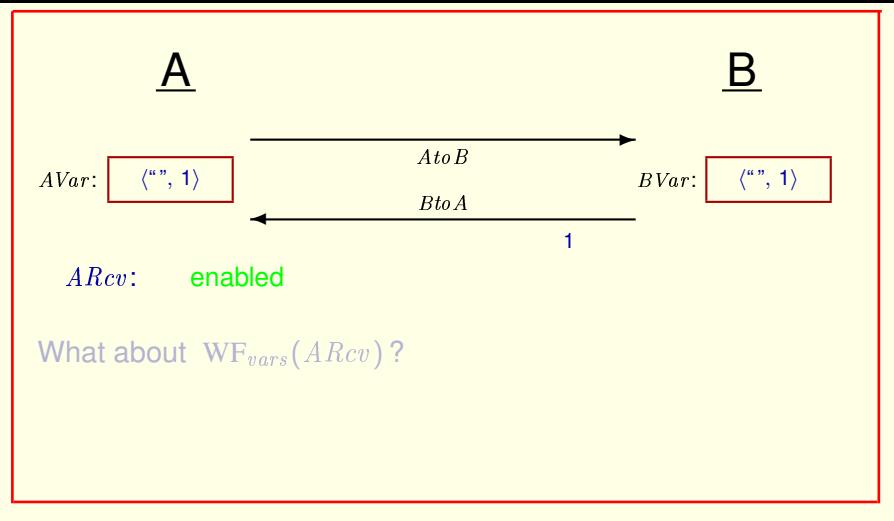

It becomes enabled again when  $B$  sends another message.

It is disabled again when that message is lost.

It becomes enabled again when  $B$  sends yet another message.

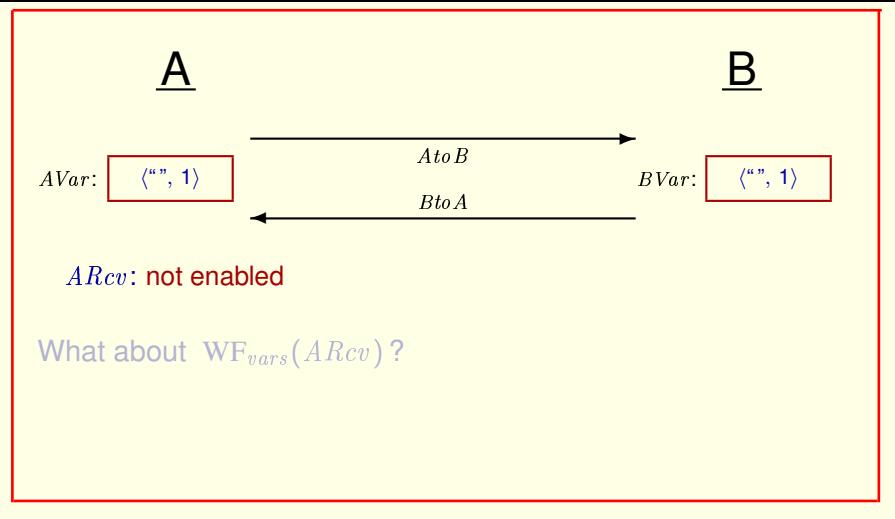

It becomes enabled again when  $B$  sends another message.

It is disabled again when that message is lost.

It becomes enabled again when  $B$  sends yet another message.

It's disabled again when that message is lost. And so on.

[ slide 223 ]

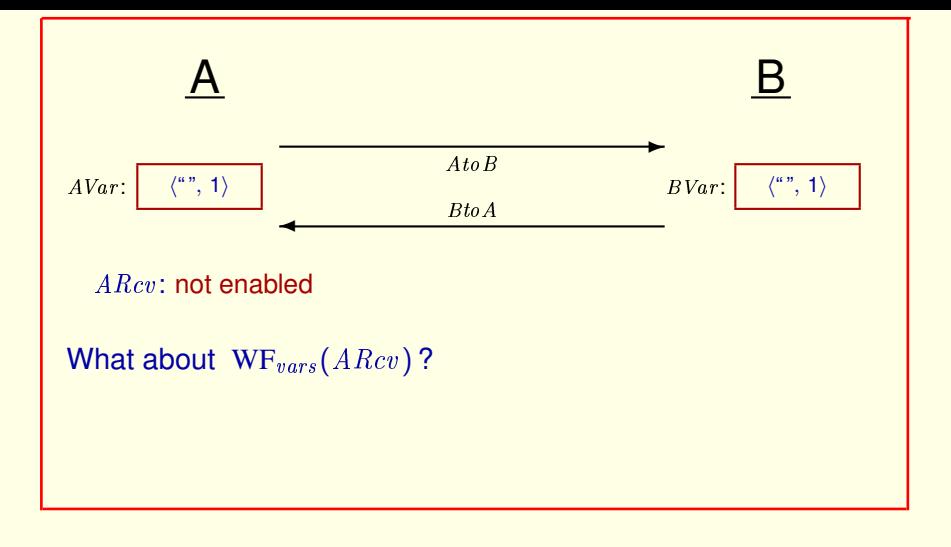

So weak fairness of A-receive

[ slide 224 ]

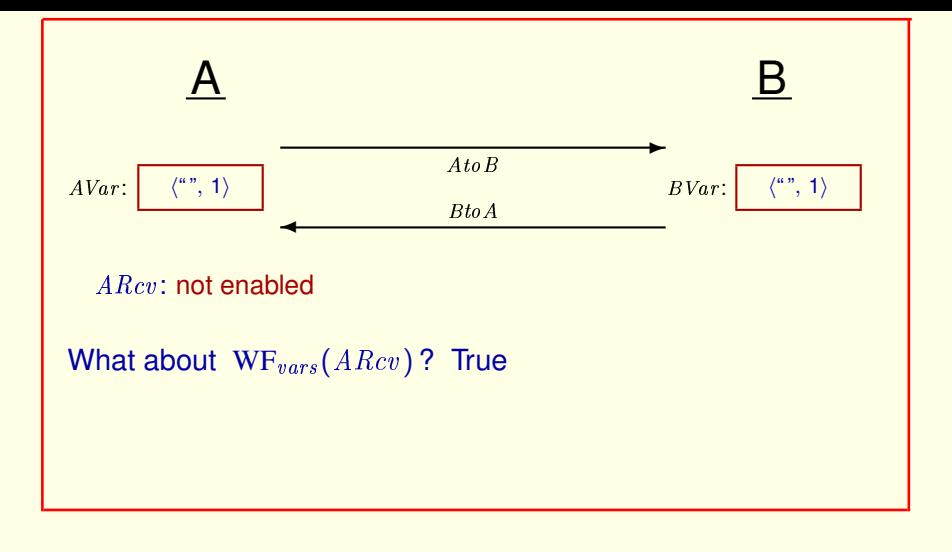

So weak fairness of A-receive is true on this behavior

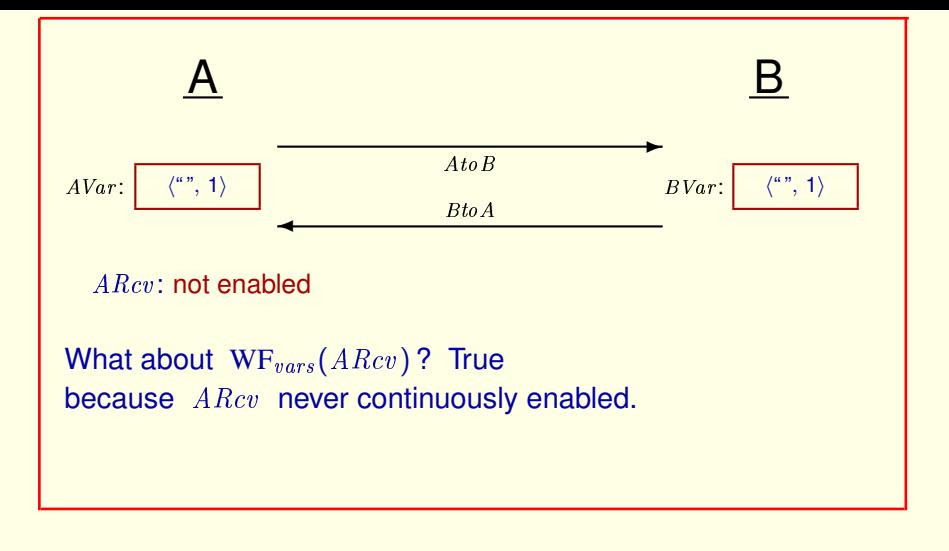

## So weak fairness of A-receive is true on this behavior

because A-receive keeps getting disabled after it's enabled, and it's never continuously enabled.

[ slide 226 ]

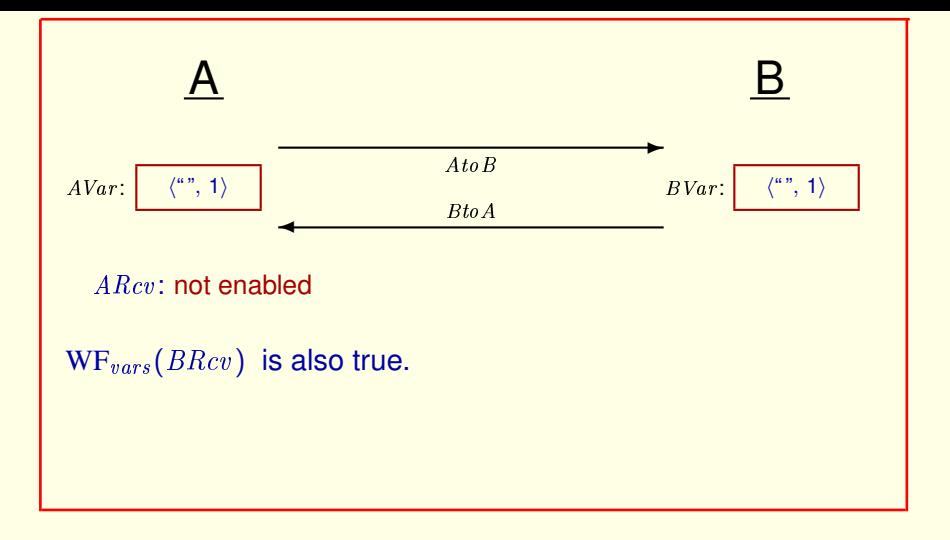

So weak fairness of A-receive is true on this behavior

because A-receive keeps getting disabled after it's enabled, and it's never continuously enabled.

## Weak fairness of B-receive is also true on this behavior for the same reason.

[ slide 227]

The behavior satisfies  $FairSpec$ , defined by:

 $Fairspec \triangleq Spec \wedge WF_{vars}(ARC) \wedge WF_{vars}(BRcv) \wedge$  $WF_{vars}(ASnd) \wedge WF_{vars}(BSnd)$ 

The behavior satisfies  $FairSpec$ , when it's defined like this.

The behavior satisfies  $FairSpec$ , defined by:

 $Fairspec \triangleq Spec \wedge WF_{vars}(ARCv) \wedge WF_{vars}(BRcv) \wedge$  $WF_{vars}(ASnd) \wedge WF_{vars}(BSnd)$ 

but doesn't satisfy  $ABS!FairSpec$ .  $\frac{1}{\sqrt{2}}$ ❤❤❤❤❤❤❤❤❤❤❤❤❤❤❤❤❤❤

The behavior satisfies  $\text{FairSpec}$ , when it's defined like this.

but it doesn't satisfy the high level fair spec in module  $ABSpec$  because no values are ever sent from A to B.

[ slide 229 ]

The behavior satisfies  $FairSpec$ , defined by:

 $Fairspec \triangleq Spec \wedge WF_{vars}(ARCv) \wedge WF_{vars}(BRcv) \wedge$  $WF_{vars}(ASnd) \wedge WF_{vars}(BSnd)$ 

but doesn't satisfy  $ABS!FairSpec$ .

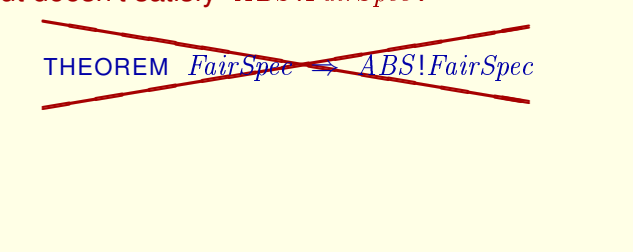

The behavior satisfies  $FairSpec$ , when it's defined like this.

but it doesn't satisfy the high level fair spec in module ABSpec because no values are ever sent from A to B.

So this theorem is not true.

## $Fairspec \triangleq Spec \wedge WF_{vars}(ARCv) \wedge WF_{vars}(BRcv) \wedge$  $WF_{vars}(ASnd) \wedge WF_{vars}(BSnd)$

The behavior satisfies  $\text{FairSpec}$ , when it's defined like this.

but it doesn't satisfy the high level fair spec in module  $ABSpec$  because no values are ever sent from A to B.

So this theorem is not true.

[ slide 231 ]

 $Fairspec \triangleq Spec \wedge WF_{vars}(ARC) \wedge WF_{vars}(BRcv) \wedge$  $WF_{vars}(ASnd) \wedge WF_{vars}(BSnd)$ 

The problem is that

[ slide 232 ]

$$
\text{FairSpec} \triangleq \text{Spec} \land \boxed{\text{WF}_{vars}(\text{ARcv})} \land \boxed{\text{WF}_{vars}(\text{BRcv})} \land \boxed{\text{WF}_{vars}(\text{BRcv})}
$$

Don't imply ARcv or BRcv steps ever occur, because actions keep getting disabled.

## The problem is that

these weak fairness conditions don't imply that any A-receive or B-recieve steps ever occur, because those actions keep getting disabled.

[ slide 233]

Weak fairness of action  $\,A\,$  asserts of a behavior:

If  $A$  ever remains continuously is repeatedly enabled, then an  $A$  step must eventually occur.

Remember that weak fairness of A means if A ever remains continuously enabled, then an A step must eventually occur.

```
<del>Weak</del> fairness of action \,A\, asserts of a behavior:
Strong
      If A ever <del>remains continuously</del>
                      is repeatedly
                                           enabled,
     then an A step must eventually occur.
```
Remember that weak fairness of A means if A ever remains continuously enabled, then an A step must eventually occur.

*Strong* fairness of A means that if A ever *is repeatedly* enabled, then an A step must eventually occur.

<del>Weak</del> fairness of action  $\,A\,$  asserts of a behavior: **Strong** If A ever <del>remains continuously</del> is repeatedly enabled, then an  $A$  step must eventually occur.  $\cdots \rightarrow s_{42} \rightarrow s_{43} \rightarrow s_{44} \rightarrow s_{45} \rightarrow s_{46} \rightarrow s_{47} \rightarrow s_{48} \rightarrow s_{49} \rightarrow s_{50} \rightarrow \cdots$ 

For example, suppose we have a behavior,

[ slide 236 ]

<del>Weak</del> fairness of action  $\,A\,$  asserts of a behavior: **Strong** If A ever <del>remains continuously</del> is repeatedly enabled, then an  $A$  step must eventually occur.  $\cdots \rightarrow s_{42} \rightarrow s_{43} \rightarrow s_{44} \rightarrow s_{45} \rightarrow s_{46} \rightarrow s_{47} \rightarrow s_{48} \rightarrow s_{49} \rightarrow s_{50} \rightarrow \cdots$ 

A enabled:

For example, suppose we have a behavior, and  $\Lambda$  enabled is

**[ slide 237 ]** 

<del>Weak</del> fairness of action  $\,A\,$  asserts of a behavior: **Strong** If A ever <del>remains continuously</del> is repeatedly enabled, then an  $A$  step must eventually occur.  $\cdots \rightarrow s_{42} \rightarrow s_{43} \rightarrow s_{44} \rightarrow s_{45} \rightarrow s_{46} \rightarrow s_{47} \rightarrow s_{48} \rightarrow s_{49} \rightarrow s_{50} \rightarrow \cdots$ A enabled: false

For example, suppose we have a behavior, and  $A$  enabled is **false in this**  $state,$  then true, then true, then true, then false again, then false again, then false and so on, then false and so on, then false and so on, then false and so on, then false and so on, then false and so on, then false and

[ slide 238 ]

<del>Weak</del> fairness of action  $\,A\,$  asserts of a behavior: **Strong** If A ever <del>remains continuously</del> is repeatedly enabled, then an  $A$  step must eventually occur.  $\cdots \rightarrow s_{42} \rightarrow s_{43} \rightarrow s_{44} \rightarrow s_{45} \rightarrow s_{46} \rightarrow s_{47} \rightarrow s_{48} \rightarrow s_{49} \rightarrow s_{50} \rightarrow \cdots$  $A$  enabled: false true

For example, suppose we have a behavior, and A enabled is false in this state, then true,

[ slide 239]

```
<del>Weak</del> fairness of action \,A\, asserts of a behavior:
Strong
         If A ever <del>remains continuously</del>
                                 is repeatedly
                                                                enabled,
        then an A step must eventually occur.
         \cdots \rightarrow s_{42} \rightarrow s_{43} \rightarrow s_{44} \rightarrow s_{45} \rightarrow s_{46} \rightarrow s_{47} \rightarrow s_{48} \rightarrow s_{49} \rightarrow s_{50} \rightarrow \cdotsA enabled: false true false
```
For example, suppose we have a behavior, and A enabled is false in this state, then true, the false again,

[ slide 240]

<del>Weak</del> fairness of action  $\,A\,$  asserts of a behavior: **Strong** If A ever <del>remains continuously</del> is repeatedly enabled, then an  $A$  step must eventually occur.  $\cdots \rightarrow s_{42} \rightarrow s_{43} \rightarrow s_{44} \rightarrow s_{45} \rightarrow s_{46} \rightarrow s_{47} \rightarrow s_{48} \rightarrow s_{49} \rightarrow s_{50} \rightarrow \cdots$  $A$  enabled: false true false true

For example, suppose we have a behavior, and A enabled is false in this state, then true, the false again, then true,

[ slide 241 ]

<del>Weak</del> fairness of action  $\,A\,$  asserts of a behavior: **Strong** If A ever <del>remains continuously</del> is repeatedly enabled, then an  $A$  step must eventually occur.  $\cdots \rightarrow s_{42} \rightarrow s_{43} \rightarrow s_{44} \rightarrow s_{45} \rightarrow s_{46} \rightarrow s_{47} \rightarrow s_{48} \rightarrow s_{49} \rightarrow s_{50} \rightarrow \cdots$  $A$  enabled: false  $true$  false true false

For example, suppose we have a behavior, and A enabled is false in this state, then true, the false again, then true, then false

[ slide 242 ]

<del>Weak</del> fairness of action  $\,A\,$  asserts of a behavior: **Strong** If A ever <del>remains continuously</del> enabled, is repeatedly then an  $A$  step must eventually occur.  $\cdots \rightarrow s_{42} \rightarrow s_{43} \rightarrow s_{44} \rightarrow s_{45} \rightarrow s_{46} \rightarrow s_{47} \rightarrow s_{48} \rightarrow s_{49} \rightarrow s_{50} \rightarrow \cdots$  $A$  enabled: false  $t$ rue false true false true

For example, suppose we have a behavior, and A enabled is false in this state, then true, the false again, then true, then false and so on,

[ slide 243]

<del>Weak</del> fairness of action  $\,A\,$  asserts of a behavior: **Strong** If A ever <del>remains continuously</del> enabled, is repeatedly then an  $A$  step must eventually occur.  $\cdots \rightarrow s_{42} \rightarrow s_{43} \rightarrow s_{44} \rightarrow s_{45} \rightarrow s_{46} \rightarrow s_{47} \rightarrow s_{48} \rightarrow s_{49} \rightarrow s_{50} \rightarrow \cdots$  $A$  enabled: false  $t$ rue false true false true false

For example, suppose we have a behavior, and A enabled is false in this state, then true, the false again, then true, then false and so on,

[ slide 244 ]

<del>Weak</del> fairness of action  $\,A\,$  asserts of a behavior: **Strong** If A ever <del>remains continuously</del> enabled, is repeatedly then an  $A$  step must eventually occur.  $\cdots \rightarrow s_{42} \rightarrow s_{43} \rightarrow s_{44} \rightarrow s_{45} \rightarrow s_{46} \rightarrow s_{47} \rightarrow s_{48} \rightarrow s_{49} \rightarrow s_{50} \rightarrow \cdots$  $A$  enabled: false  $t$ rue false true false false false

For example, suppose we have a behavior, and A enabled is false in this state, then true, the false again, then true, then false and so on,

[ slide 245 ]

<del>Weak</del> fairness of action  $\,A\,$  asserts of a behavior: **Strong** If A ever <del>remains continuously</del> enabled, is repeatedly then an  $A$  step must eventually occur.  $\cdots \rightarrow s_{42} \rightarrow s_{43} \rightarrow s_{44} \rightarrow s_{45} \rightarrow s_{46} \rightarrow s_{47} \rightarrow s_{48} \rightarrow s_{49} \rightarrow s_{50} \rightarrow \cdots$  $A$  enabled: false  $t$ rue false true false false false true

For example, suppose we have a behavior, and A enabled is false in this state, then true, the false again, then true, then false and so on,

[ slide 246 ]

```
<del>Weak</del> fairness of action \,A\, asserts of a behavior:
Strong
        If A ever <del>remains continuously</del>
                                is repeatedly
                                                             enabled,
        then an A step must eventually occur.
        \cdots \rightarrow s_{42} \rightarrow s_{43} \rightarrow s_{44} \rightarrow s_{45} \rightarrow s_{46} \rightarrow s_{47} \rightarrow s_{48} \rightarrow s_{49} \rightarrow s_{50} \rightarrow \cdotsA enabled: false true false true false true
                                                                        false
false
true
```
where it keeps being re-enabled after it becomes disabled.

Then an A step must eventually occur.

<del>Weak</del> fairness of action  $\,A\,$  asserts of a behavior: Strong If A ever <del>remains continuously</del> enabled, is repeatedly then an  $A$  step must eventually occur.  $\cdots \rightarrow s_{42} \rightarrow s_{43} \rightarrow s_{44} \rightarrow s_{45} \rightarrow s_{46} \rightarrow s_{47} \rightarrow s_{48} \rightarrow s_{49} \rightarrow s_{50} \rightarrow \cdots$  $A$  enabled: false  $t$ rue false true false false false true Or equivalently: A cannot be repeatedly enabled forever without another A step occurring.

where it keeps being re-enabled after it becomes disabled.

Then an A step must eventually occur.

An equivalent way of saying this is that A cannot be repeatedly enabled forever without another A step occurring.

 $Fairspec \triangleq Spec \wedge WF_{vars}(ARCv) \wedge WF_{vars}(BRcv) \wedge$  $WF_{vars}(ASnd) \wedge WF_{vars}(BSnd)$ 

We need to change the definition of  ${\it FairSpec}$  to what it was originally

$$
FairSpec \triangleq Spec \wedge \frac{\text{WF}_{vars}(ARCv)}{\text{WF}_{vars}(ASnd) \wedge \text{WF}_{vars}(BSnd)} \wedge \text{WF}_{vars}(BSnd)
$$

We need to change the definition of  ${\it FairSpec}$  to what it was originally changing these weak fairness conditions

$$
FairSpec \triangleq Spec \wedge \frac{\text{SF}_{vars}(ARCv)}{\text{WF}_{vars}(ASnd)} \wedge \frac{\text{SF}_{vars}(BRev)}{\text{WF}_{vars}(BSnd)} \wedge
$$

We need to change the definition of  $\textit{FairSpec}$  to what it was originally changing these weak fairness conditions to strong fairness.

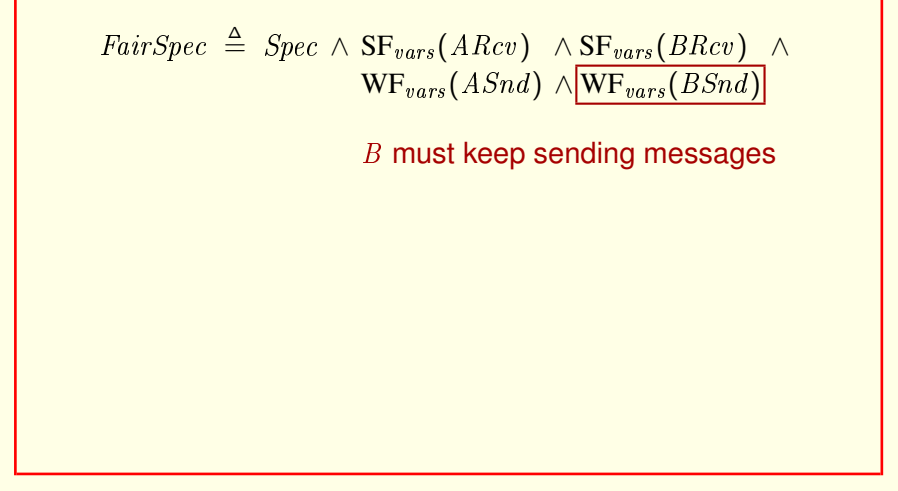

We need to change the definition of  $FairSpec$  to what it was originally changing these weak fairness conditions to strong fairness.

Since the  $B$ -send action is always enabled, weak fairness of  $B$ -send implies that  $B$  keeps sending messages.
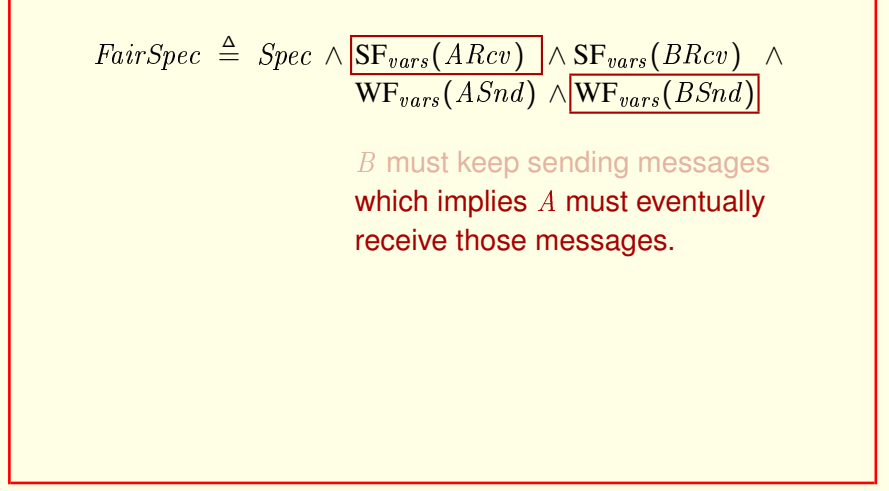

We need to change the definition of  $FairSpec$  to what it was originally changing these weak fairness conditions to strong fairness.

Since the  $B$ -send action is always enabled, weak fairness of  $B$ -send implies that  $B$  keeps sending messages. This keeps enabling  $A$ -receive which, by strong fairness implies that A-receive steps must eventually occur to receive those messages — even if  $Lose$ -message actions keep disabling  $A$ -receive.

[ slide 253 ]

$$
FairSpec \triangleq Spec \wedge \frac{SF_{vars}(ARCv)}{WF_{vars}(ASnd)} \wedge WF_{vars}(BEnc) \wedge \frac{WF_{vars}(ASnd)}{W}
$$
  

$$
A \text{ must keep sending messages}
$$

Similarly,  $A$  must keep sending messages

[ slide 254 ]

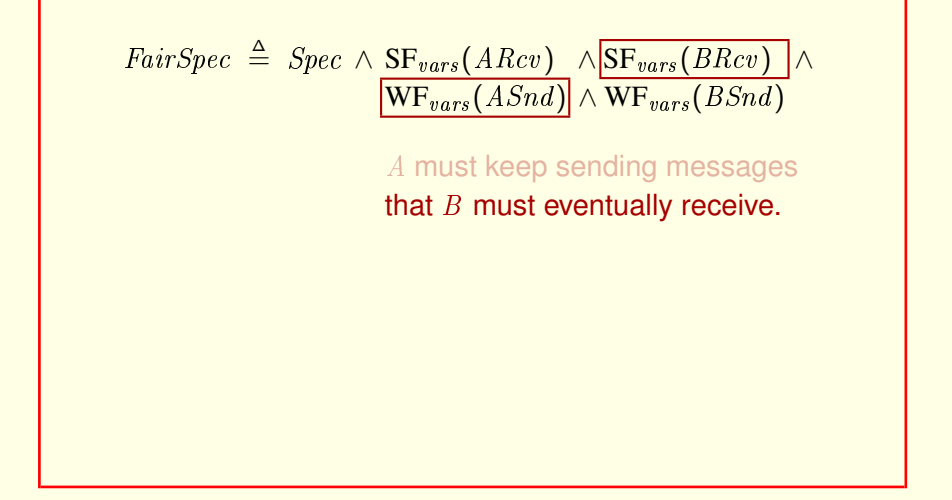

Similarly,  $A$  must keep sending messages that  $B$  must eventually receive.

[ slide 255 ]

 $Fairspec \triangleq Spec \wedge SF_{vars}(ARCv) \wedge SF_{vars}(BRcv) \wedge$  $WF_{vars}(ASnd) \wedge WF_{vars}(BSnd)$ 

Similarly, A must keep sending messages that B must eventually receive. With this definition,

[ slide 256 ]

 $Fairspec \triangleq Spec \wedge SF_{vars}(ARCv) \wedge SF_{vars}(BRcv) \wedge$  $WF_{vars}(ASnd) \wedge WF_{vars}(BSnd)$ THEOREM  $FairSpec \Rightarrow ABS!FairSpec$ 

Similarly, A must keep sending messages that B must eventually receive. With this definition, the theorem is true.

[ slide 257 ]

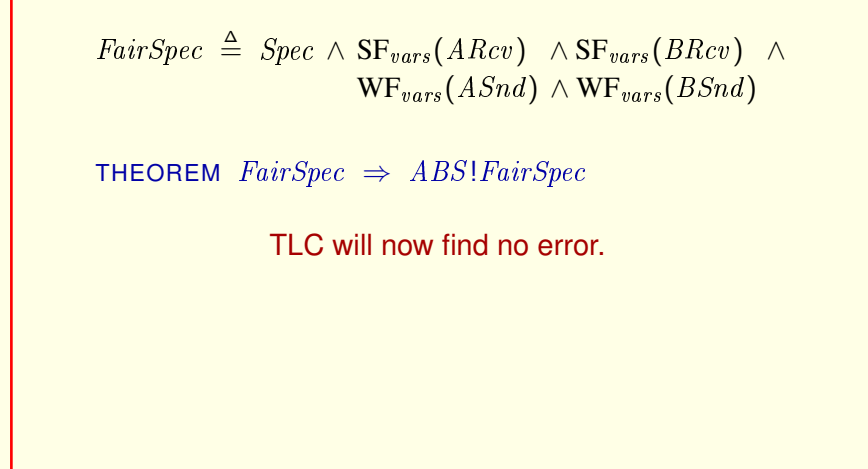

Similarly, A must keep sending messages that B must eventually receive.

With this definition, the theorem is true.

You can change the definition of FairSpec in the module and rerun the model, and TLC will now find no error.

[ slide 258]

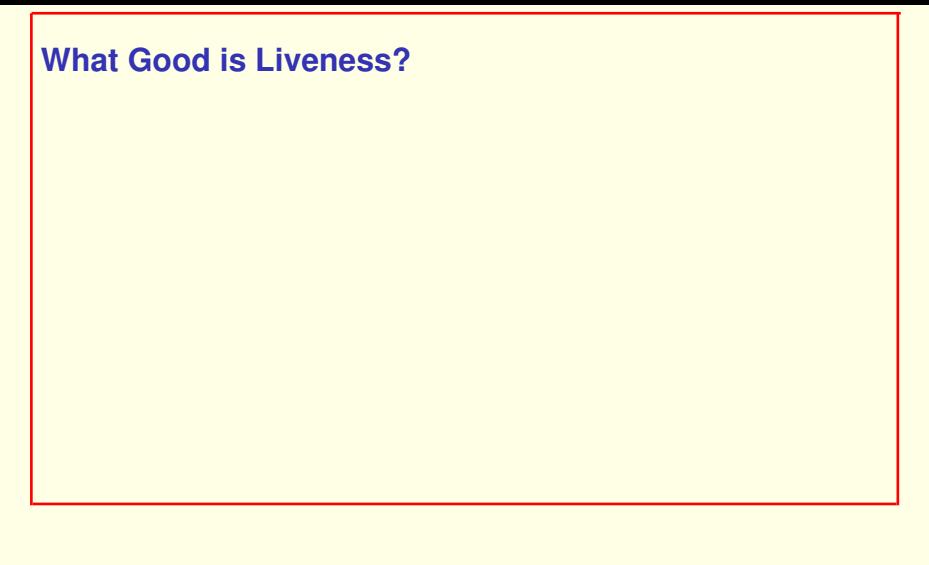

What Good is Liveness?

[ slide 259]

## **What Good is Liveness?**

What good is knowing that something eventually happens?

What Good is Liveness?

What good is knowing that something eventually happens?

## **What Good is Liveness?**

What good is knowing that something eventually happens – if it could be  $10^6$  years from now?

What Good is Liveness?

What good is knowing that something eventually happens? If it could be a million years from now when it happens.

[ slide 261 ]

# **What Good is Liveness?** What good is knowing that something eventually happens – if it could be  $10^6$  years from now?

How can we ensure strong fairness of the  $ARcv$  and  $BRcv$ actions?

How can we ensure strong fairness of the  $ARcv$  and  $BRcv$  actions?

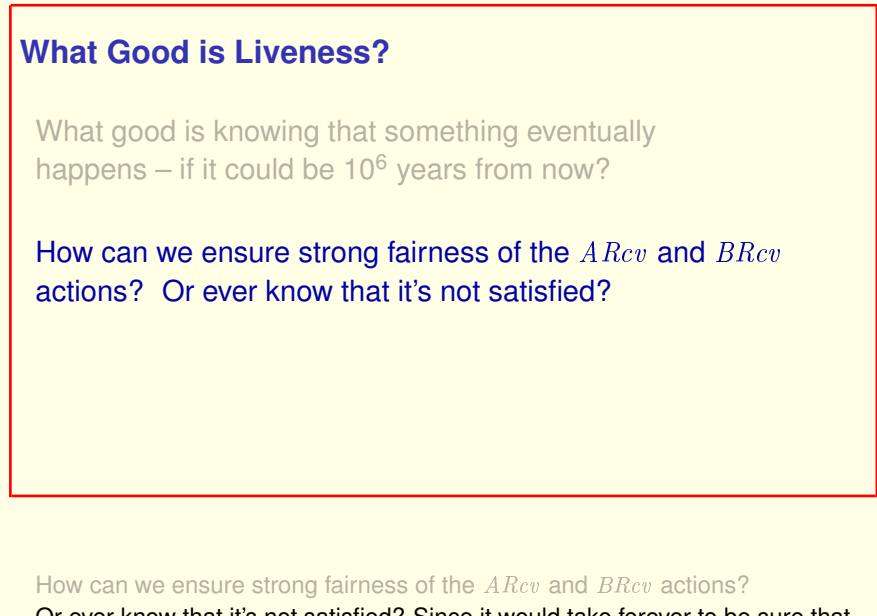

Or ever know that it's not satisfied? Since it would take forever to be sure that it's not.

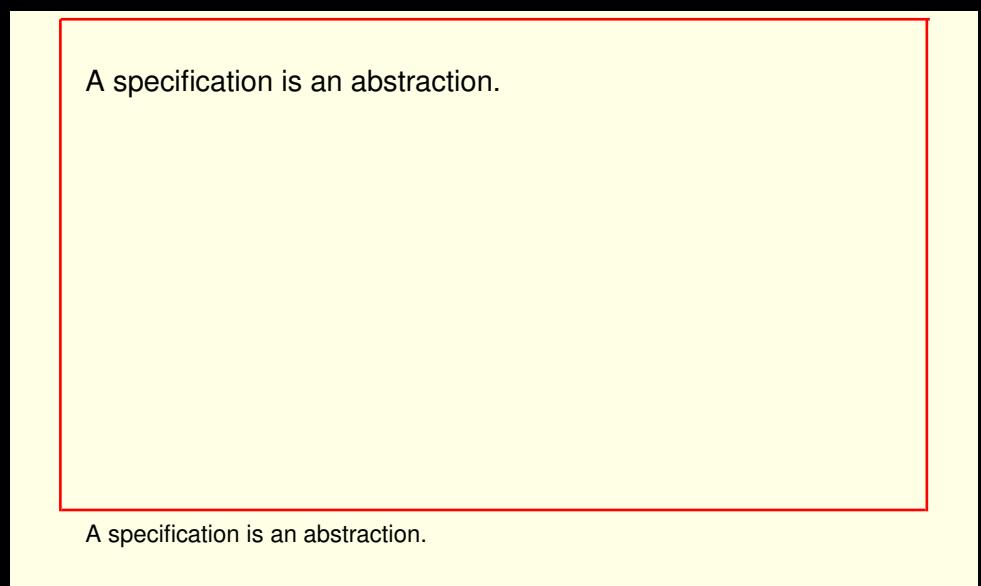

It's a compromise between our desires for accuracy and simplicity.

A specification is an abstraction.

It's a compromise between our desires for accuracy and simplicity.

#### It's a compromise between our desires for accuracy and simplicity.

We'd like to require that a message is received within 4.7 ms.

A specification is an abstraction.

It's a compromise between our desires for accuracy and simplicity.

We'd like to require that a message is received within 4.7 milliseconds of when it's sent.

It's a compromise between our desires for accuracy and simplicity.

We'd like to require that a message is received within 4.7 ms. But that would require specifying:

But that would require specifying:

It's a compromise between our desires for accuracy and simplicity.

We'd like to require that a message is received within 4.7 ms. But that would require specifying:

– How long it can take a message to be received.

But that would require specifying:

How long it can take a message to be received.

It's a compromise between our desires for accuracy and simplicity.

We'd like to require that a message is received within 4.7 ms. But that would require specifying:

- How long it can take a message to be received.
- How often messages can be lost.

But that would require specifying:

How long it can take a message to be received.

How often messages can be lost.

It's a compromise between our desires for accuracy and simplicity.

We'd like to require that a message is received within 4.7 ms.

But that would require specifying:

- How long it can take a message to be received.
- How often messages can be lost.
- How frequently messages are retransmitted.

But that would require specifying:

How long it can take a message to be received.

How often messages can be lost.

And how frequently messages are retransmitted.

It's simpler to require that a message is eventually received.

If it's not eventually received, it can't be received within 4.7 ms.

It's simpler to require that a message is eventually received.

And if it's not eventually received, it certainly can't be received within 4.7 milliseconds.

If it's not eventually received, it can't be received within 4.7 ms.

For systems without hard real-time response requirements,

It's simpler to require that a message is eventually received.

And if it's not eventually received, it certainly can't be received within 4.7 milliseconds.

For systems without hard real-time response requirements,

If it's not eventually received, it can't be received within 4.7 ms.

For systems without hard real-time response requirements, liveness checking is a useful way to find errors that prevent things from happening.

It's simpler to require that a message is eventually received.

And if it's not eventually received, it certainly can't be received within 4.7 milliseconds.

For systems without hard real-time response requirements,

liveness checking is a useful way to find errors that prevent things from happening.

[ slide 274 ]

Many systems use timeouts only to ensure that something must happen.

Many systems use timeouts only to ensure that something must happen. By using timeouts **only** for that purpose, I mean that

Correctness of such a system does not depend on how long it takes the timeouts to occur.

Many systems use timeouts only to ensure that something must happen. By using timeouts **only** for that purpose, I mean that

correctness of such a system does not depend on how long it takes the timeouts to occur.

Correctness of such a system does not depend on how long it takes the timeouts to occur.

That can influence only performance.

Many systems use timeouts only to ensure that something must happen. By using timeouts **only** for that purpose, I mean that correctness of such a system does not depend on how long it takes the timeouts to occur.

*That* can influence only performance.

[ slide 278 ]

Correctness of such a system does not depend on how long it takes the timeouts to occur.

Specifications of these systems can describe timeouts as actions with no time constraints, only weak fairness conditions.

Specifications of these systems can describe timeouts as actions with no time constraints, only weak fairness conditions.

Correctness of such a system does not depend on how long it takes the timeouts to occur.

Specifications of these systems can describe timeouts as actions with no time constraints, only weak fairness conditions.

This is true for most systems with no bounds on how long it can take an enabled operation (such as receiving a message) to occur.

Specifications of these systems can describe timeouts as actions with no time constraints, only weak fairness conditions.

This is true for most systems with no bounds on how long it can take an enabled operation (such as receiving a message) to occur.

[ slide 280 ]

In the first eight lectures, you learned about writing the safety part of a TLA+ spec. Now you know how to specify liveness. You simply add weak and strong fairness conditions. Simple, yes. Easy, no. Liveness is inherently subtle. TLA+ is the simplest way I know to express it, and it's still hard.

But don't worry if you have trouble with liveness. The safety part is by far the largest part and almost always the most important part of a spec. A major reason to add liveness is to catch errors in the safety part. If your fairness conditions don't imply the eventually or leads-to properties you expect to hold, it could be because the safety part doesn't allow behaviors that it should. [ slide 281 ]

**TLA+ Video Course**

# **End of Lecture 9, Part 2**

# **THE ALTERNATING BIT PROTOCOL THE PROTOCOL**